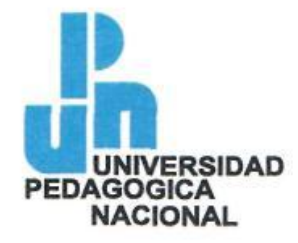

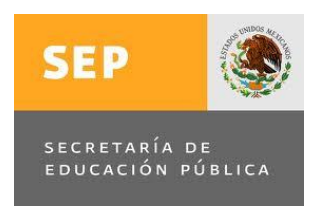

# **SECRETARÍA DE EDUCACIÓN PÚBLICA**

# **UNIVERSIDAD PEDAGÓGICA NACIONAL UNIDAD UPN 096 D.F. NORTE**

# **La utilización de juegos interactivos en la computadora para el desarrollo del cálculo mental en alumnos de cuarto grado de primaria.**

# **ROSALBA ALCARAZ MARTÍNEZ**

# **ASESOR: DR. LUIS REYES GARCÍA**

**México, D.F. 2012**

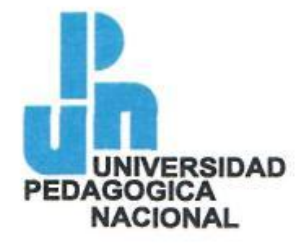

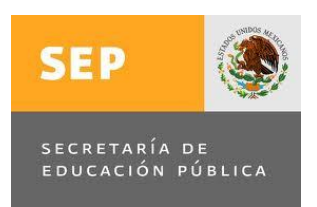

# **SECRETARÍA DE EDUCACIÓN PÚBLICA**

## **UNIVERSIDAD PEDAGÓGICA NACIONAL**

## **UNIDAD UPN 096 D.F. NORTE**

# **La utilización de juegos interactivos en la computadora para el desarrollo del cálculo mental en alumnos de cuarto grado de primaria.**

# **ROSALBA ALCARAZ MARTÍNEZ**

# **Proyecto de Innovación Docente (Intervención Pedagógica) Presentado para obtener el título de Licenciada en Educación Primaria**

**México, D.F. 2012**

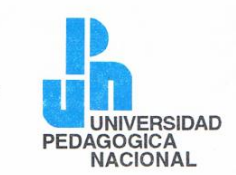

#### DICTAMEN DEL TRABAJO PARA **TITULACIÓN**

México, D.F., a 05 de octubre de 2012

#### PROFRA. ROSALBA ALCARAZ MARTÍNEZ PRESENTE

En mi calidad de Presidenta de la Comisión de Titulación de esta Unidad y como resultado del análisis realizado a su trabajo, intitulado: "LA UTILIZACIÓN DE JUEGOS INTERACTIVOS EN LA COMPUTADORA PARA EL DESARROLLO DEL CÁLCULO MENTAL EN LOS ALUMNOS DE CUARTO GRADO DE PRIMARIA" opción PROYECTO DE INNOVACIÓN (INTERVENCIÓN PEDAGÓGICA) a propuesta del asesor LUIS REYES GARCÍA manifiesto a usted que reúnen los requisitos académicos al respecto por la institución.

Por lo anterior, se dictamina favorable su trabajo y se autoriza a presentar su examen profesional.

**ATENTAMENTE** "EDUCAR PARA TRANSFOL S HAVER BOD PEDAGOSICA NACIONAL DRA. MARIANA DELECTIONAL DRA. MARIANA DELECTIONAL

PRESIDENTA DE LA COMISIÓN DE TITULACIÓN DE LA UNIDAD 096 D.F. NORTE

c.c.p. Archivo

#### **DEDICATORIA**

#### **A mis hijos:**

Todo camino que lleva al éxito sólo puede alcanzarse dando nuestro mejor esfuerzo.

Esta tesis es para ustedes que durante toda la licenciatura vivieron de cerca los desvelos, las dificultades y los éxitos cumplidos. Agradezco que siempre estuvieran apoyándome a pesar de que muchas veces tuve que dejarlos los solos. Los amo y quiero ser un ejemplo a seguir, para que siempre tengan la esperanza de que todo aquello que desean se pueda cumplir. Nada es imposible.

#### **A mi madre:**

Esta tesis forma parte de uno más de tus triunfos, porque sin tu apoyo no hubiera llegado hasta donde estoy. Gracias por estar siempre a mi lado.

#### **A mis profesores:**

Que con sus conocimientos y experiencias transformaron mi práctica docente. Esta tesis es el resultado de ese largo camino que juntos logramos culminar. Gracias por su apoyo.

# **ÍNDICE**

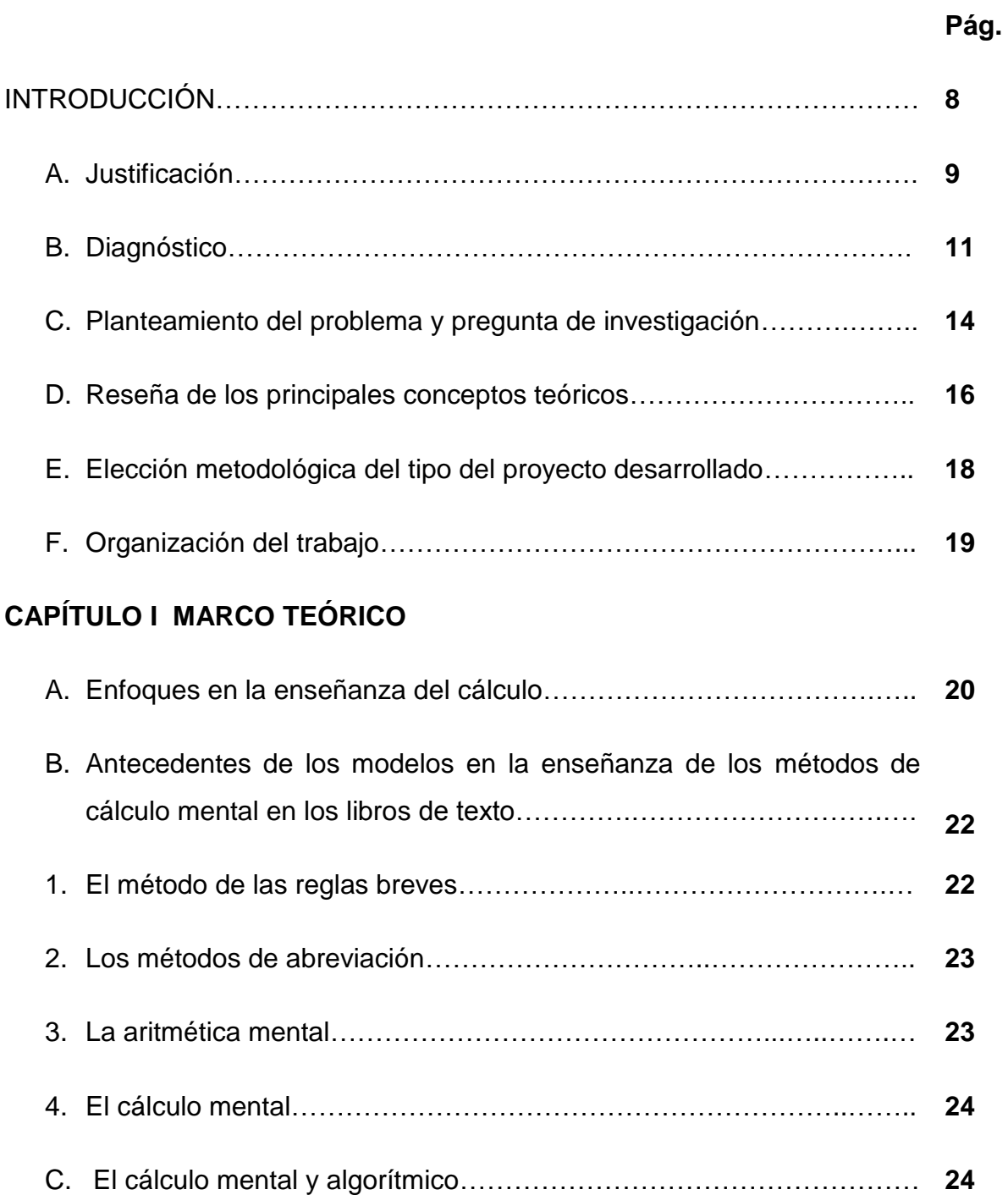

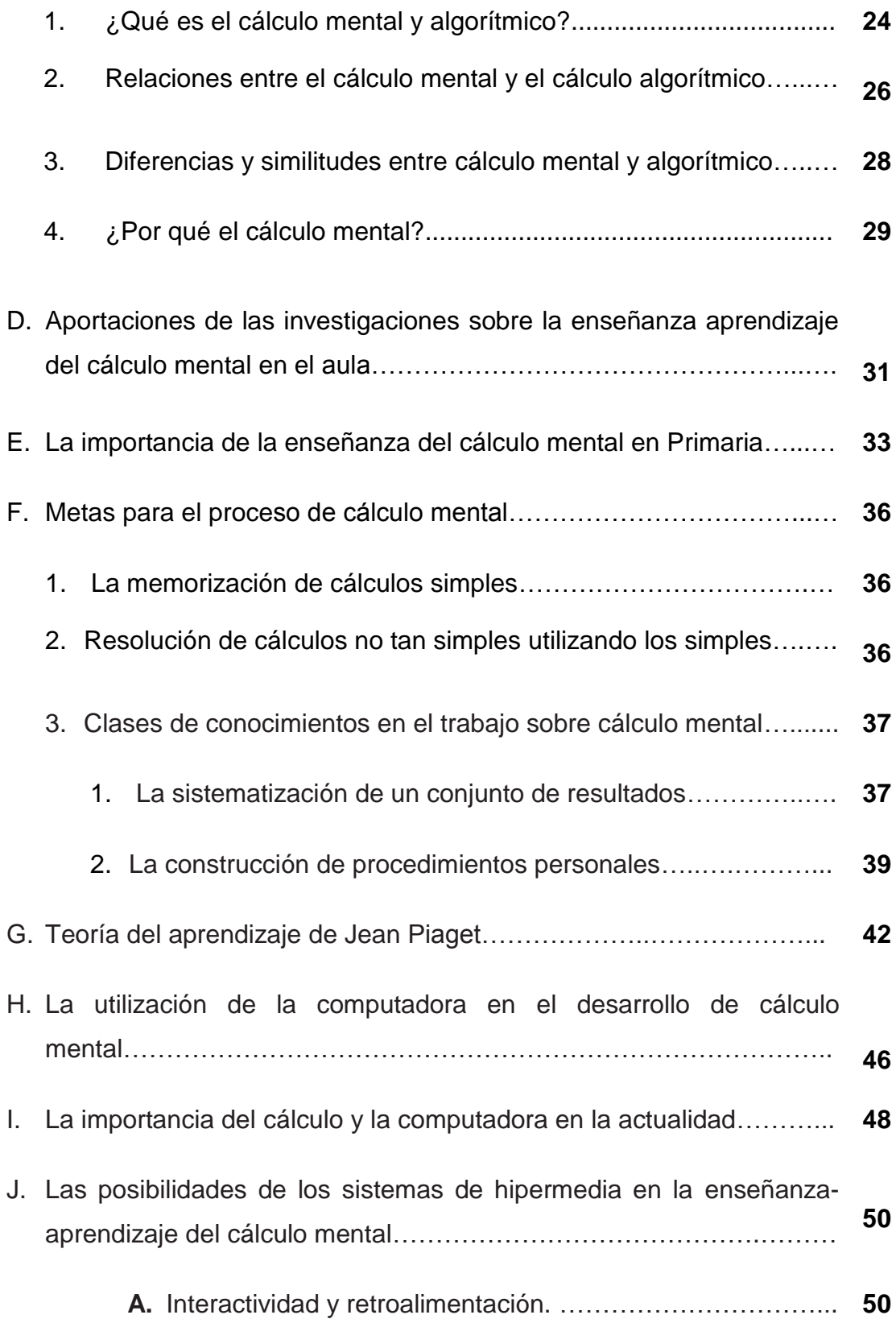

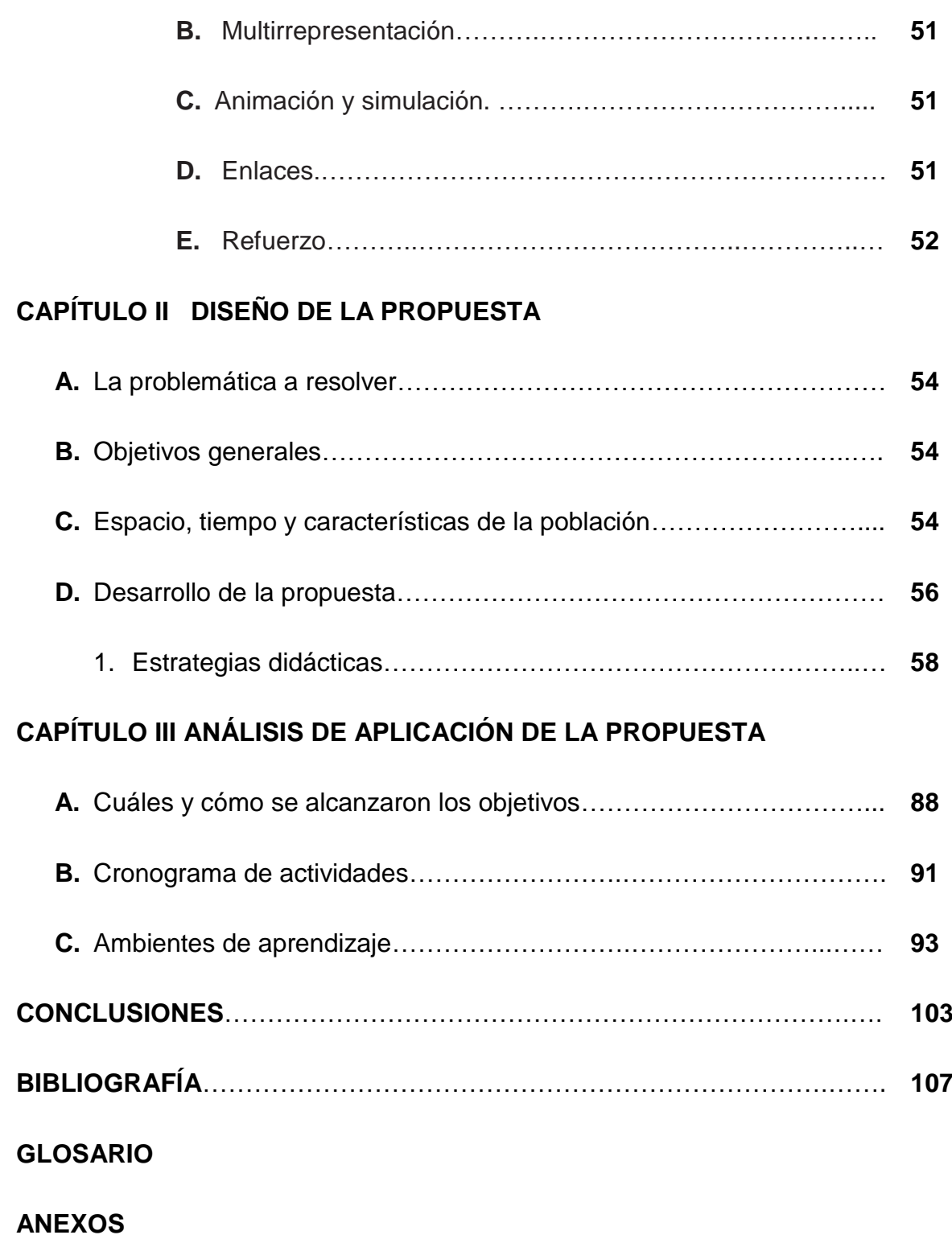

# **INTRODUCCIÓN**

El presente trabajo muestra una mirada diferente e innovadora de la enseñanza-aprendizaje del cálculo mental en la escuela primara, dejando a un lado las prácticas que llegan a volverse tediosas y aburridas para los alumnos.

El cálculo mental tiene que desarrollarse en el alumno, ya que todos los contextos en que éste se desenvuelve se encuentran impregnados de números y por consiguiente de cálculos. Por lo tanto, debe de tener la capacidad de movilizar esos conocimientos para poder aplicarlos en su vida cotidiana.

Este trabajo se realizó porque dentro del aula se observó que el alumno carecía de algunas habilidades para realizar cálculos matemáticos, además de que el sólo hecho de mencionarles que tenían que resolver operaciones básicas como sumas, restas, multiplicaciones o divisiones, no era muy atractivo; al contrario, era una actividad no muy deseada para los alumnos.

Como docente, era necesario mostrarle al alumno que las matemáticas pueden ser divertidas y que existe un abanico de posibilidades para resolverlas y no únicamente una enseñanza conductista. Además, es necesario mostrarles que existen otras opciones para la enseñanza-aprendizaje, como son los programas computacionales, los cuales manejan herramientas como sonido, movimiento e imágenes que hacen que sean más atractivas.

Estamos en una sociedad tan globalizada que las tecnologías de la información son una herramienta indispensable para la vida cotidiana y por lo tanto es necesario introducir al alumno en ellas. De acuerdo con lo anterior, éstas pueden ayudar a ampliar las habilidades matemáticas y por consiguiente el desarrollo del cálculo mental.

#### **A. Justificación**

Una de las competencias matemáticas cuyo desarrollo es importante durante la Educación Básica es manejar técnicas eficientemente:

"…Se refiere al uso eficiente de procedimientos y formas de representación que hacen los alumnos al efectuar cálculos, con o sin apoyo de calculadora. Muchas veces el manejo eficiente o deficiente de técnicas establece la diferencia entre quienes resuelven los problemas de manera óptima y quienes alcanzan una solución incompleta o incorrecta. Esta competencia no se limita a usar mecánicamente las operaciones aritméticas; apunta principalmente al desarrollo del significado y uso de los números y de operaciones, que se manifiesta en la capacidad de elegir adecuadamente la o las operaciones al resolver un problema; en la utilización del cálculo mental y la estimación, en el empleo de procedimientos abreviados o atajos a partir de las operaciones que se requieren en un problema, y en evaluar la pertinencia de los resultados. Para lograr el manejo eficiente de una técnica es necesario que los alumnos la sometan a prueba en muchos problemas distintos. Así adquirirán confianza en ella y la podrán adaptar a nuevos problemas…" (SEP, 2012, p. 69)

Como puede observarse, el desarrollo del cálculo mental forma parte de una de las cuatro competencias a desarrollar en matemáticas. Sin embargo, muchas veces la enseñanza que se da al alumno se hace de manera sistemática, de tal manera que cuando se cambia la estructura de los problemas, como es el aumentar el tamaño de los números, la secuencia, agregar más datos o cambiar números naturales y decimales, desafortunadamente no sabe cómo resolverlo porque es diferente al contexto al que estaba acostumbrado.

Esto puede deberse a que durante los años anteriores sólo aprendió a realizar algoritmos utilizando el cálculo mecánico y por lo tanto su aprendizaje lo realizaba a corto plazo, lo que hace que tienda a olvidarse rápidamente o a resolverlos utilizando una solo vía. Sin embargo, el cálculo mental puede influir en el desarrollo de determinadas capacidades, como la versatilidad e independencia de procedimientos, la reflexión para decidir y elegir, la autoeficacia, la confianza en el cálculo aritmético, el interés y la capacidad de concentración.

Es necesario que el profesor conozca las concepciones mal construidas que sobre los procedimientos de cálculo tienen los estudiantes, como para que ellos se vean obligados a enfrentarse con éstas, sentando así las bases para su posible reconceptualización. O tal vez pueda estarse observando lo equivocado, por lo que "conocer un objeto implica una serie de manipulaciones, efectivas o interiorizadas, dirigidas hacia dicho objeto con el fin de asimilarlo" (Coll, 1978, p. 21). Recordemos que el fenómeno psicológico de la asimilación es el principal responsable de la dificultad que tiene el alumno para proceder a una lectura correcta.

Por lo tanto, es necesario adoptar nuevas formas de enseñanza pedagógica sobre las matemáticas, que contribuyan al desarrollo significativo en el alumno, dando como resultado una mayor asimilación del objeto que se quiere conocer. Además, las matemáticas son tan indispensables en todos los ámbitos de la vida, que cuando son mal aprendidas, por consiguiente son mal aplicadas.

El alumno tiene que desarrollar las competencias matemáticas necesarias durante la educación básica, de tal forma que puedan ser aplicadas cuando ellos las necesiten, y por consiguiente, tengan todas las herramientas indispensables para buscar la mejor solución a un problema presentado.

Este tema es de suma importancia, ya que durante los ciclos que el alumno pasa en la escuela primaria e incluso en su vida, debe utilizar el cálculo mental para realizar algoritmos matemáticos en cualquier ámbito. Por tal razón, debe de existir una enseñanza-aprendizaje utilizando el cálculo reflexivo sobre el cálculo mecánico, para dar al alumno un abanico de posibilidades para resolver un algoritmo y crear en él la confianza para realizarlo.

## **B. Diagnóstico**

Para determinar el diagnóstico pedagógico en el aula se parte de los aprendizajes esperados en matemáticas, que el alumno debe alcanzar al término de tercer grado de primaria, entre los cuales se encuentran:

- a. Estimación del resultado de sumar o restar cantidades de hasta cuatro cifras, a partir de descomposiciones, redondeo de los números, etcétera.
- b. Determinación y afirmación de un algoritmo para la sustracción de números de dos cifras.
- c. Resolución de problemas que impliquen efectuar hasta tres operaciones de adición y sustracción.
- d. Resolución de problemas de división (reparto y agrupamiento) mediante diversos procedimientos, en particular el recurso de la multiplicación.
- e. Identificación y uso de la división para resolver problemas multiplicativos, a partir de los procedimientos ya utilizados (suma, resta, multiplicación). Representación convencional de la división:  $a \div b = c$ .
- f. Resolución de problemas en los cuales es necesario extraer información explícita de diversos portadores.

Para conocer si realmente los alumnos llegan a cuarto grado con los aprendizajes esperados en matemáticas del grado anterior, me voy a apoyar en una evaluación diagnóstica que será aplicada al inicio del ciclo escolar, la cual se encuentra en el anexo A.

Las características que se presentaron durante la aplicación de la evaluación son:

- 1. El horario de inicio fue a las nueve de la mañana.
- 2. Se les dieron las instrucciones para contestar la evaluación, dando énfasis de que no debían de olvidar separar en cada una de las columnas los datos, las operaciones y el resultado. Algunos tuvieron conflicto al momento porque no

entendían como hacerlos, pero después de volverles a explicar empezaron a contestar la evaluación.

- 3. Algunos se distrajeron porque no sabían si contestar con lápiz o lapicero, incluso hubo quien no tenia lápiz y tuve que prestarle uno.
- 4. La evaluación duró una hora aproximadamente.

## **Análisis de la evaluación**

Se calificó cada una de las diez preguntas aplicadas a los 44 alumnos y se realizó un gráfico comparativo que se muestra a continuación:

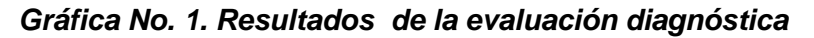

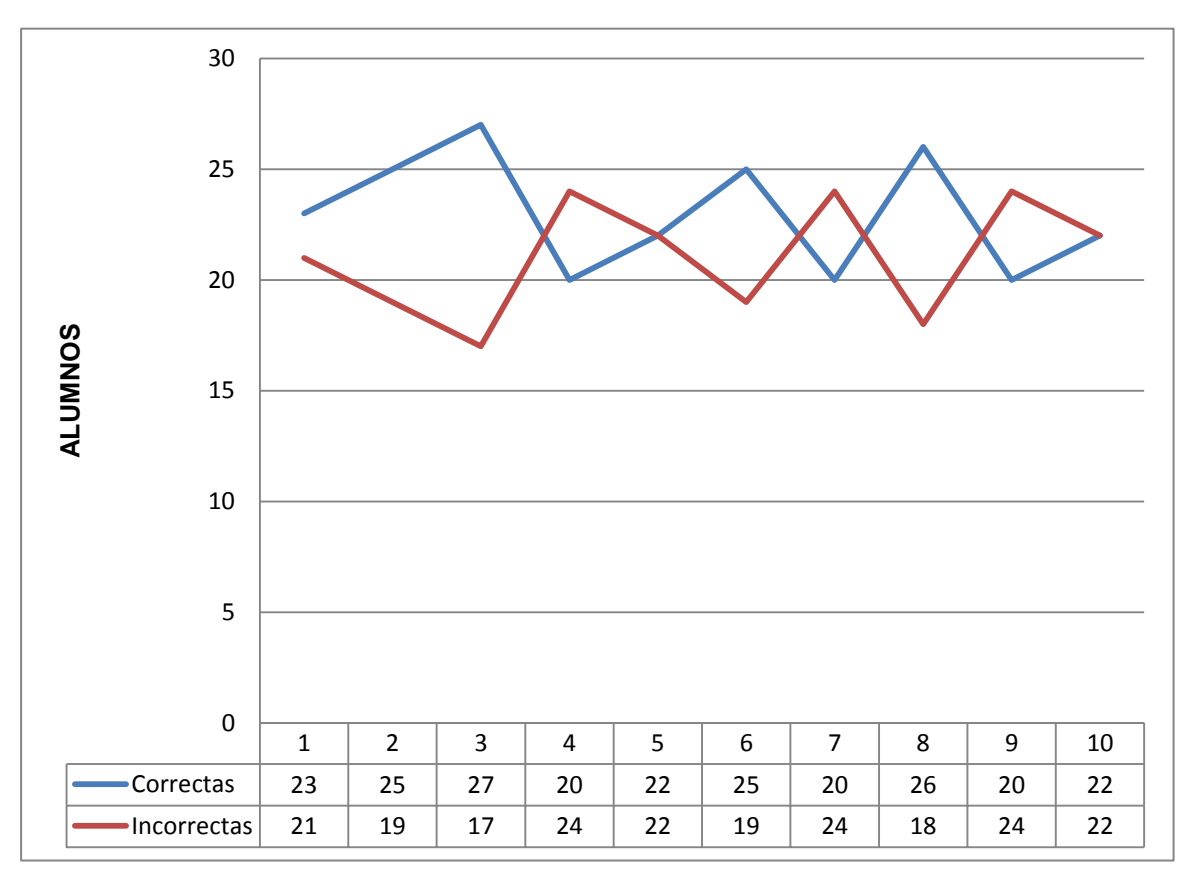

Fuente: elaboración propia

Después de analizar las respuestas a cada uno de los problemas de la prueba diagnóstica aplicada, se observó como se muestra en la tabla anterior que del 100%

de los alumnos solo el 52.27% respondió correctamente el total de los reactivos. Por lo tanto se llegó a la conclusión que un gran porcentaje (47.73%) de alumnos muestra deficiencias en:

- 1. Identificación de datos en un problema.
- 2. Resolución de problemas de multiplicación.
- 3. Resolución de problemas de división.
- 4. Resolución de problemas que impliquen efectuar hasta tres operaciones de adición y sustracción.
- 5. Resolución de problemas que impliquen la utilización del cálculo mental.

Con base en lo anterior, se tomó la decisión de utilizar estrategias pedagógicas necesarias que pudieran resolver las deficiencias que los alumnos vienen arrastrando del grado anterior, para lograr alcanzar los aprendizajes esperados al término del ciclo escolar y tratar de que no continúen cometiendo los mismos errores. Por lo que dichas estrategias deben de ser atractivas y diferentes para los niños, como son los juegos interactivos en la computadora, que como una herramienta para el desarrollo del cálculo mental puede aligerar un trabajo que implica bastante esfuerzo de concentración y memorización.

No se deben buscar culpables, sino soluciones contundentes y necesarias para darle un giro total a la forma como interpretan los alumnos un problema matemático y por consiguiente cómo llevan a cabo la resolución de los mismos.

#### **C. Planteamiento del problema y pregunta de investigación**

Desde sus primeros contactos con los números, los niños pueden hacer cálculos "mentales", como cuando van a la tienda y necesitan saber cuánto va pagar al tendero y si le alcanza o no; cuando en la feria de su localidad van al puesto de juego de canicas y utilizan el cálculo para saber a dónde intentarán meter las canicas para obtener los puntos que necesitan para ganarse el juguete que más le gustó, etc. Entonces, ¿por qué no se impulsa en la escuela un programa diario para que el alumno pueda utilizar diferentes estrategias para desarrollar el cálculo mental?

En la escuela se da mayor importancia a la aplicación del cálculo mecánico sobre el reflexivo, en donde el alumno sólo lleva una sistematización de pasos que tiene que seguir para llegar al resultado correcto. Por esta razón, el alumno sólo sistematiza los pasos para realizar operaciones y no comprende lo que está haciendo, por lo que muchas veces quiere seguir de forma robótica los mismos procedimientos para solucionar diferentes problemas, dándose cuenta al final de sus cálculos algorítmicos que su respuesta es incorrecta. El alumno se enfrenta a un obstáculo cuando no puede resolverlos y por consiguiente ya no sabe qué hacer, por esta razón, muchas veces le da flojera realizar operaciones dentro del aula y por lo tanto pensar, recurriendo al uso de la calculadora, dejando a un lado la utilización del cálculo mental.

Esto es un gran problema al que se enfrenta día a día el docente dentro del aula, porque si en los primeros años que el alumno pasa en la escuela no se le enseña el uso del cálculo mental reflexivo como una herramienta necesaria, ¿qué se puede esperar en el último ciclo de primaria? Al alumno ya le cuesta más trabajo pensar y por lo tanto no desarrolla sus habilidades de atención y concentración; el resultado inmediato es que todo lo que tiene que ver con las matemáticas le resulte un tema no deseado y de poco interés.

14

Es preciso promover la utilización del cálculo mental reflexivo desde el primer año de primaria y darle continuidad a lo largo de toda la escolaridad. La diferencia en la forma de resolver los problemas tendría entonces un abanico de diversas posibilidades, en donde el alumno podría afirmar que existen diferentes maneras de hacerlo y que se puede elegir la forma que mejor se adapte a cada situación y a cada persona, en función de los números que están en juego, dejando a un lado lo que ha sido un espacio de mecanización y repetición dentro del aula.

Por el contrario, pensamos hoy que el trabajo sobre el cálculo es un tipo de actividad matemática que implica producir ideas nuevas, elaborar conjeturas, ponerlas a prueba, comparar diferentes maneras de resolver, buscar si son o no válidas, tomar decisiones, etc. El trabajo en torno a su resolución permitirá adentrar a los niños en los modos de hacer y pensar propios de las matemáticas. Por lo tanto, sería más fácil y llamativo el uso de las matemáticas, porque en lugar de verlas como un problema, tendrían las herramientas necesarias para realizar cálculos y por consiguiente el gusto por ellas sería de manera innata, más que por obligación.

Por eso, desde esta concepción didáctica, se plantea que cada cálculo constituye un problema por resolver. La pregunta aquí seria, ¿cómo introducir el uso del cálculo reflexivo en el aula?, ¿qué estrategias se deben de seguir para la enseñanza dentro del aula?, ¿qué planeación didáctica se le va a dar al cálculo mental dentro de la enseñanza?

Al buscar las respuestas, tal vez parezca que no tengan solución, pero es precisamente este trabajo lo que intenta hacer: buscar la mejor solución para que dentro de nuestro quehacer cotidiano en el aula, se pueda introducir el cálculo mental reflexivo como una herramienta necesaria para el pensamiento matemático y poder fomentar en el alumno el gusto por las matemáticas.

15

## **D. Reseña de los principales conceptos en los que se fundamenta el análisis de la problemática**

La palabra cálculo proviene del término latino calculus ("piedra") y se refiere a la cuenta, la enumeración o la pesquisa que se lleva a cabo mediante un ejercicio matemático.

El cálculo es aquél que proporciona los aspectos mecánicos combinatorios indispensables para resolver las diferentes clases de problemas que surgen generalmente en la ciencia matemática.

Entre los distintos tipos de cálculos, podemos mencionar al algebraico (que emplea números y letras que aparecen en remplazo de las cantidades) y al aritmético (que sólo utiliza números y ciertos signos que actúan por convención).

En general, existen tres formas de hacer cálculos aritméticos: los escritos, mentales y los que requieren la ayuda de algún dispositivo.

Al cálculo escrito también se le conoce como "cálculo de lápiz y papel" y a los procedimientos se les llama "algoritmos de lápiz y papel".

El cálculo mental es una forma de calcular con datos exactos que se caracteriza por no tener ayuda externa, siendo sólo con la mente. Dentro de esta forma de calcular distinguimos dos tipos: cálculo mecánico o de estímulo-respuesta y el cálculo reflexivo o pensado. El primero conlleva el empleo de una técnica automática, existiendo el riesgo de que cuando no se utiliza tiende a olvidarse rápidamente; por ejemplo, la memorización de las tablas. El segundo se caracteriza porque cada vez el cálculo es nuevo, de forma que el que lo utiliza recurre a determinadas estrategias que pueden ser originales, tratando de relacionar, al mismo tiempo que efectúa los cálculos, los números y las operaciones. Todo esto implica una reflexión que conlleva toma de decisiones y elección de la estrategia más adecuada. Para este tipo de cálculo se requieren ciertas habilidades, como: conteos, recolocaciones, compensaciones, descomposiciones, manejo de tablas, etc., que sirven para poder alterar los datos iniciales y de esta forma trabajar cómodamente con otros más fáciles de calcular.

Por ultimo, el cálculo con ayuda de algún dispositivo como la calculadora, puede presentar dos aspectos:

- 1. Que quien maneja el dispositivo lo haga sin poner cuidado y sin reflexionar en lo que está haciendo,
- 2. Que tenga una idea del resultado que espera, lo cual implica que se trabaja al mismo tiempo haciendo cálculos mentales.

*Gráfica 2. Síntesis conceptual* 

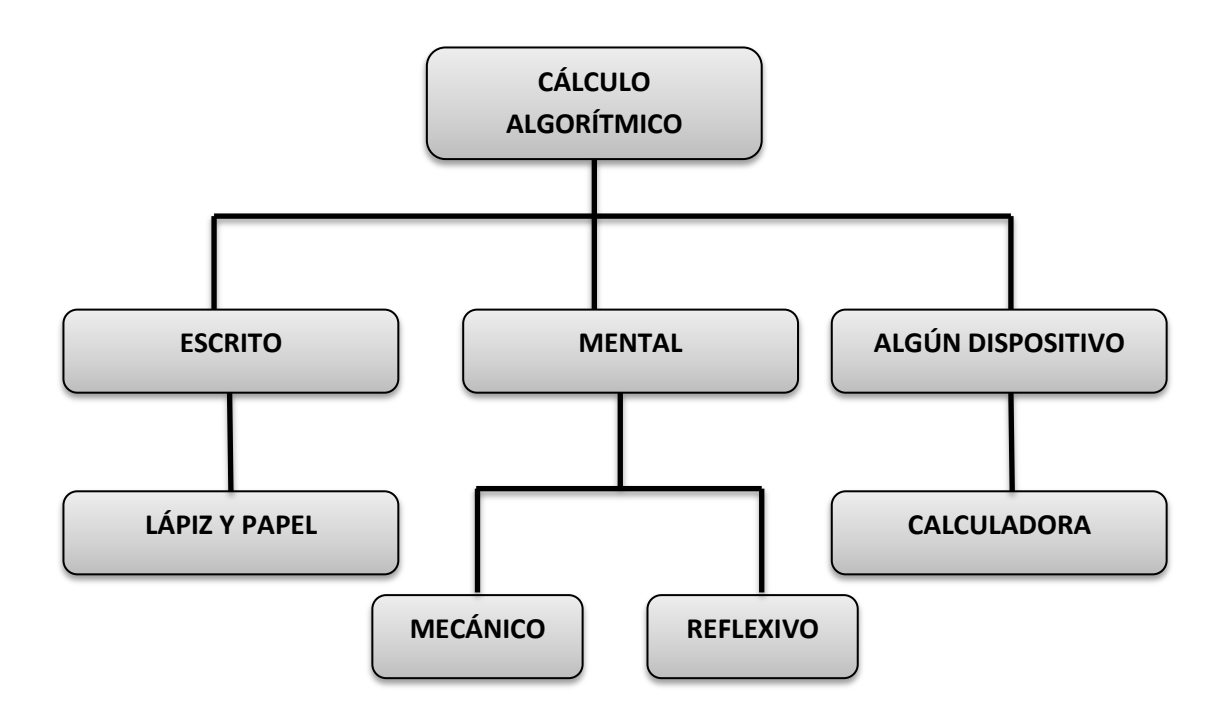

Fuente. Elaboración propia

#### **E. Elección metodológica del tipo de proyecto desarrollado**

Durante el trabajo docente se detectó en los niños de cuarto grado una gran dificultad para dominar los conceptos matemáticos en relación a la solución de problemas donde se utilizan las operaciones básicas, ya que no emplean el algoritmo para hacerlo o porque tenían la noción de hacerlo de manera mecánica siguiendo otros ejemplos se parecía al presentado. Se realizó una reflexión crítica de la problemática presentada para ahondar más en las características, aspectos y elementos que se estaban presentando para determinar las estrategias para mejorarla y en su caso, resolverla. Por tal motivo, se decidió modificar la metodología que se estaba utilizando, con el fin de que los niños tuvieran una respuesta positiva y atractiva hacia el objeto del conocimiento en que se encontraban estancados.

Era necesario utilizar una metodología de acción que permitiera transformar aquello que causaba tropiezo en la enseñanza-aprendizaje de la matemática y sobre todo de la resolución de problemas, para lo cual se seleccionó el **proyecto de intervención pedagógica**, ya que como menciona Rangel y Negrete (1995) "todo proyecto de intervención debe considerar la posibilidad de transformación de la práctica docente conceptualizando al maestro como formador y no sólo como hacedor. El maestro, es desde este punto de vista, un profesional de educación" (p. 88).

Además de que el proyecto de intervención se limita a abordar los contenidos de la Educación Básica, que en este caso particular es el desarrollo del cálculo mental, por lo que por sus características, se decidió a utilizar esta metodología de acción.

### **F. Organización del trabajo**

La primera parte de esta tesis presenta la introducción, la problemática, el diagnóstico y la justificación para el tema abordado; también la elección del tipo de proyecto y las aportaciones del mismo.

La segunda parte, se divide en tres capítulos.

En el primero se presenta el marco teórico, que expone toda la teoría que sustenta este trabajo, así como también las definiciones de los conceptos claves para este estudio.

En el segundo se describe la problemática a resolver, así como los objetivos, las características y el desarrollo de la propuesta.

En el tercero se muestran los objetivos alcanzados, los resultados y el análisis de las estrategias aplicadas.

En la última parte se presenta las conclusiones generales del trabajo.

Finalmente, en la sección de anexos se incluyen algunas fotografías tomadas en el momento de aplicación de la propuesta.

# **CAPÍTULO I. MARCO TEÓRICO**

### **A. Enfoques en la enseñanza del cálculo**

De acuerdo con la filosofía de enseñanza dominante en cada época, la forma de presentar los algoritmos ha variado (Gómez, 2005):

- 1. En una primera época el estilo fue reglado, sin aportar nada que se parezca a una fundamentación de los pasos que se prescriben.
- 2. Acercándose al siglo XIX, se da razón de los mismos, completando la presentación del método, una vez enunciado con el lenguaje retórico de la época e ilustrado con un ejemplo, con una demostración, que era un razonamiento también retórico, apoyado en la definición de la operación y en el valor de los órdenes de unidad de las cifras.
- 3. A medida que las nuevas teorías pedagógicas fueron cobrando fuerza, se va imponiendo un enfoque orientado a la repetición, en donde se consideraba que la mente está constituida por facultades, en cierto modo análogas a los músculos, y que como tales se fortalecen y forman con el entrenamiento, cuanto más duro y fatigoso, mejor.
- 4. Los avances tecnológicos suponen otros cambios en la presentación del contenido, apareciendo las ilustraciones para la modelización gráfica con pictogramas y diagramas.
- 5. El declive del enfoque de la repetición dio paso al enfoque "intuitivo", donde se defendía que la matemática es una cuestión de comprender, ya que no tiene valor alguno lo que se aprende de memoria. Para hacer intuitiva la enseñanza del cálculo se deben materializar los números representándolos mediante objetos (palillos, haces de diez palillos atados, etc., para los diferentes órdenes de unidad), imágenes (dibujos) o símbolos (u, para unidades, d, decenas, c, centenas).
- 6. En los años cuarenta, el deseo de orientar la enseñanza para que fuese significativa se dirigió hacia la utilización de ejercicios prácticos que se relacionaban con la vida diaria.
- 7. En los años sesenta, el enfoque se dirigió hacia la comprensión de la estructura de los algoritmos, entendida como la comprensión de los conceptos de los sistemas de numeración: agrupamientos, formas equivalentes de escribir un número y, la comprensión del papel de las propiedades de las operaciones: distributiva, asociativa y conmutativa.
- 8. Dado que las relaciones estructurales no son evidentes en los algoritmos, los defensores de la enseñanza orientada a la estructura vieron en los materiales manipulativos una ayuda para su compresión. La notación de columnas, contraída, simbólica y formal debería surgir después del trabajo con representaciones concretas y otras cada vez más simbólicas, bajo la idea de que es preciso retrasar la presentación simbólica hasta que se haya comprendido lo que representa.
- 9. En la actualidad, los textos escolares se sitúan en este último enfoque, pero actúan con total libertad metodológica, hasta el punto de que algunos elementos de los enfoques anteriores todavía están presentes, en mayor o menor medida, unos que otros, y más o menos disfrazados en la práctica escolar, como intento de solución a los requerimientos que los problemas de la enseñanza del cálculo plantean. Pero la idea que todos parecen asumir es la de que hay que hacer hincapié en el conocimiento conceptual, prestar atención a las relaciones numéricas y relegar la memorización y la práctica rutinaria.

### **B. Antecedentes de los modelos de enseñanza de los métodos de cálculo mental en los libros de texto.**

Gómez (2005) menciona que:

*"…Lo que conocemos en la enseñanza escolar como cálculo mental no ha sido objeto de enseñanza hasta épocas recientes. No es que antes no se hiciera cálculo mental, sino que no se enseñaba como tal, no aparecía en los libros de texto y no coincide con lo que actualmente se entiende por cálculo mental…" (p. 3)*

Una revisión de la forma en que los métodos de cálculo mental han sido presentados en los libros de texto a lo largo de la historia, permite identificar cuatro modelos de enseñanza (Gómez, 2005):

#### **1. El método de las reglas breves**

Éste se presentó hasta el siglo XIX, el cual consistía en formar expertos calculistas que conocieran varios métodos y que pudieran usar el más adecuado en cada operación o situación presentada. En esta época no se hace mención al cálculo mental. (Gómez, 2005).

> *"…Regla para el nueve Todas las veces que multiplicando un número dígito por sí mismo, o por otro, el uno o ambos fueren nueves, se tendrá esta regla. Quita uno del número menor, y los que quedare serán dieces, y mira de esto que quedare cuanto falta para nueve, y lo que faltare serán unidades, y juntarse han con los dieces, como por los ejemplos mejor entenderás. Pongo, que quieres saber ocho veces nueve cuántos son. Quita del menor e estos números (que es ocho) uno, y quedarán siete, estos siete harás dieces, y así serán setenta, mira ahora cuanto falta del siete para nueve, y hallarás dos, los cuales añade a los setenta, y serán setenta y dos, y tanto es 9 veces 8 ó 8 veces 9…"* Pérez de Moya, Tratado de Matemáticas. 1563, p. 117

#### **2. Los métodos de abreviación**

El sistema general y público obligó a plantear una enseñanza común. En donde se introdujo la enseñanza de métodos de cálculo a "las cuatro reglas". Este método se hizo para que existiera un programa común para los estudiantes de un mismo nivel educativo, un programa de mínimos que todos debían aprender, y en consecuencia un solo método para cada operación: todos el mismo, el mejor por más general (Gómez, 1999).

El método de enseñanza combina la forma de columnas con la forma reglada. En algunos casos se da fundamento del método con la forma horizontal de igualdades y paréntesis que unifica, la descripción, el ejemplo y la explicación (Gómez 2005).

> *"…Multiplicar un entero por 15. Se añade un cero, y al número así formado se agrega su mitad. Ejemplo: 24 x 15 Cálculo: 240 + 120 = 360. Se tiene, en efecto: 24 x 15 = 24 x (10+5)= 240 + 120…"* (Edelvives, 1934, p. 58 y 59)

#### **3. La aritmética mental**

Al comenzar el siglo XX, se llegó a considerar a la "disciplina mental" como un objetivo educativo, algo que se concretó en una enseñanza con materias apropiadas para el entrenamiento de la mente. Entre ellas, destacó la Aritmética mental, bajo este nombre se reproducían en los libros de texto largos listados de sencillas operaciones y problemas de enunciado para ser resueltos una y otra vez de cabeza (Gómez, 2005).

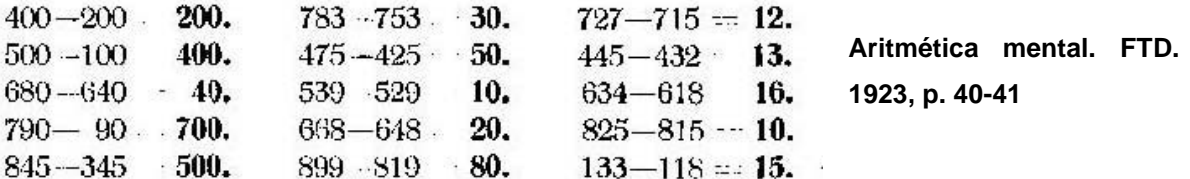

## **4. El cálculo mental**

Poco a poco se fue abandonando la teoría de las facultades hasta llegar a otra más orientada al utilitarismo y a las aplicaciones de la vida real. Bajo esta idea se introduce el término "cálculo mental" para referirse a un tipo de cálculo que pretende desarrollar la "agilidad mental y el "cálculo rápido". Se enseña a calcular ciertos números, pero no de forma general. Además de que se tiene la idea errónea que se tiene que calcular de manera aislada y llevando algún tipo de adiestramiento (Gómez, 2005).

#### **C. Cálculo mental y algorítmico**

#### **1. ¿Qué es el cálculo mental y algorítmico?**

A continuación se menciona los conceptos de cálculo mental y cálculo algorítmico de diferentes autores:

Cálculo mental es un conjunto de procedimientos que, analizando los datos por tratar, se articulan sin recurrir a un algoritmo prestablecido para obtener resultados exactos o aproximados. (Parra, 1994).

El cálculo mental se caracteriza por el uso de métodos de cálculo alternativos a los de columnas. Estos métodos encuentran su fundamento en las propiedades de las operaciones y en las propiedades de los números derivadas de los principios del sistema de numeración de base diez. (Gómez, 2005.)

24

Cálculo mecánico o de estímulo-respuesta: conlleva el empleo de una técnica automática; existiendo el riesgo de que cuando no se utiliza tiende a olvidarse rápidamente. Por ejemplo: la memorización de las tablas. (Ortega del Rincón, 2002).

Cálculo reflexivo o pensado: se caracteriza porque cada vez el cálculo es nuevo, de forma que el que lo utiliza usa determinadas estrategias, que pueden ser originales, tratando de relacionar al mismo tiempo que efectúa los cálculos, los números y las operaciones. Todo esto implica una reflexión que conlleva toma de decisiones y elección de la estrategia más adecuada. (Ortega del Rincón, 2002).

Cálculo Algorítmico: serie de reglas aplicables en un orden determinado, independientemente de los datos, que garantizan alcanzar un resultado en un número finito de pasos. (Parra, 1994).

Cálculo algorítmico: consiste en una serie de reglas aplicables en un orden determinado, siempre del mismo modo, independientemente de los datos que garantizan alcanzar el resultado buscado en un número finito de pasos. Las cuentas convencionales que se utilizan para resolver las operaciones constituyen procedimientos de este tipo; en ellas se recurre a una única técnica para una operación dada, siempre la misma, independientemente de cuáles sean los números en juego. (Wolman, 2006).

Es decir, el cálculo algoritmo como el mecánico sólo permite seguir los pasos que aseguran llegar al resultado correcto si durante el camino no se comete ningún error. Mientras que en el cálculo mental y el pensado es necesario que se analice cada caso en particular y buscar la forma más conveniente para operar. No existen reglas para seguir, cada caso es diferente.

25

#### **2. Relaciones entre el cálculo mental y el cálculo algorítmico**

Que los alumnos aprendan las "operaciones" suele ser la expectativa privilegiada de padres y de muchos maestros para el área de matemática. Sin duda, los algoritmos convencionales son muy útiles en gran cantidad de ocasiones, a pesar de que en la actualidad su utilización se vea limitada por la expansión del uso de la calculadora.

El cálculo algorítmico forma parte del conjunto de estrategias de cálculo que la escuela primaria debe comunicar, aunque desde este enfoque no se propone la adquisición de una serie de pasos mecánicos sino un trabajo de exploración y reflexión que apunta a considerar a los algoritmos como objeto de estudio, a develar su funcionamiento y las propiedades y descomposiciones que ocultan. Así, los algoritmos resultan una prolongación del trabajo de razonamiento que se realiza con el cálculo mental.

En general, se conoce un solo algoritmo para cada operación y dado el automatismo con que se aprende y se utiliza, pocas veces puede validarse su funcionamiento. Sin embargo, existen muchos algoritmos para una misma operación: a lo largo de la historia unos han ido remplazando a otros en distintos momentos, incluso hoy se usan algoritmos diferentes a los nuestros en otros países.

La enseñanza de uno u otro en particular es una decisión tomada en base a diferentes criterios y es necesario tener en cuenta que el algoritmo de uso convencional que nos resulta "natural" es "uno más" entre otros posibles.

El algoritmo constituye una más de las estrategias por las que se puede optar para resolver un cálculo. Para comprender su funcionamiento se requiere que los niños dispongan de un conjunto de herramientas de cálculo mental, de un repertorio de cálculos con números redondos, de estrategias de cálculo estimativo y de uso de la calculadora.

Además, es importante promover un análisis comparativo entre las descomposiciones usadas para cálculos mentales y aquellas que los niños utilizan, pero que no aparecen del todo escritas en el cálculo vertical.

Resulta interesante también que en un comienzo circulen y convivan en la clase diferentes maneras de escribir y "de decir" los pasos intermedios del algoritmo, apoyadas en los recursos de cálculo mental. Se trata de ofrecer oportunidades de interpretar y usar escrituras diversas como las siguientes:

El docente puede proponer que los niños establezcan relaciones entre estas escrituras y el cálculo mental, por ejemplo para 43 - 25, ¿dónde está en la segunda cuenta el 30 que aparece en las otras dos? Esta pregunta permite reflexionar sobre el valor posicional de las cifras que manipulan en los cálculos, ya que al tachar el 4 y escribir un 3 y un 13, están descomponiendo el 43 en 30 más 13, como en las otras dos cuentas.

Para 43 – 25  $43= 40+3=30+10+3$  $25 = 20 + 5$ 

A su vez, el cálculo estimativo permite anticipar aproximadamente entre qué números se encontrará el resultado para controlar que sea razonable. Por otra parte, es necesario promover la reflexión acerca de la pertinencia o no de usar un algoritmo en función del tamaño y la "redondez" de los números (por ejemplo, no es imprescindible para 250 + 250 o para 2500 – 500). Sin esta reflexión seguiremos encontrando niños que escriben cuentas paradas para resolver cálculos como 20 + 10 o 100 + 60, como si no tuviesen otra herramienta que el algoritmo para hallar el resultado. La pregunta "¿Qué me conviene hacer?" no debería estar ausente de la clase si queremos que nuestros alumnos aprendan a tomar decisiones.

Es esperable que los niños vayan avanzando progresivamente en el dominio de los algoritmos de suma y resta, y que en grados posteriores los utilicen fluidamente en problemas en los que es pertinente hacerlo.

### **3. Diferencias y similitudes entre cálculo mental y algorítmico**

El siguiente cuadro sintetiza algunas de las diferencias y similitudes entre ambos tipos de cálculo:

|                                               | <b>ALGORÍTMICO</b>                                                           | <b>MENTAL</b>                                                                                                    |
|-----------------------------------------------|------------------------------------------------------------------------------|----------------------------------------------------------------------------------------------------|
| Tipos de resultados                           | Exactos                                                                      | Exactos y aproximados                                                                                                    |
| Datos numéricos                               | Es independiente de ellos.<br>Considera<br>cifras<br><b>SUS</b><br>aisladas. | Depende de ellos pues, son<br>analizados para determinar<br>los caminos a seguir.<br>considera de<br>IΩ<br>manera<br>global.<br>Es necesaria en muchos |
| Escritura de<br>procedimientos                | Es necesaria.                                                                | casos y muy conveniente en<br>otros<br>la                                                                                                    |
|                                               |                                                                              | explicitar<br>para<br>manera de pensar.<br><b>Fundamentales</b><br>la<br>en                                                                            |
| Apelación a propiedades<br>de las operaciones | Una vez automatizados no<br>necesario tenerlas<br>es<br>en<br>cuenta.        | elección de las estrategias.<br>Las propiedades, en general,<br>se traducen en estrategias<br>de resolución.                                           |

*Tabla No. 1 Diferencias y similitudes entre el calculo mental y algorítmico.*

Fuente: Elaboración propia

Sin embargo, el cálculo mental le da sentido al cálculo algorítmico, ya que los algoritmos provienen de alguna técnica de cálculo mental. Es por ello que es tan necesario que dentro del diseño del currículum incluya primero el trabajar con cálculo mental antes que el algorítmico.

#### **4. ¿Por qué el cálculo mental?**

El cálculo mental propone un trabajo que apunta, desde los primeros años de la Escuela Primaria, a que los alumnos aprendan a usar diferentes estrategias para resolver problemas, a seleccionar la más conveniente dependiendo a la situación que se presente, a poder verificar con una estrategia los resultado obtenidos por medio de otra.

La resolución de un cálculo por medio del algoritmo convencional es diferente cuando se considera en la enseñanza el cálculo mental como punto de partida. Quien resuelve a través del cálculo mental tiene control sobre lo que hace, elige su camino, busca la estrategia que considera más pertinente. La diversidad de formas de resolver en las que es necesario tomar decisiones respecto de cómo descomponer los números y qué cálculos parciales hacer, no suele ser desplegada por niños a los que sólo se les ha presentado el cálculo algorítmico como única manera de obtener el resultado.

Examinemos el cálculo mental en relación con el cálculo algorítmico a partir de un par de ejemplos.

a) ¿Cuánto hay que restarle a 1,000 para obtener 755? Esta pregunta podría responderse apelando al algoritmo de la resta:

1 000 – 755  $245$ 

A través de estrategias de cálculo mental, podría resolverse de diversas maneras.

Algunas posibilidades son:

• Calcular el complemento de 755 a 1,000 de diferentes modos.

Por ejemplo, apoyándose en números redondos:

 $755 + 5 = 760$  $760 + 40 = 800$  $800 + 200 = 1,000$  $200 + 40 + 5 = 245$ • Ir restando sucesivos números a 1,000 hasta alcanzar 755:  $1,000 - 200 = 800$  $800 - 45 = 755$ 

 $200 + 45 = 245$ 

b) La multiplicación 4 x 53 podría resolverse mediante el algoritmo convencional de la multiplicación, o también a través de procedimientos de cálculo mental. Por ejemplo:

 $4 \times 50 + 4 \times 3$ 

Como el doble de 53 es 106, 4 x 53 es el doble de 106, 212, etcétera.

Aquí puede observarse que la distinción entre cálculo algorítmico y cálculo mental no reside en que el primero sea escrito y el segundo no se apoye en el uso de lápiz y papel. Como mencionamos anteriormente, el cálculo algorítmico utiliza siempre la misma técnica para una operación dada, cualesquiera que sean los números.

En cambio, cuando se propone un trabajo de cálculo mental no se espera una única manera de proceder. La idea es instalar una práctica que requiera diferentes estrategias basadas en propiedades de la numeración decimal y de las operaciones. Al desplegar estas estrategias en una situación específica, se favorece el análisis de las relaciones involucradas en las mismas.

## **D. Aportaciones de la investigación sobre la enseñanza aprendizaje del cálculo mental en el aula**

A continuación se mencionan algunas aportaciones que nos proporcionan las últimas investigaciones relacionadas con el cálculo mental, y que fundamentan aspectos relacionados con la enseñanza-aprendizaje en el aula, como:

- i. Alfred Hope, J. (1984) en su tesis doctoral, observa que los alumnos más competentes en el cálculo mental multiplicativo coinciden con los que retienen un mayor número de hechos (tablas de multiplicar hasta el 12, equivalencias, cuadrados,..).
- ii. Fuson y Brian (1990) (Martínez Montero 2000): "Los métodos de contar que emplean los niños usando los dedos no son una ayuda innecesaria o que dificulta la adquisición posterior de destrezas más elevadas. Al contrario, procuran exactitud en los cálculos y proporcionan gran seguridad a los niños. Con los dedos de las manos el alumno tiene a su alcance casi todos los hechos básicos de las operaciones elementales."
- iii. Dickson L. y otros (1991), interpretando a Plunkett, aseveran que "al estimular al niño a aplicar procedimientos informales de cálculo contribuye a desarrollar en él la apreciación del significado y estructura de las operaciones aritméticas". A su vez, propone un método de enseñanza de la Aritmética elemental a través de la aplicación de procedimientos informales de cálculo que asegura contribuyen a desarrollar la apreciación del significado y estructura de las operaciones aritméticas. Presenta tres fases, combinando los métodos mentales más el uso de la calculadora. M. Brown (Dickson L. y otros 1991, p. 294) refuerza la opinión de Plunkett y piensa que debería abandonarse los procedimientos habituales a favor de otros que estén más relacionados con los propios métodos informales de los niños.
- iv. B. Gómez Alfonso (1994), en su tesis doctoral, recoge resultados de numerosos estudios relacionados con la puesta en práctica en el aula, como:
	- 1. Los programas experimentales de enseñanza para el Cálculo mental siempre producen un mayor avance en la habilidad para el cálculo que cuando se usan sólo los textos.
	- 2. La mayoría de los estudiantes usan en gran medida el método de columnas, los más hábiles en cálculo mental varían de método explorando y aprendiendo con la práctica.
	- 3. Recomiendan que el cálculo mental no se haga aisladamente sino integrado con el resto de los hechos aritméticos.
	- 4. El cálculo mental puede contribuir a la comprensión y sentido del número, puesto que su práctica implica el manejo de sumandos, factores, valores de posición, propiedades de las operaciones, etc. Incluyendo esta práctica, la posibilidad de tener el escolar un sentimiento de dominio de los grandes números, si se les hace reflexionar para que no los vean como cifras aisladas.

5. Puede influir en el desarrollo de determinadas capacidades, como: la versatilidad e independencia de procedimientos, la reflexión para decidir y elegir, la autoeficacia, la confianza en el cálculo aritmético, el interés y la concentración.

6. Deben incluirse más variabilidad de ejercicios de cálculo mental para que conozcan los alumnos.

7. La presentación oral y visual pueden evocar estrategias diferentes. Los investigadores recomiendan fuertemente el uso de la oralidad ya que parece que anima a explorar más estrategias de solución, puesto que la visual puede hacer inclinar a poyarse hacia una forma de algoritmo mental escrito normal.

Para lo cual recomienda mediante una serie de juegos, establecer los hechos numéricos como los complementos a cinco, a diez a veinte, las descomposiciones de los pequeños números que contienen al cero (0-8=0). Se puede hacer mediante juego de dados, dominó, de cartas, etc.

Ejercicios de la forma: cadenas de cálculo con  $+1,-1,+10$ ,  $-10+9=+10$  - 1, 31-18 = 30 - 17, 45+7 = 45 + (5+2). Estimar los órdenes de magnitud. Descomposiciones multiplicativas  $12 \times 13 = 12 \times 12 + 12$ .

#### **E. La importancia de la enseñanza del cálculo mental en primaria**

La enseñanza del cálculo mental en la escuela primaria es necesaria, debido a las siguientes hipótesis didácticas (Parra, 1994):

### **1. Los aprendizajes en el terreno del cálculo mental influyen en la capacidad para resolver problemas.**

"El enriquecimiento de las relaciones numéricas a través del cálculo favorece que los alumnos, ante una situación, sean capaces de modelizarla, por anticipación, por reflexión" (Parra, 1994).

Puede haber alumnos que ante un problema pueda establecer relaciones entre los datos, pero sin embargo algunos otros no pueden hacerlo a pesar de varios intentos. Pero a pesar de existir diferencias en cómo establecen las relaciones en un problema, el cálculo mental influye a que pueda establecer relaciones numéricas y sacar conclusiones a partir de esas relaciones.

Un ejemplo, seria al plantear el siguiente problema:

Un kilo de dulces cuesta \$50, ¿¾ kilo puede costar \$20? Este es un problema en donde el alumno puede responder afirmando o negando, a partir de las relaciones que crea entre los datos. Ya que puede pensar que si  $\frac{1}{2}$  cuesta \$25, entonces  $\frac{3}{4}$ debe de costar más.

Con este tipo de ejemplos, se ayuda a que los alumnos aprendan a establecer relaciones entre los datos de un problema para que puedan tener los medios de control ante las situaciones en que utilizan algoritmos y buscan respuestas exactas.

#### **2. El cálculo mental acrecienta el conocimiento en el campo numérico.**

En esta segunda hipótesis se debe de tomar en cuenta las nociones matemáticas, como una herramienta para resolver problemas.

Por ejemplo, si se le propone al alumno que resuelva las siguientes operaciones sin hacer cuentas, solamente utilizando los signos "<, > ò igual.

$$
85-31 \qquad 85-41
$$

Se busca provocar el razonamiento, en donde el alumno se cuestione "85 – 31 es mayor que 85 – 41 porque aun número más grande le estoy restando uno más chico".

Con este tipo de actividades se busca que alumno encuentre un modo de hacer matemáticas que no se reduzca a usar algoritmos y producir resultados numéricos, sino que incluya analizar los datos, establecer relaciones, pueda sacar conclusiones y ser capaz de fundamentarlas.

### **3. El trabajo de cálculo mental habilita un modo de construcción del conocimiento que, favorece una mejor relación del alumno con la matemática.**

Es necesario que el alumno pueda articular lo que sabe, con las situaciones de trabajo que se le presenta. Que pueda utilizar las matemáticas como algo divertido e indispensable es su vida, estableciendo una relación más personal con el conocimiento. Lejos de ser un conocimiento cerrado, totalmente construido, la matemática puede aparecer como una aventura de conocimiento y compromiso, que vale la pena emprender, porque todos tienen un lugar y porque pueden reconocer la finalidad de lo que hacen.

#### **4. El trabajo de cálculo pensado debe ser acompañado por un acrecentamiento progresivo del cálculo automático.**

Cuando el alumno utiliza la reflexión sobre el significado de los cálculos intermediarios, esto puede ayudar a facilitar la asimilación posterior de los algoritmos.

Por ejemplo, el alumno de segundo grado de primaria puede resolver 25 + 23 de distintos modos, por ejemplo:

$$
20 + 5 + 20 + 3 = 48
$$
  
 
$$
40 + 8 = 48
$$
  
 
$$
25 + 20 + 3 = 48
$$
  
 
$$
25 + 20 + 3 = 48
$$
  
 
$$
35 + 20 + 3 = 48
$$
  
 
$$
45 + 3 = 48
$$

Se podría decir que el cálculo mental es una vía de acceso para la comprensión y construcción de algoritmos. Y para que esto sea posible, cierto nivel de cálculo tiene que alcanzar el carácter de automático.

Aunque la memorización de hechos numéricos no constituye jamás la vía de ingreso a una operación, aparece como un producto necesario a cierta altura del aprendizaje. Esto es debido a que la memoria de trabajo es limitada, el hecho de que los alumnos puedan utilizar el cálculo automático libera espacio mental para que se concentren en los aspectos más complejos de un problema a tratar.

Cada uno de los alumnos va acrecentando con el paso del tiempo esta comprensión y construcción de algoritmos, logrando con ello poder reflexionar los diferentes modos de resolución que se pueden presentar para la respuesta de un problema. Es decir, lo que en algún momento es un desafío para los alumnos frente a un problema, más tarde deberá formar parte de lo que los niños tienen disponible, ya que, de no ser así, quedan comprometidos con otros aprendizajes.

Es muy importante y necesario que a los alumnos se les pueda proveer de oportunidades para que puedan enfrentar problemas que puedan resolver utilizando sus propios recursos, de buscar el camino que más les convenga para la solución, pero que además lleguen a dominar los procedimientos para hacerlo.

#### **F. Metas para el proceso de cálculo mental**

Para que el proceso del cálculo sea escrito o mental, se plantean las metas en este proceso las cuales son:

#### **1. La memorización de cálculos simples**

Constance kamii (1996) hace observaciones válidas sobre este punto:

Después de definir como objetivo la construcción de sumas por parte del niño, el maestro necesita establecer una secuencia entre las actividades que se pone a disposición de los niños para su elección. Diversas investigaciones afirman que los dobles y las combinaciones en las que se añada 1 a un número son más fácilmente memorizados que otras combinaciones. Kamii señala que, entre los dobles, 2 + 2 es la primera en ser memorizada, seguida de 5 + 5. Esta ultima pese a ser una suma mayor, es más fácil de recordar que 3 + 3 o 4 + 4. Igualmente 10 + 10 es más fácil que 9 + 9. Además 2, 5 y 10 son apoyos fundamentales en la organización del repertorio y en el tratamiento de las cantidades. Los dobles, además de ser fáciles de memorizar, se convierten en la base para resolver cálculos. Así 5 + 6 puede ser pensado como 5 + 5 + 1.

#### **2. Resolución de cálculos no tan simples utilizando los simples**

Es importante favorecer la búsqueda y explicación de distintas maneras de tratar un cálculo. Por ejemplo, para 7 + 8:

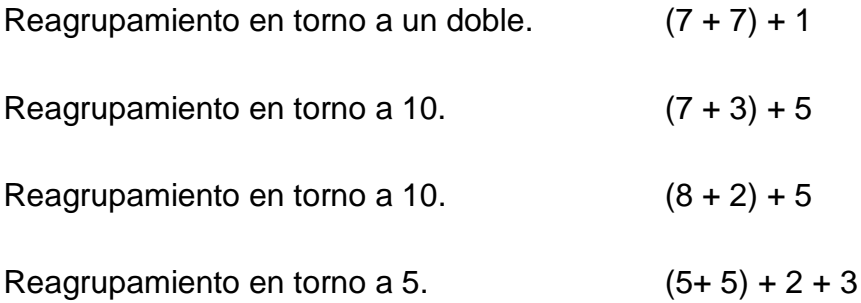
No se trata de enseñar al alumno estas diferentes alternativas ni de que cada alumno no deba conocer cada una. Se trata de que cada alumno encuentre sus maneras preferidas.

La utilización de cálculos simples para resolver otros más complejos se vincula de modo inmediato al trabajo que se haga en relación con la extensión de la serie numérica, la comprensión de las regularidades de su funcionamiento, la interpretación de su codificación escrita, etc.

### **3. Clases de conocimientos en el trabajo sobre cálculo mental**

En el trabajo con cálculo mental es posible distinguir dos aspectos:

- 1. La sistematización de un conjunto de resultados.
- 2. La construcción de procedimientos personales.

A continuación se menciona en qué consiste cada uno de ellos:

#### **1. La sistematización de un conjunto de resultados**

Permite la construcción progresiva de un repertorio de sumas, restas, multiplicaciones y divisiones disponibles en la memoria o fácilmente reconstruibles a partir de aquellos memorizados.

Así, se espera que los alumnos puedan aplicar sus conocimientos para las sumas de una cifra (por ejemplo, 4 + 5) para conocer otras con números de dos o más cifras que las involucren (por ejemplo, 40 + 50) o también restas asociadas a ellas (por ejemplo, 90 – 50 y 90 – 40). Se trata, en pocas palabras, de conocer y utilizar resultados memorizados y procedimientos automatizados sobre la base de la comprensión de las relaciones involucradas y del control consecuente de las acciones. Este conjunto de conocimientos a enseñar refiere a resultados de base,

como las tablas de multiplicación, que se utilizan tanto en cálculos mentales como en los algoritmos convencionales.

Tal repertorio de cálculos debería ir incluyendo a lo largo del primer y segundo ciclo entre otras cuestiones:

- a. Sumas de números de una cifra (por ejemplo, 5 + 5; 5 + 6) y restas asociadas a dichas sumas  $(11-5; 11-6,$  etcétera).
- b. Identificación de descomposiciones aditivas del número 10 y de las restas asociadas a ellas; identificación de las descomposiciones aditivas del número 100 en números "redondos" y de las restas asociadas a ellas.
- c. Sumas de un número "redondo" de dos cifras más un número de una cifra, por ejemplo, 70 + 9; restas vinculadas a dichas sumas, por ejemplo, 79 – 9.
- d. Suma o resta de 10, 100 ó 1.000 a un número cualquiera.
- e. Suma o resta de un número "redondo" a un número cualquiera.
- f. Otras descomposiciones aditivas de los números vinculadas con la organización del sistema de numeración, por ejemplo, 2.000 + 500 + 40 + 6;  $800 + 7$ ;
- g. 200 + 19, etc., restas vinculadas a ellas, por ejemplo, 4.271 271; 384 80, etcétera.
- h. Cálculos de complementos de un número cualquiera respecto de un número "redondo" a través del análisis de las escrituras numéricas, por ejemplo, cuánto es necesario sumarle a 578 para obtener 600.
- i. Resultados de la tabla pitagórica para la multiplicación y el uso de esos conocimientos para conocer el cociente y el resto de dividendos menores que 100 y divisores de una cifra.
- j. Multiplicación y división por 10, 100, 1.000, etcétera.
- k. Descomposiciones multiplicativas de las escrituras numéricas y cálculos asociados a ellas, por ejemplo, 3 x 1.000 + 4 x 100 + 5 x 10 + 8; etcétera.
- l. Extensión de los conocimientos sobre la tabla pitagórica a multiplicaciones con números "redondos" de más de una cifra, por ejemplo. 40 x 30; 200 x 500; 2.000 x 60; etcétera.
- m. Extensión de los conocimientos sobre las divisiones a partir de los resultados de la tabla pitagórica y de la división por 10, 100, 1.000, etc., para resolver otras divisiones que involucran números "redondos" como dividendos y divisores.
- n. Identificación de múltiplos y divisores.

En síntesis, es también un objetivo del cálculo mental que los alumnos memoricen ciertos resultados o puedan recuperarlos fácilmente. Insistimos en que esta memorización debe apoyarse en la construcción e identificación previa de relaciones que tejan una red desde la cual sostenerla y darle sentido.

#### **2. La construcción de procedimientos personales**

La construcción de procedimientos personales permite dar respuesta a una situación que ha sido denominada "cálculo pensado o reflexionado". (Ermel, 2001).

Al no tratarse de procesos automatizados, consisten en el despliegue de diferentes caminos a partir de decisiones que los alumnos van tomando durante la resolución. Tales decisiones se vinculan con la comprensión de la tarea, con diferentes relaciones que se establecen y con el control de lo que sucede durante la resolución.

El cálculo mental permite, a su vez, un trabajo sobre los números de manera descontextualizada ya que familiariza a los alumnos con una actividad matemática que también encuentra sentido en sí misma: hallar un procedimiento, confrontarlo con otros y analizar su validez. Pone a los niños en situación de "vérselas con los números",expresa un mismo número de diferentes maneras,que guardan relación con la numeración decimal.

Por ejemplo, "establecer cuáles de las siguientes descomposiciones son equivalentes al número 5.348" requiere analizar el significado de cada una de las cifras en función de su posición, y de las relaciones que guarda con las posiciones contiguas y no contiguas:

 $5 \times 1.000 + 4 \times 10 + 3 \times 100 + 8$ 53 x 100 + 48 5.348  $51 \times 100 + 24 \times 10 + 8$  $53 \times 100 + 40 \times 10 + 8$ 

El cálculo mental es también una buena herramienta para hacer "funcionar" las propiedades de las operaciones, para analizar su dominio de validez y para identificarlas. Por ejemplo:

9 x 8, puede pensarse a partir de: El doble que  $9 \times 4$ :  $9 \times 8 = 9 \times 4 \times 2 = 36 \times 2 = 72$  $9 \times 8 = 9 \times 5 + 9 \times 3 = 45 + 27 = 72$ ;  $9 \times 8 = 5 \times 8 + 4 \times 8 = 40 + 32 = 72$ ;  $9 \times 8 = 10 \times 8 - 8 = 80 - 8 = 72$ ;

 $9 \times 10 - 9 \times 2 = 90 - 18 = 72$ ;

Estas relaciones se basan en las propiedades asociativa y distributiva de la suma y de la resta respecto de la multiplicación.

De este modo, la enseñanza del cálculo mental también ofrece a los alumnos la oportunidad de tomar conciencia de que algunos cálculos son más sencillos que

otros, y de que es posible valerse de ellos para resolver otros más complejos. Por ejemplo, 24 x 12 puede pensarse como 24 x 10 + 24 x 2. Se apela, de este modo, a propiedades de las operaciones para hacerlas intervenir en la resolución de verdaderos problemas: en este caso, para facilitar un cálculo; en otros, para demostrar la validez de un procedimiento.

El análisis de la validez de las reglas aplicadas en cada caso, resultará de un trabajo de reflexión sobre las resoluciones que el docente gestione con toda la clase. Dentro de las estrategias de cálculo mental, también se espera que los alumnos desarrollen, basándose en los cálculos más sencillos, estrategias de estimación y de cálculo aproximado.

Por ejemplo, es posible anticipar la cantidad de cifras que tendrá el cociente de 4,579 entre 37, a partir de encuadrarlo en multiplicaciones por potencias de diez: el cociente buscado es mayor que 100 (porque 37 x 100 = 3,700) y menor que 1,000 (porque 37 x 1,000 = 37,000), es decir que el resultado tendrá tres cifras. También es posible anticipar que ese cociente estará más cerca de 100 que de 1.000 (porque 4,579 se aproxima más a 3,700 que a 37,000).

Para algunas situaciones, la búsqueda de un resultado aproximado es suficiente; para otras, se requiere hallar un resultado exacto. Para estas últimas, el cálculo aproximado constituye una poderosa herramienta de anticipación y de control. Para que los alumnos comiencen a poner en juego esa opción, es necesario que el docente lo oriente en esa dirección.

En síntesis, el cálculo mental propone una ocasión privilegiada de hacer funcionar las propiedades de las operaciones en relación con las características del sistema de numeración posicional y decimal.

Permite, por esa misma razón, una profundización en los conocimientos sobre las operaciones y sobre nuestro sistema de numeración.

#### **G. Teoría del aprendizaje de Jean Piaget**

El principal actor de la psicología genética es Jean Piaget, quien atribuye una importancia primordial a la actividad del niño en la adquisición y desarrollo cognitivo general. El menciona que a partir de los esquemas reflejos que posee el niño al momento de nacer y gracias al doble juego de la asimilación y acomodación, es como construye durante los dos primeros años de su existencia las categorías prácticas de la inteligencia.

Para mejor comprensión Piaget maneja seis etapas o periodos de desarrollo de la actividad mental en el niño:

1. La etapa de los reflejos o ajustes hereditarios, así como las primeras tendencias instintivas (nutriciones) y las primeras emociones.

2. La etapa de percepciones organizadas, así como los primeros sentimientos diferenciados.

3. La etapa de la inteligencia sensoriomotriz o práctica (anterior al lenguaje), de las regulaciones afectivas elementales y de las primeras fijaciones exteriores de la afectividad.

Estas primeras etapas constituyen por sí mismas el período del lactante (hasta la edad de un año y medio a dos años, o sea anteriormente al desarrollo del lenguaje y del pensamiento propiamente dicho).

4. La etapa de la inteligencia intuitiva, de los sentimientos interindividuales espontáneos y de las relaciones sociales de sumisión al adulto (de los dos a los siete años, o segunda parte de la «primera infancia»).

5. La etapa de las operaciones intelectuales concretas (inicio de la lógica), y de los sentimientos morales y sociales de cooperación (de los siete a los once-doce años).

6. La etapa de las operaciones intelectuales abstractas, de la formación de la personalidad y de la inserción afectiva e intelectual en la sociedad de los adultos (adolescencia).

Cada una de las etapas constituye una forma particular de equilibrio y la evolución mental se efectúa en sentido de una equilibración cada vez mayor.

Ahora bien para poder alcanzar dicho equilibrio es necesario que en el niño exista un móvil que lo impulse a ejecutar un acto y este puede ser una necesidad, un interés una pregunta, etc. Ya que una necesidad permite la manifestación de un desequilibrio ya sea provocada por el mundo exterior o interior y que busca restablecer el equilibrio hasta poder llegar a un equilibrio más estable que el sentido anterior a la perturbación.

Por ejemplo, el hambre o el cansancio provocarán la búsqueda de alimento o de reposo; el encuentro de un objeto exterior desencadenará la necesidad de jugar, su utilización con fines prácticos, o suscitará una pregunta, un problema teórico; una palabra pronunciada por otra persona excitará la necesidad de imitar, de simpatizar o engendrará reserva u oposición debido a que entra en conflicto.

Cada una de las etapas de Piaget tiene sus propias características, pero en la que se encuentran los niños de cuarto grado es la de las operaciones concretas. En esta etapa las operaciones intuitivas se convierten en operaciones matemáticas o numéricas mediante la construcción de agrupaciones y grupos, es decir las relaciones no pueden construirse aisladamente sino que constituyen globalmente organizaciones de conjuntos en los cuales todos los elementos son solidarios y se equilibran entre sí.

Una operación es pues, en primer lugar, psicológicamente, una acción cualquiera (reunir individuos o unidades numéricas, etc.), cuyo origen es siempre motriz, perceptivo o intuitivo. "En donde el pensamiento se convierte en lógico mas que por medio de la organización de sistemas de operaciones que obedecen a las leyes de los conjuntos comunes, las cuales se mencionan a continuación:

1. Composición: Dos operaciones de un conjunto pueden componerse entre sí y dar además una operación del conjunto.

Ejemplo:

 $+1+1=+2$ 

- 2. Reversibilidad: Toda operación puede ser invertida. Ejemplo: +1 se invierte en -1
- 3. La operación directa y su inversa da una operación nula o idéntica. Ejemplo:  $+1-1 = 0$
- 4. Las operaciones pueden asociarse entre si de todas las formas." (Piaget, 1991).

De acuerdo con Piaget, la etapa de las operaciones concretas recibe tal denominación porque "el punto de partida de la operación siempre es algún sistema real de objetos y relaciones que percibe el niño, es decir que las operaciones se llevan a cabo sobre la base de objetos concretos". (Sullivan, p.81)

Los niños en la etapa de las operaciones concretas, principalmente entre los siete y los doce años, puede realizar muchas tareas a un nivel más alto que el que alcanzaban en la etapa preoperacional. Entienden mejor la diferencia entre:(Papalia, 2001, p.496).

Distinguir entre fantasía y realidad: La habilidad para distinguir entre realidad y fantasía se vuelve más sofisticada durante la etapa de operaciones concretas.

Clasificación: Capacidad para ver la relación entre el todo y sus partes.

Razonamiento inductivo y deductivo: La capacidad para que los niños piensen en forma lógica. La deducción comienza con un enunciado general acerca de algo, si la premisa es válida para toda clase y el razonamiento es sólido, entonces la conclusión debe de ser verdadera. La inducción comienza con una con una observación particular y llega a conclusiones generales.

Causa y efecto: Estos dos procesos se desarrollan por separado a medida que la experiencia ayuda a los niños a revisar sus teorías intuitivas acerca de la manera de cómo funcionan las cosas.

Seriación e interferencia transitiva: Los niños demuestran que entienden la seriación cuando pueden organizar los objetos en una serie colocándolos en orden de acuerdo con una o más dimensiones, como peso o color. La inferencia transitiva, la capacidad para reconocer una relación entre dos objetos conociendo la relación de cada uno de ellos con un tercero.

Razonamiento espacial: Los niños pueden entender mejor, visualizar y usar las relaciones espaciales. La habilidad para usar mapas y modelos y la capacidad para comunicar información espacial mejoran con la edad.

Conservación: La capacidad para reconocer que la cantidad de algo sigue siendo la misma aunque al material se le dé otra forma, en tanto no se le añada ni se le quite nada. Las pruebas sobre conservación manejan atributos como numero, sustancia, longitud, área, peso y volumen. Algo muy importante es que los alumnos en las operaciones concretas pueden deducir las respuestas mentalmente, no tienen que medir o pesar los objetos.

Números y matemáticas: Los avances cognoscitivos descritos ayudan a los niños a manejar la aritmética. Su mayor capacidad cognoscitiva para manipular, entender inclusión de clase y seriación, y apreciar conceptos como reversibilidad permite hacer cálculo.

#### **H. La utilización de la computadora en el desarrollo de cálculo mental**

La enseñanza y aprendizaje envuelven procesos complicados y las computadoras añaden más complejidad. Las herramientas tecnológicas influyen en el aprendizaje pero frecuentemente lo hacen de forma impredecible. Los resultados de las investigaciones tienden a reflejarse en forma de avance de conocimiento y suelen conducir a nuevas preguntas y nuevas perspectivas más que a respuestas definitivas

Las computadoras proporcionan una nueva forma de pensar, no sólo una herramienta de cálculo (Noss, 2001). Los juegos forman parte importante en la introducción de las computadoras en la educación puesto que pueden ser altamente efectivos para el aprendizaje de las matemáticas y el desarrollo del cálculo mental al poseer propiedades atractivas para los estudiantes. No podemos negar que el avance tecnológico atraiga cada vez a los niños, por lo que es necesario utilizarlo para la enseñanza-aprendizaje en el alumno.

No obstante, su efectividad para ir más allá del propio juego y favorecer un aprendizaje significativo depende de factores como el software empleado, la interface, el nivel de integración con las actividades de aprendizaje, etc.

En definitiva, "la tecnología puede ser una herramienta útil para cambiar lo que pensamos acerca de las Matemáticas y la forma en que enseñamos Matemáticas a nuestros estudiantes" (Van Voorst, 1999). Por eso, utilizar computadoras obliga a reformular lo que se entiende por Matemáticas y lo que se busca al enseñarlas. Pensar en ordenadores en Educación Matemática no debería querer decir pensar en ordenadores sino repensar la Educación Matemática (Clements, 2000; Noss, 2001; Smith, 1999).

Para ello hay que tener en cuenta algunos aspectos además de los objetivos propios del proceso educativo (Hoyles, 2001):

El uso de tecnología, tanto para estudiantes como para profesores, tiene que considerar lo que ellos desean conseguir y cómo la tecnología puede ayudarles.

La tecnología tiene que estar cuidadosamente integrada dentro del curriculum y no añadida a él. El objetivo de cualquier actividad no tiene que ser el software o el hardware, sino que lo más importante ha de ser sin duda, el conocimiento matemático.

#### **I. La importancia del cálculo y la computadora en la actualidad**

En todos los países se considera necesario que cualquier ciudadano tenga una adecuada capacidad de cálculo para el desarrollo de su vida diaria. Ésa es una de las principales razones por la que ese objetivo aparece, de forma prioritaria, en los currículos de enseñanza elemental de la mayor parte de los sistemas educativos del mundo. Actualmente se ha dado paso a una forma de enseñanza en la que existe una mayor participación del estudiante Por ello, para desarrollar esas habilidades se ha dejado atrás la sistemática y aburrida resolución de páginas y páginas de operaciones. Por el contrario, de forma progresiva y desde las últimas décadas, se han intentado añadir nuevos recursos que actúen como instrumentos para la mejora de esa capacidad de cálculo.

Simultáneamente, cada vez es más fácil acceder a una computadora. Por ello, las nuevas tecnologías de la información y de la comunicación se han convertido en uno de los recursos que se utiliza de forma creciente en los procesos de enseñanza y, en particular, a los propios de la educación en matemáticas.

La informática educativa ha tenido un amplio desarrollo desde sus inicios, a mediados del siglo XX con los primitivos programas de enseñanza asistida por ordenador. En la década del cincuenta, las aplicaciones desarrolladas, dedicadas a la educación, eran similares a las que ofrecía el libro de texto, sin que existiese interacción entre el ordenador y el usuario, y sin posibilidad de retroalimentación. Era una enseñanza basada en el conductismo.

Posteriormente se intentaron desarrollar programas no lineales, con el fin de conseguir una cierta interactividad y una adaptación al aprendizaje de cada estudiante. Ello se vio favorecido por la importancia que adquirieron las corrientes constructivistas y el aprendizaje por descubrimiento. En esta misma época se incorporaron, además, las simulaciones y los juegos como recursos didácticos motivadores. Desde entonces, el uso del ordenador en la enseñanza intenta desligarse de todo tipo de orientación conductista, pero, de forma real, sólo se

empieza a conseguir hasta la aparición de los sistemas hipermedia, fruto de la unión de hipertexto y multimedia. Dichos sistemas han dado lugar a nuevas posibilidades para implementar modelos que ejecuten y potencien capacidades para el desarrollo del sistema cognitivo. La causa se debe a que los sistemas hipermedia posibilitan organizar el conocimiento de una manera diferente, pues permiten ordenar la información en bloques, conectados mediante enlaces, a través de los cuales se puede recuperar el conocimiento existente cuando parezca oportuno. Además, permiten la integración de diversos soportes (audio, vídeo, gráficos, etc.) que facilitan la multirepresentación y simulación, y favorecen la codificación y organización del conocimiento. Ello permite una manipulación y una adaptación similar a la forma en que actúa cualquier ciudadano en su vida usual, lo que conlleva un aprendizaje más significativo.

Por otra parte, los contenidos educativos que se han trabajado con mayor profundidad mediante el ordenador han sido los relacionados con lengua y matemáticas, debido fundamentalmente, a la estructuración de estas disciplinas, así como a la importancia social que se les concede. En concreto, el aprendizaje matemático se construye de forma similar a como funcionan los sistemas hipermedia, pues no se hace de manera lineal, sino formando redes preposicionales cuyos nodos se conectan entre sí por múltiples enlaces transversales y de distinto nivel, lo que hace más difícil plasmarlas en el lineal e inerte libro de texto.

El currículum actual propicia la utilización de ordenadores y nuevas tecnologías en la enseñanza, dado que están más cerca del estudiante, son motivadores para él y le permiten lograr un conocimiento más significativo. Además, aunque parece indudable que el soporte físico permite una mayor experimentación y manipulación por parte de cada usuario, sólo es así cuando existe un agente externo, como puede ser el profesor, quien aporta las explicaciones y sugerencias adecuadas en el momento preciso. En cambio, los sistemas hipermedia permiten incorporar orientaciones, acciones, respuestas y mecanismos de retroalimentación que ayudan a la construcción personal del conocimiento.

#### **J. Las posibilidades del software educativo**

El software educativo posibilita organizar el conocimiento de manera diferente a la de otros medios de enseñanza pues permiten estructurar la información en bloques, conectados mediante enlaces, a través de los cuales se puede recuperar la información almacenada cuando sea necesario.

Además, se caracterizan porque permiten la integración de texto, sonido, locución, imagen, animación, vídeo, interacción y enlaces en un mismo soporte. Cada uno de estos medios son, por sí mismos, sistemas de comunicación informática, entendidos éstos como formas de transmisión de la información que se pueden utilizar según el objetivo que se pretenda. Así se pueden usar diferentes presentaciones de texto o sonido, distintos tonos de voz, exposiciones en vídeo como refuerzo, animaciones motivadoras, simulaciones explicativas, etc.

Al presentarlos de forma conjunta suman sus posibilidades independientes como, por ejemplo, mostrar el mismo mensaje de manera visual y auditiva, lo cual se puede acompañar con una simulación o animación explicativa. Ello permite una presentación atractiva que suele llevar consigo una mayor motivación del usuario, tanto por el efecto visual inicial como por el contexto posterior al posibilitar un acercamiento a situaciones similares de la vida real (donde aparecen colores, sonidos, figuras, representaciones...).

Esta motivación suele ser muy importante para cualquier tipo de presentación. Además se pueden proponer tareas y medir el grado de ayuda que se necesita para terminarlas satisfactoriamente.

Algunas características que un sistema hipermedia puede presentar son las siguientes (Chamoso, 2003):

## **A. Interactividad y retroalimentación.**

Permiten establecer una relación entre la persona que utiliza el sistema y la máquina que responde a sus acciones. Esta respuesta analiza si el camino elegido es adecuado, ofrece ayuda para solucionar dificultades, remarca errores, etc. Estas posibilidades pueden adaptar el ritmo y nivel de trabajo de cada usuario al control activo que éste pueda o quiera ejercer. Por tanto, su utilización en la enseñanza permitiría implicar al alumno en el proceso de enseñanza aprendizaje y ayudar a una construcción del conocimiento de una forma más personalizada (Kaput, 1992).

### **B. Multirrepresentación.**

Cuando un conocimiento se presenta con representaciones diversas se favorece la consecución del mismo y suele conllevar una interiorización más significativa. Aunque esto es posible hacerlo mediante un libro de texto, las posibilidades de los sistemas hipermedia lo hacen más apropiado, especialmente por medio de sonido, tonos de voz, imágenes, animaciones, simulaciones, etc. (Ainsworth, 1999; Confrey y Smith 1994; Kaput, 1986; Shaffer y Kaput, 1999).

#### **C. Animación y simulación.**

La posibilidad de realizar animaciones y simulaciones permite representar procesos dinámicos o secuenciales en el tiempo. Ese dinamismo contrasta con los desarrollos fundamentalmente estáticos de los libros de texto. Estos dos elementos, utilizados de forma adecuada, pueden dar una visión diferente de la enseñanza (Kaput, 1992; Resnick, 1994).

#### **D. Enlaces**

Permiten establecer una estructura reticular de la información que posibilita el acceso de unas partes a otras, la obtención de distintos tipos de ayuda o el uso de elementos accesorios que puedan ser de utilidad.

Trabajar los contenidos de esta forma, similar a como se organiza la mente, ayuda al usuario a vincular el nuevo conocimiento con el ya existente favoreciendo un aprendizaje más significativo. En cambio, el contenido del libro de texto es lineal (Kaput, 1992).

#### **E. Refuerzo.**

Se refiere a la posibilidad de consolidar los contenidos presentados mediante la introducción adecuada de actividades, ejemplos y contraejemplos, imágenes, simulaciones y juegos. Para ello es fundamental la organización de los enlaces, la multirepresentación y la interacción, sin olvidar que una buena simulación puede aclarar muchas dificultades.

Estas propiedades permiten que el usuario controle el trabajo que quiera ejercer pudiendo insistir en los aspectos que le presenten dificultades, recordar o aprender conceptos que no tenga suficientemente asimilados o avanzar en aquellos que domine con seguridad, con lo que el proceso de enseñanza-aprendizaje se adaptará a cada persona. El objetivo es mejorar los procesos de enseñanzaaprendizaje. Además, es posible llevar a cabo una evaluación continua de cada usuario y una autoevaluación. Todo ello permite organizar el conocimiento de una forma diferente a la usual del libro de texto (Kaput, 1992).

Cabe destacar que un trabajo en soporte hipermedia desarrolla una motivación espontánea que favorece el aprendizaje. También impulsa una autonomía en el estudiante, caracterizada por distintos aspectos: puede aprender a su propio ritmo de manera que se respeten sus diferencias individuales y se ofrezca una educación más adaptada a cada uno de ellos; facilita que construya su propio conocimiento de forma más acusada que en otros soportes, bajo la dirección de un docente pero sin la necesidad de la presencia constante de éste; se posibilita su trabajo personal, pudiendo completar la tarea encomendada a su propio ritmo; permite la autoevaluación permanente del alumno, lo cual ayuda a la motivación de logro. Además, el empleo de herramientas hipermedia puede mejorar el proceso de enseñanza-aprendizaje de los contenidos matemáticos más que el de otras disciplinas por diversas razones fundamentales (López, 1999).

El conocimiento matemático no es lineal, sino que está organizado en forma de redes proposicionales cuyos nodos se conectan entre sí por múltiples enlaces transversales y de distinto nivel, lo que hace que sea difícil plasmarlo en el lineal libro de texto. Por eso, las Matemáticas se convierten en uno de los principales campos en que han trabajado los sistemas hipermedia, ya que la organización de éstos por medio de enlaces permite emular dicho conocimiento.

Las Matemáticas, quizás más que cualquier otra disciplina, necesitan una buena codificación y organización de la información, así como simulaciones y multirepresentación que faciliten la adquisición de los diversos conceptos. Los libros permiten recoger representaciones gráficas, incluso ilustradas con gran detalle, pero es más difícil desarrollar procedimientos. Los sistemas hipermedia ofrecen estas peculiaridades de forma más adecuada que otros soportes de enseñanza conocidos, con lo que se espera que se consiga un aprendizaje más eficiente.

# **CAPÍTULO II. DISEÑO DE LA ALTERNATIVA DE INNOVACIÓN**

#### **A. Problemática que se pretende resolver**

Esta estrategia lo que busca es que alumno pueda ver un lado diferente de las matemáticas, que se dé cuenta que también utilizando la computadora con juegos interactivos se puede aprender y desarrollar el cálculo mental de una manera divertida.

### **B. Objetivos generales de la propuesta**

- **i.** Mejorar los procesos de enseñanza aprendizaje de cálculo mental en los alumnos de primaria.
- **ii.** Desarrollar una capacidad mental que se pueda extrapolar posteriormente a actividades de cualquier tipo, tanto en la vida diaria como en la educativa.
- **iii.** Mejorar la actitud de los alumnos hacia las matemáticas con el uso de herramientas interactivas, atractivas e innovadoras.

## **C. Espacio, tiempo y características de la población.**

Esta estrategia didáctica esta dirigida a los alumnos que se encuentran al final de la etapa de las operaciones concretas del enfoque piagetiano. Ya que como menciona Piaget en esta etapa los alumnos son menos egocéntricos y pueden utilizar las operaciones mentales para resolver problemas concretos (reales).

Debido a sus características esta estrategia fue aplicada a los alumnos de cuarto grado grupo "A" de la Escuela Primaria Rural "Miguel Hidalgo", la cual se encuentra ubicada en Av. 16 de septiembre No. 1 de la población de San Pablo Ixquitlán, en el Municipio de San Martin de las Pirámides, Estado de México.

Este grupo está formado por un total de 44 alumnos, de los cuales 14 son niñas y 30 niños; contando con una edad promedio de entre los 9 a los 11 años.

Estos alumnos viven en una comunidad rural, por lo que la mayoría de sus padres tienen ejidos y se dedican a la agricultura; algunos otros se dedican al comercio, algunas madres de familia trabajan en industrias maquiladoras y la mayoría de éstas se dedican al hogar. El nivel socioeconómico de la mayoría de los alumnos es medio-bajo.

La escuela Primaria Miguel Hidalgo, cuenta con un taller de computación, por lo que la propuesta se aplicó en esta aula, la cual cuenta con una red estructurada de 24 equipos, de los cuales uno es el servidor y 23 máquinas cliente; además de que cada uno de los equipos tiene servicio de internet.

Este es un proyecto a mediano plazo, ya que en general se realizará una actividad didáctica por sesión, utilizando la computadora como herramienta principal para cada una de las estrategias., se tendrán que ir valorando de forma ascendente el avance de cada uno de los alumnos.

El tiempo estimado para realizar esta estrategia es de un mes y medio, en los cual se dará una sesión por semana, por lo que se tendrá un total de 6 sesiones.

#### **D. Desarrollo de la propuesta.**

Esta estrategia didáctica utiliza la computadora como una herramienta en la que el alumno desarrollará su habilidad mental de manera interactiva y divertida.

Por lo que se utilizaron dos tipos de programas interactivos, uno llamado Jclic que fue instalado en cada uno de los equipos y el otro directamente de internet.

El software Jclic que se instaló en los equipos tiene las siguientes características:

Jclic es una herramienta para la creación de aplicaciones didácticas multimedia con más de 10 años de historia. [Jclic](http://clic.xtec.cat/es/jclic/index.htm) está formado por un conjunto de aplicaciones informáticas que sirven para realizar diversos tipos de actividades educativas: rompecabezas, asociaciones, ejercicios de texto, palabras cruzadas...

Las actividades no se acostumbran a presentar solas, sino empaquetadas en proyectos. Un proyecto está formado por un conjunto de actividades y una o más secuencias que indican el orden en qué se han de mostrar.

La herramienta de programación que utiliza es [Java,](http://clic.xtec.cat/es/jclic/java.htm) es un proyecto de código abierto y funciona en diversos entornos y sistemas operativos y el formato para almacenar los datos de las actividades es [XML](http://clic.xtec.cat/es/jclic/xml.htm)**.**

Jclic está formado por cuatro aplicaciones:

• Jclic applet

Un "applet" que permite incrustar las actividades Jclic en una página web.

• Jclic player

Un programa independiente que una vez instalado permite realizar las actividades desde el disco duro del ordenador (o desde la red) sin que sea necesario estar conectado a Internet.

• Jolic autor

La herramienta de autor que permite crear, editar y publicar las actividades de una manera más sencilla, visual e intuitiva.

• Jclic reports

Un módulo de recogida de datos y generación de informes sobre los resultados de las actividades hechas por los alumnos.

Jclic es un proyecto de software libre que el Departamento de Educación de la Generalitat de Cataluña pone a disposición de la comunidad bajo los términos de la [Licencia Pública General de GNU \(GPL\).](http://www.gnu.org/licenses/gpl.html) Eso permite utilizarlo, distribuirlo y modificarlo libremente siempre que se respeten determinadas condiciones, entre las que cabe destacar el reconocimiento de autoría y la persistencia de la licencia GPL en cualquier obra derivada. El código fuente de Jclic está disponible en la [plataforma](http://clic.xtec.cat/es/jclic/development.htm)  [de desarrollo.](http://clic.xtec.cat/es/jclic/development.htm)

El software que se utilizó de internet, fue de cinco diferentes direcciones de páginas, las cuales tienen la característica de desarrollar el cálculo mental en el alumno.

# **1. Estrategias didácticas**

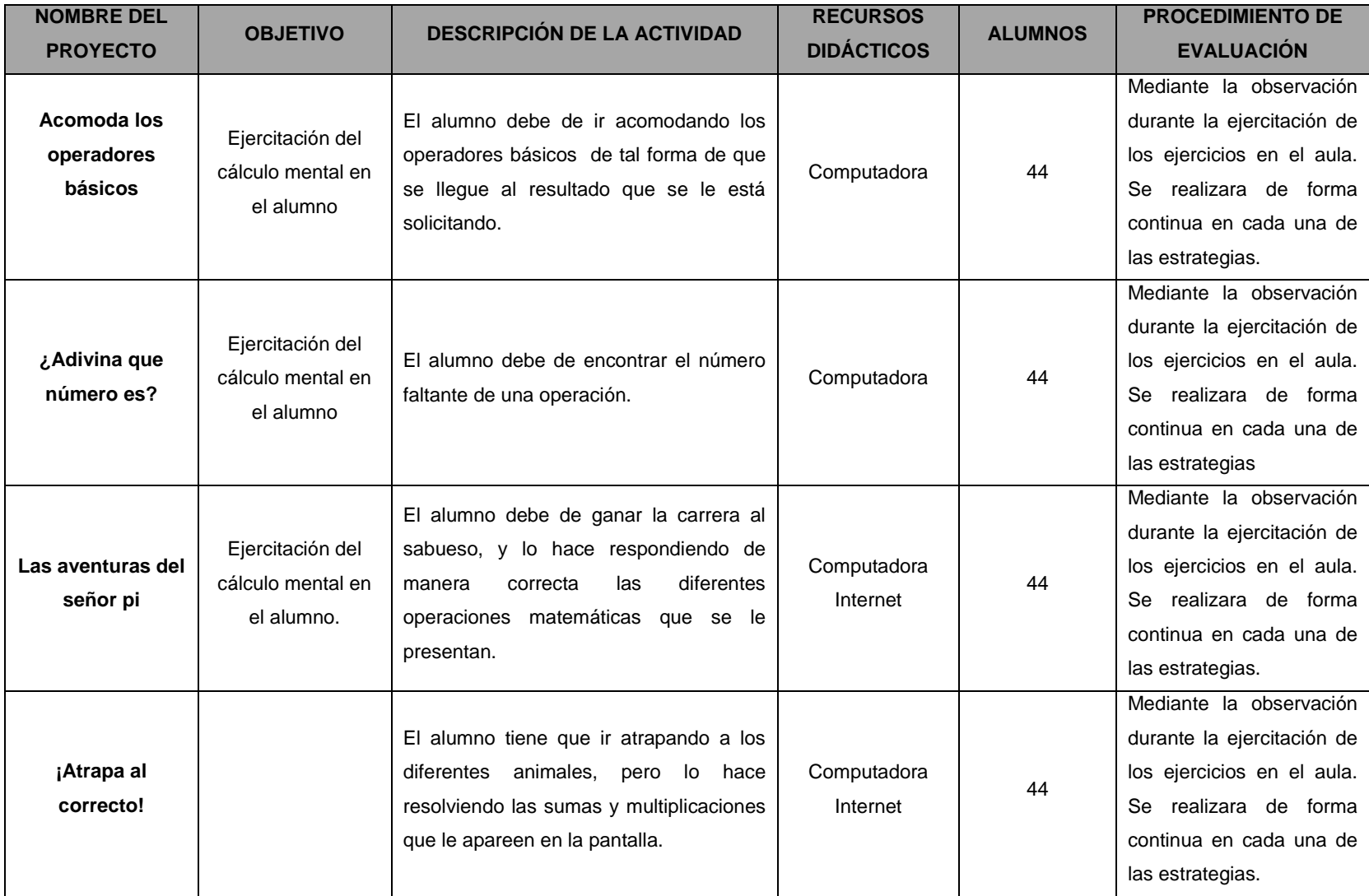

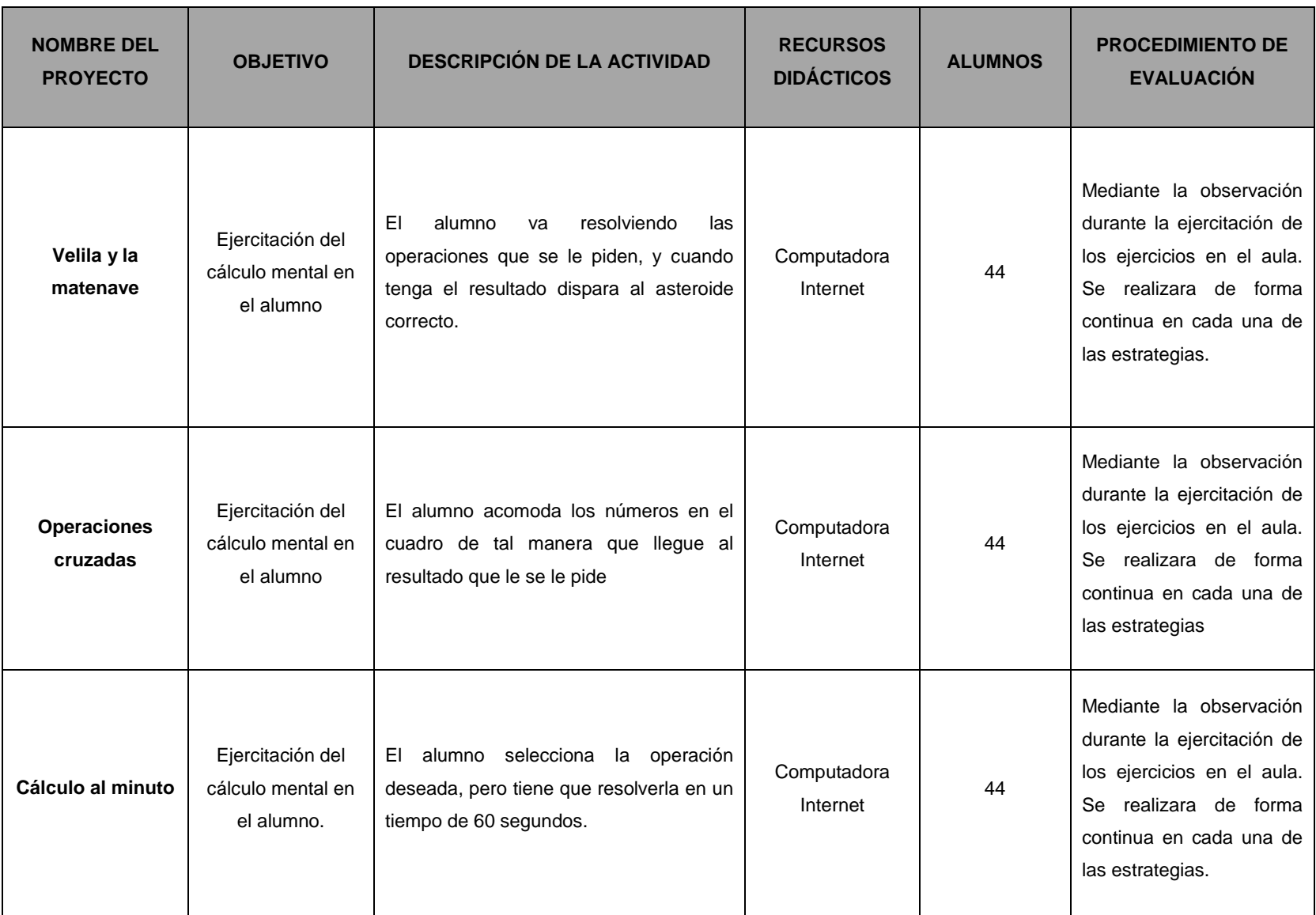

# **PROYECTO No 1: ACOMODA LOS OPERADORES BÁSICOS**

**Objetivo:** Ejercitación del cálculo mental.

## **Descripción del proyecto:**

El alumno debe de encontrar el orden correcto de los operadores básicos para llegar al resultado correcto. Por lo que solo puede utilizar los signos  $(x, +, -)$  y tendrá que acomodarlos de diferente orden para llegar al resultado correcto.

## **PROCEDIMIENTO:**

 El alumno al elegir esta estrategia de acomoda los operadores básicos, le aparece una pantalla, como se muestra a continuación.

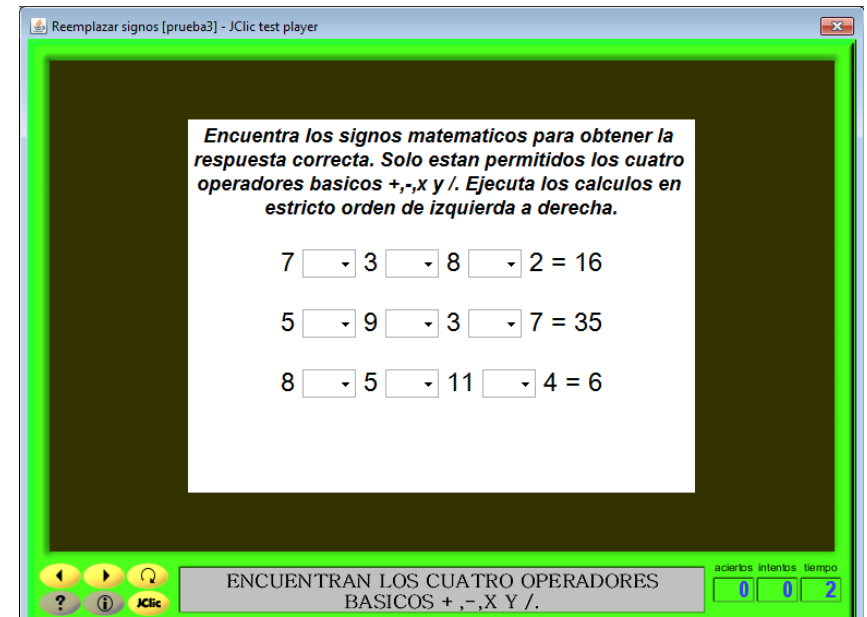

- □ Le aparecen tres operaciones aritméticas que tiene que resolver, acomodando los cuatro operadores básicos (+, -, x y /) para poder obtener el resultado solicitado.
- El alumno puede seleccionar el operador básico al dar clic en la flecha, en donde aparece una lista desplegable de operadores.
- □ Si el alumno selecciona el operador correcto, este va aparecer de color verde.
- Si el alumno selecciona el operador incorrecto, este va aparecer de color rojo.
- Esta estrategia termina, cuando el alumno logra poner los operadores a las tres operaciones aritméticas, de manera correcta.
- $\square$  En la parte inferior derecha le aparecen los aciertos, los intentos que tuvo para realizar la actividad y el tiempo que tardo en hacer esta estrategia.

## **Recursos didácticos:**

**D** Computadora.

## **Participantes: 44** alumnos.

## **Procedimiento de evaluación:**

- $\checkmark$  La evaluación se da permanentemente en cada una de las sesiones.
- $\checkmark$  Autoevaluación.

# **PROYECTO No. 2: ¿ADIVINA QUE NÚMERO ES?**

**Objetivo:** Ejercitación de la memoria y el cálculo.

## **Descripción del proyecto:**

El alumno debe de encontrar el número faltante de la operación, utilizando uno de los cuatro operadores ya sea sumando, restando, dividiendo o multiplicando.

Aparecen cinco operaciones con los posibles resultados. Y tiene que darle clic con el ratón sin soltar hasta la operación con el resultado. Uniéndose con una línea diagonal.

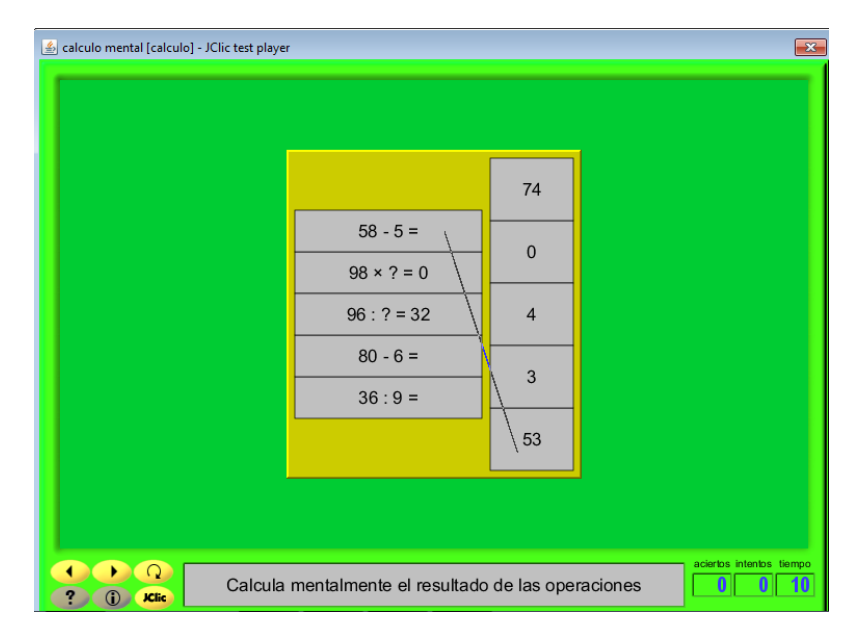

Si resultado es correcto, van desapareciendo cada uno de las operaciones con su resultado. Sino sigue apareciendo el resultado hasta que seleccione con el ratón el correcto. El juego interactivo termina hasta que el alumno termina de resolver y encontrar el resultado correcto. Puede seguir jugando el usuario todas las veces que desee, dando clic en la flecha de siguiente que se encuentra en la parte izquierda de la pantalla.

# **Recursos didácticos:**

 $\Box$  Computadora.

# **Participantes:** 44 alumnos.

# **Procedimiento de evaluación:**

- La evaluación se da permanentemente en cada una de las sesiones.
- Autoevaluación.

# **PROYECTO No. 3: LAS AVENTURAS DEL SEÑOR PI**

**Objetivo:** Ejercitación de la memoria y el cálculo.

## **Descripción del proyecto:**

Para poder jugar y ejercitar el cálculo mental, es necesario ingresar a la siguiente página de internet <http://www.supersaber.com/espacioMultiplica.htm>

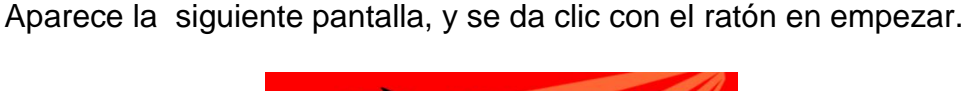

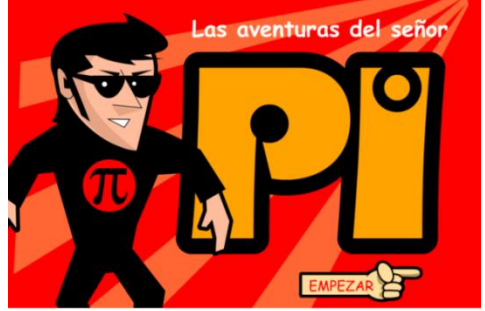

Las aventuras del señor pi consisten en ayudar al señor pi a rescatar a bombi de las garras de malasombra que lo ha secuestrado, por medio de una serie de multiplicaciones que el alumno tendrá que contestar correctamente antes de que se termine el tiempo otorgado.

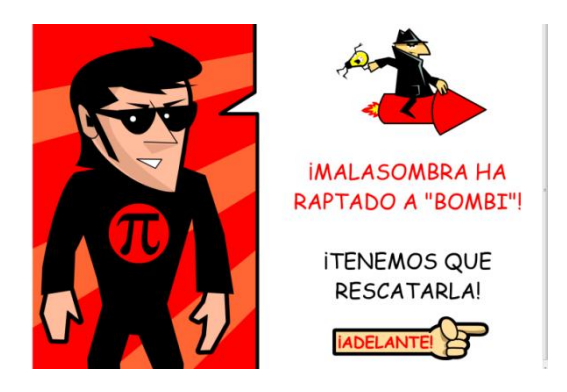

Cuando el alumno logra contestar el mayor número de operaciones de manera correcta, aumentara la velocidad de el señor pi y por lo tanto podrá alcanzar el cohete de mala sombra y rescatar a Bombi, de lo contrario si no contesta bien las operaciones entonces aumentara la velocidad de malasombra y la misión habrá fracasado.

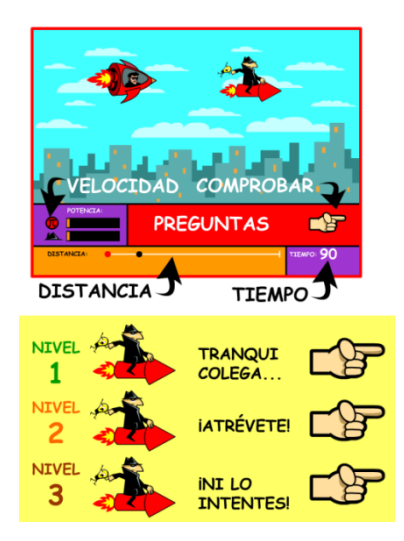

El juego consta de tres niveles, en cada uno de ellos el desafío es el tiempo, ya que en el primer nivel el tiempo es de 90 segundos, el segundo 50 y el tercero 30.

Por lo que, mientras aumenta el nivel, disminuye el tiempo para resolver las operaciones y el tiempo para rescatar a Bombi.

Para comenzar el primer nivel, el alumno tiene que dar clic con el ratón en el icono que se muestra a continuación:

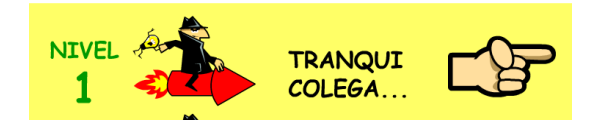

Después aparecerá la siguiente pantalla, en donde el alumno tendrá que dar un clic con el ratón encima de la mano, para empezar el juego.

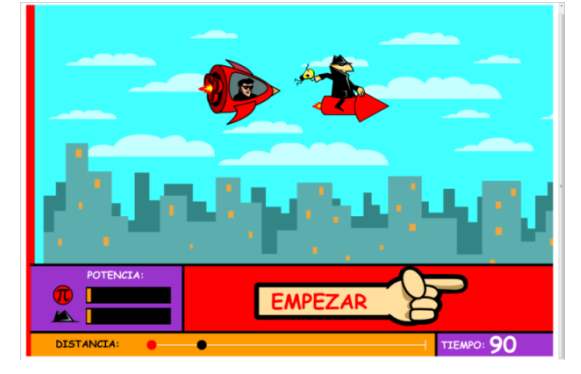

El paso siguiente en dar un clic en EMPEZAR. En este primer nivel, el reto es que el alumno tiene que realizar las diferentes multiplicaciones que el juego le presenta pero en un tiempo de noventa segundos.

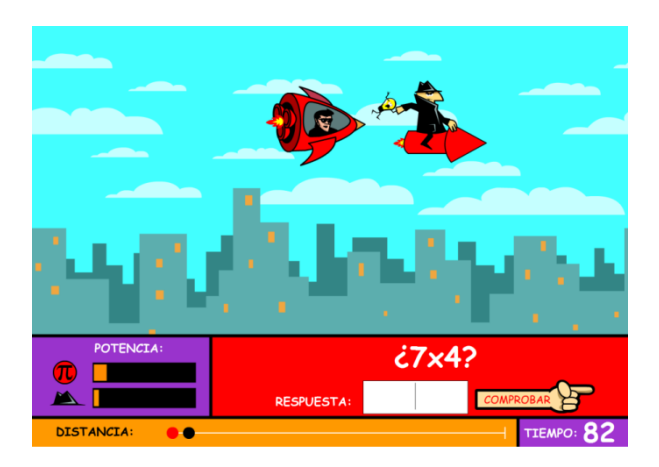

Si no lo hace en este tiempo pierde el juego y no logrará cumplir con el reto; por lo que él alumno tendrá que volver a comenzar nuevamente.

Para comenzar el segundo nivel, el alumno tiene que dar un clic con el ratón en el icono que se muestra en la figura siguiente:

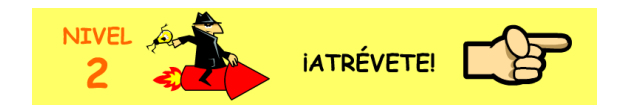

Después aparecerá la siguiente pantalla, en donde el alumno tendrá que dar un clic con el ratón encima de la mano, para empezar el juego.

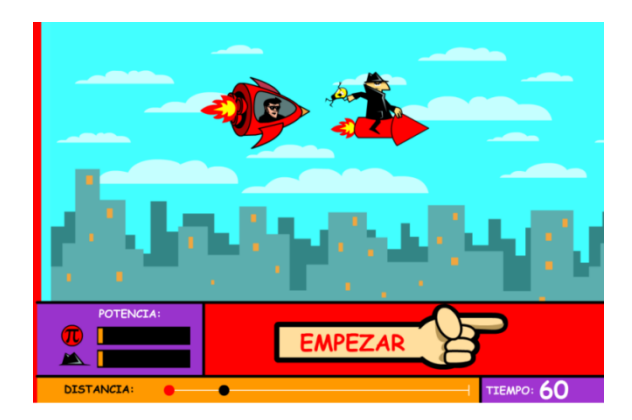

El paso siguiente en dar un clic en EMPEZAR. En este segundo nivel, el reto es que el alumno tiene que realizar las diferentes multiplicaciones que el juego le presenta pero en un tiempo de sesenta segundos.

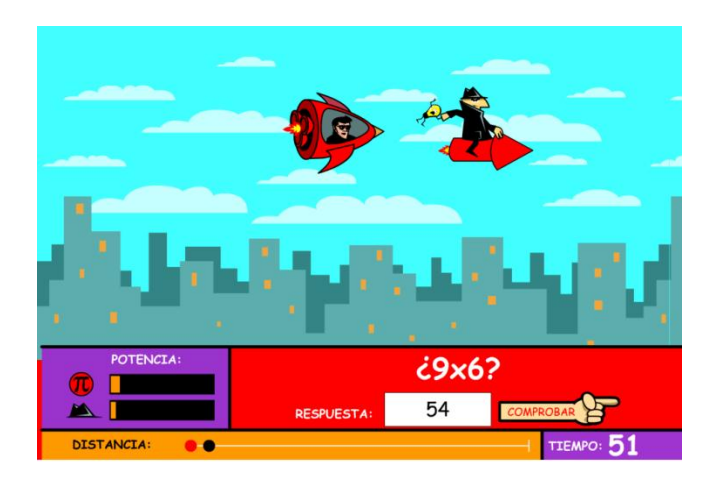

Si no lo hace en este tiempo pierde el juego y no logrará cumplir con el reto; por lo que él alumno tendrá que volver a comenzar nuevamente.

Para comenzar el tercer y último nivel, el alumno tendrá que dar un clic con el ratón encima de la mano, para empezar el juego.

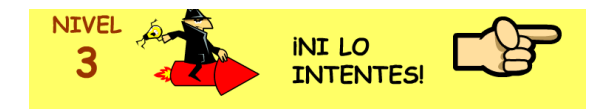

Después aparecerá la siguiente pantalla, en donde el alumno tendrá que dar un clic con el ratón encima de la mano, para empezar el juego.

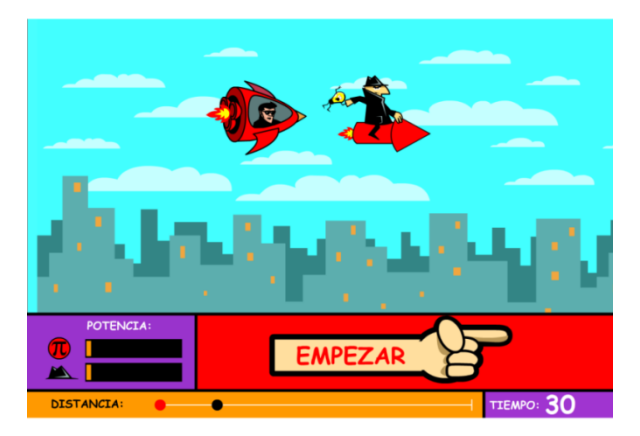

El paso siguiente en dar un clic en EMPEZAR.

En este tercer nivel, el reto es que el alumno tiene que realizar las diferentes multiplicaciones que el juego le presenta pero en un tiempo de treinta segundos. Por lo que el alumno tendrá que realizar con mayor agilidad mental las operaciones para poder ganarle a mala sombra y rescatar a Bombi.

En la parte inferior izquierda del juego aparece un recuadro de potencia, en donde se muestra quien va ganando y la distancia a la que se encuentra mala sombra.

Al terminar cada uno de los niveles aparece la siguiente pantalla:

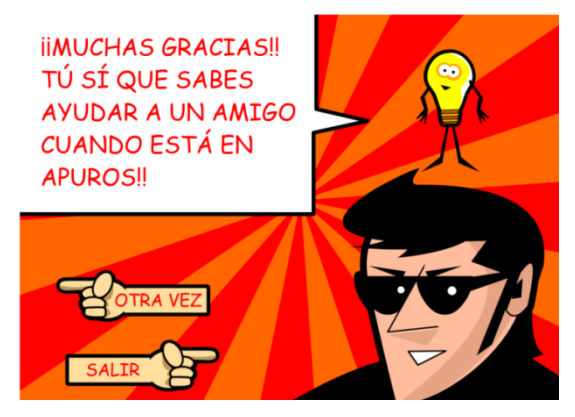

En esta pantalla el alumno puede seleccionar dando un clic con el ratón en alguna de las dos opciones que le aparecen, ya sea si desea jugar nuevamente o salir del juego.

# **Recursos didácticos:**

- D Computadora.
- $\Box$  Internet

**Participantes:** 44 alumnos.

# **Procedimiento de evaluación:**

La evaluación se da permanentemente en cada una de las sesiones.

# **PROYECTO No. 4: ¡ATRAPA AL CORRECTO!**

**Objetivo:** Ejercitación de la memoria y el cálculo

## **Descripción del proyecto:**

Para que el alumno pueda acceder a este juego educativo, es necesario que ingrese a la siguiente dirección de internet [http://www.vedoque.com/juegos/granja](http://www.vedoque.com/juegos/granja-matematicas.html)[matematicas.html.](http://www.vedoque.com/juegos/granja-matematicas.html)

A continuación apareceré la pantalla siguiente:

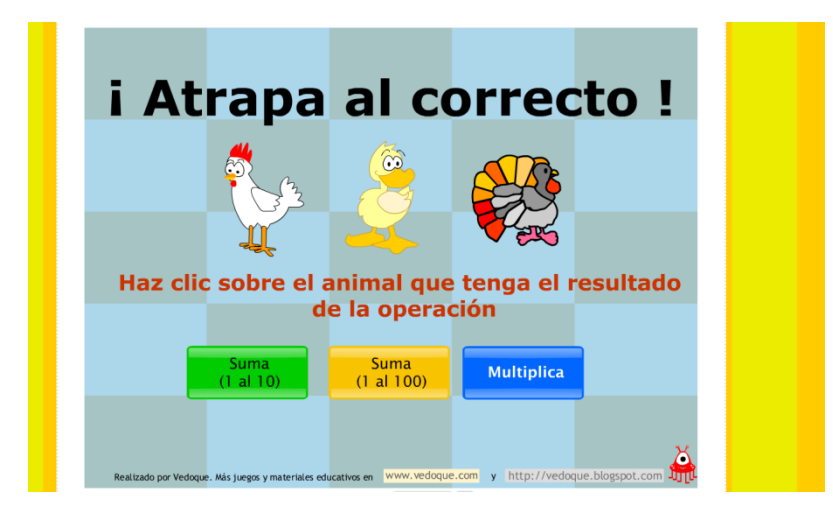

En este programa el alumno debe de elegir cada una de las tres opciones que le aparecen.

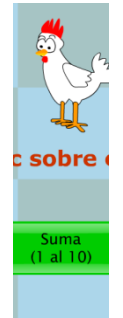

 Si selecciona Suma (1 al 10), aparecerá la pantalla con varios gallos que en su cuerpo aparecen los posibles resultados de la operación. Las operaciones a realizar son diferentes sumas con unidades, si el alumno cree que es el resultado correcto tendrá que dar un clic con el ratón encima del gallo; si se equivoca no puede pasar a la siguiente suma hasta que conteste correctamente.

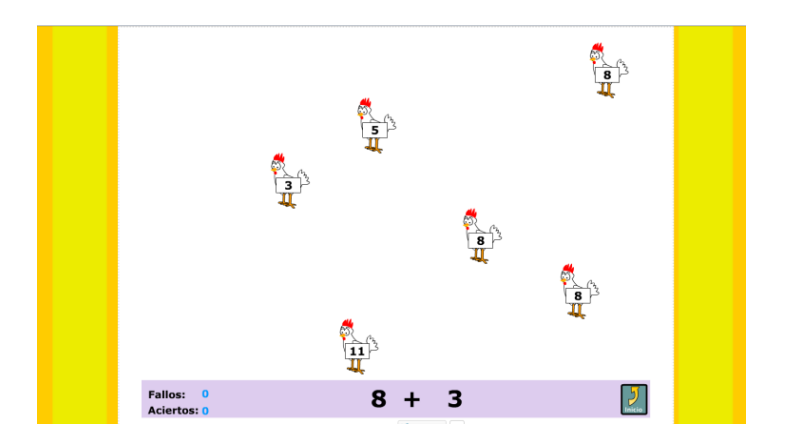

Realizando 10 sumas correctamente es como pasa al siguiente nivel. En el siguiente nivel las sumas que tiene que resolver son con decenas. Por lo que termina este nivel realizando 10 sumas. Terminando el primer nivel.

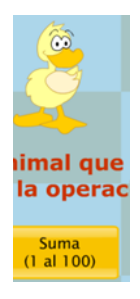

 Para pasar al siguiente nivel, tendrá que darle clic en el pato o en Suma (1 al 100), el alumno podrá resolver diez diferentes sumas con cifras con decenas. Le aparece la siguiente pantalla:

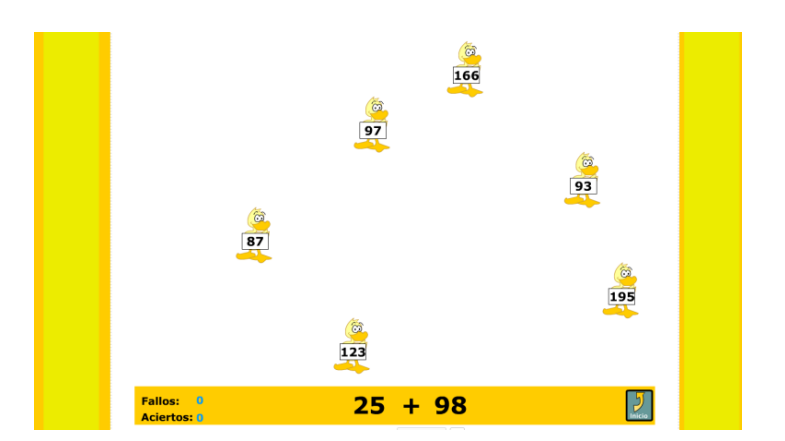

Solo podrá pasar a la siguiente suma hasta que seleccione con el ratón el resultado correcto.

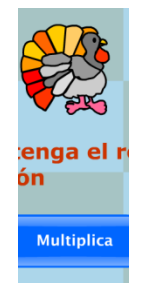

 Por ultimo, pasa al ultimo nivel al dar clic con el ratón sobre el guajolote o en Multiplica. En esta opción tendrá que resolver diez diferentes multiplicaciones de manera individual. En la parte inferior le aparece la multiplicación que tiene que resolver, y el resultado que crea correcto lo puede seleccionar dando clic en uno de los varios guajolotes que se mueven en la pantalla de izquierda a derecha.

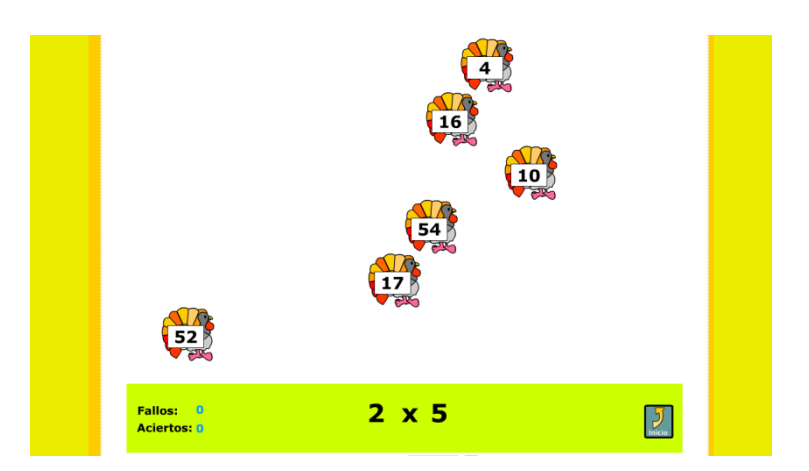

En la parte inferior izquierda, aparece cuantos fallos y aciertos tuvo el alumno al realizar cada una de las actividades.

## **Recursos didácticos:**

- **D** Computadora.
- $\Box$  Internet.

**Participantes:** 44 alumnos.

## **Procedimiento de evaluación:**

- $\checkmark$  La evaluación se da permanentemente en cada una de las sesiones.
- $\checkmark$  Autoevaluación.

# **PROYECTO No. 5: VELILA Y LA MATENAVE**

**Objetivo:** Ejercitación de la memoria y el cálculo

## **Descripción del proyecto:**

Para realizar este proyecto de innovación educativa es necesario que el alumno teclee la siguiente dirección de correo electrónico [http://www.vedoque.com/juegos/juego.php?j=NavesCálculo](http://www.vedoque.com/juegos/juego.php?j=NavesCalculo)

Y le aparecerá la siguiente pantalla.

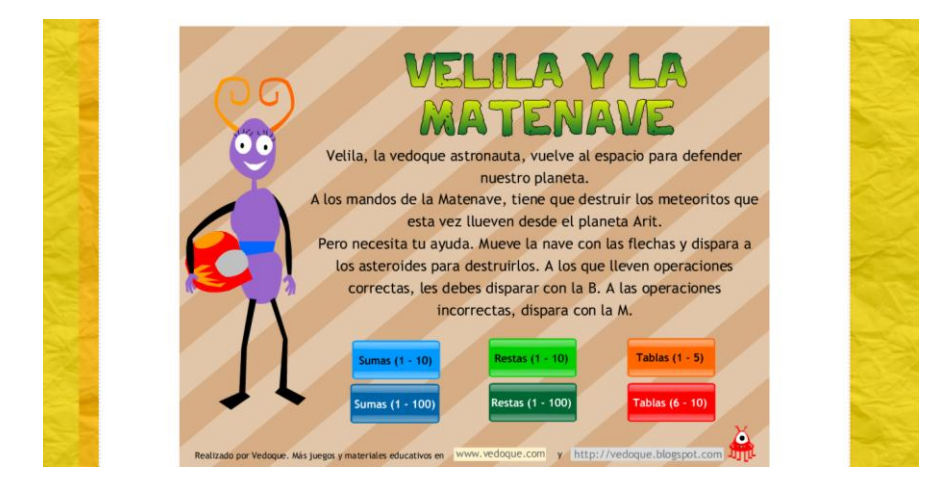

Este juego está formado por seis módulos los cuales son:

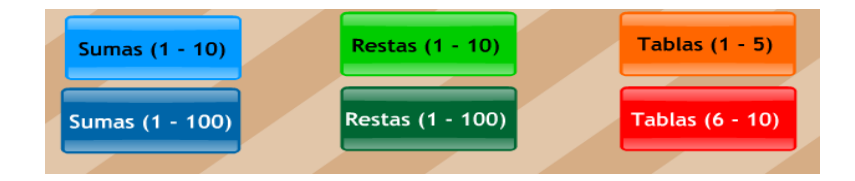

# **El primer modulo (Sumas (1-10)**

Este juego consiste en que el alumno debe de destruir los meteoritos que llueven sobre la Tierra y, lo hace resolviendo mentalmente diferentes sumas. Para poder destruir los meteoritos que le aparecen necesita mover con las flechas de dirección del teclado que se muestran a continuación:
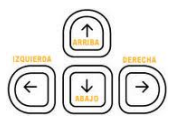

Hay que mover la nave con las flechas del teclado hacia la izquierda y la derecha y disparar con el cañón "Bien" (Tecla B) sobre los meteoritos con operaciones correctas. Sobre las incorrectas, con el cañón "Mal" (Tecla M).

Si el alumno tiene varias operaciones incorrectas, le aparece una leyenda en el monitor que dice "Misión Fracasada" por lo que tiene que volver a empezar el juego.

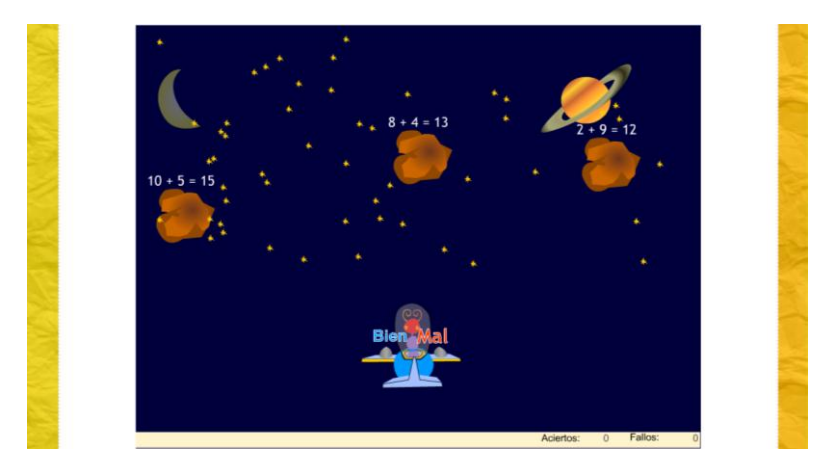

## **El segundo modulo Sumas (1-100)**

Este juego consiste en que el alumno debe de destruir los meteoritos que llueven sobre la Tierra y, lo hace resolviendo mentalmente diferentes sumas que contienen unidades, decenas y centenas. Para poder destruir los meteoritos que le aparecen necesita mover con las flechas de dirección del teclado que se muestran a continuación:

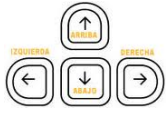

Hay que mover la nave con las flechas del teclado hacia la izquierda y la derecha y disparar con el cañón "Bien" (Tecla B) sobre los meteoritos con operaciones correctas. Sobre las incorrectas, con el cañón "Mal" (Tecla M).

En la parte inferior derecha aparece cuantos aciertos y fallos tuvo el alumno al realizar esta actividad en la computadora.

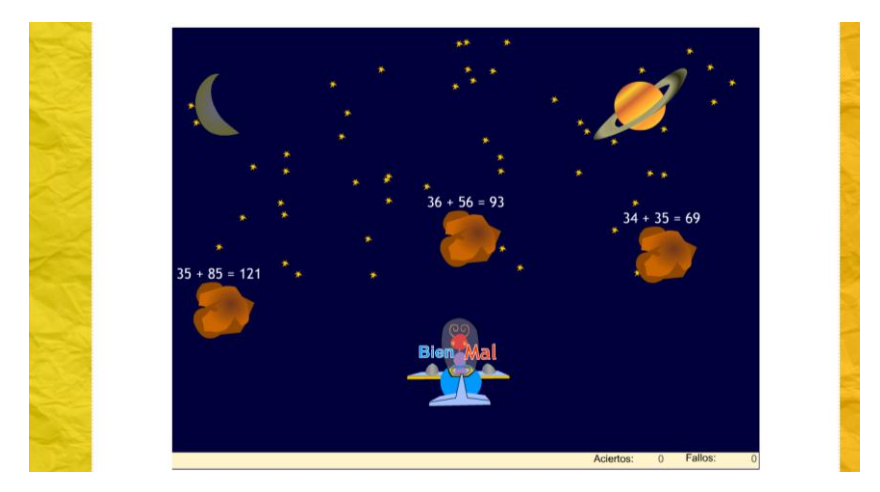

# **El tercer modulo Restas (1-10)**

Este juego consiste en que el alumno debe de destruir los meteoritos que llueven sobre la Tierra y, lo hace resolviendo mentalmente diferentes restas con unidades hasta llegar a una decena.

Para poder destruir los meteoritos que le aparecen necesita mover con las flechas de dirección del teclado que se muestran a continuación:

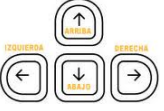

 Hay que mover la nave con las flechas del teclado hacia la izquierda y la derecha y disparar con el cañón "Bien" (Tecla B) sobre los meteoritos con operaciones correctas. Sobre las incorrectas, con el cañón "Mal" (Tecla M).

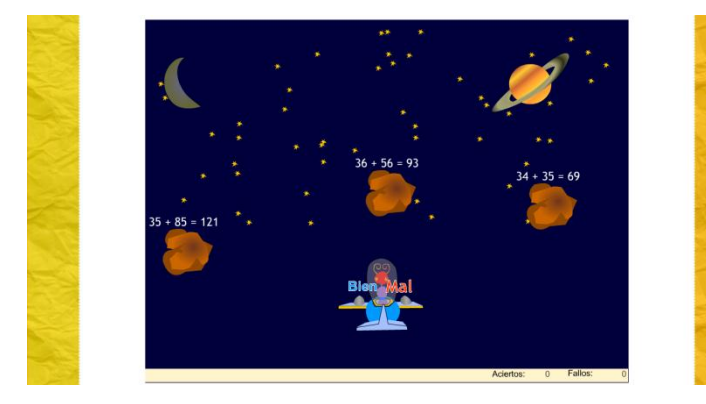

En la parte inferior derecha aparece cuantos aciertos y fallos tuvo el alumno al realizar esta actividad en la computadora.

### **El cuarto modulo Restas (1-100)**

Este juego consiste en que el alumno debe de destruir los meteoritos que llueven sobre la Tierra y, lo hace resolviendo mentalmente restas que utilizan unidades, decenas y centenas.

Para poder destruir los meteoritos que le aparecen necesita mover con las flechas de dirección del teclado que se muestran a continuación:

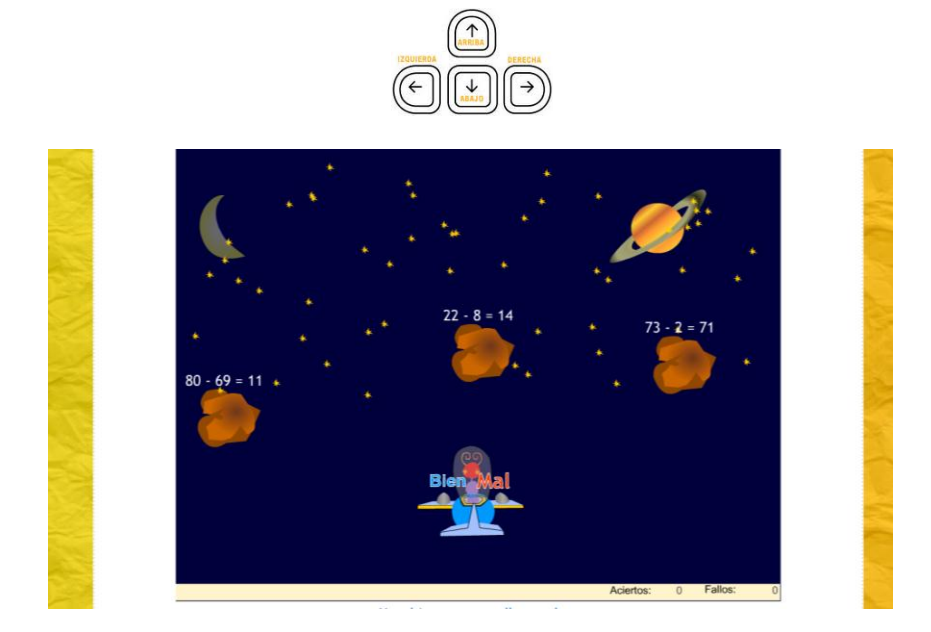

Hay que mover la nave con las flechas del teclado hacia la izquierda y la derecha y disparar con el cañón "Bien" (Tecla B) sobre los meteoritos con operaciones correctas. Sobre las incorrectas, con el cañón "Mal" (Tecla M).

En la parte inferior derecha aparece cuantos aciertos y fallos tuvo el alumno al realizar esta actividad en la computadora.

## **El quinto modulo Tablas (1-5)**

Este juego consiste en que el alumno debe de destruir los meteoritos que llueven sobre la Tierra y, lo hace resolviendo mentalmente multiplicaciones que contienen las tablas del 1 hasta el 5. Como se muestra en el siguiente ejemplo:

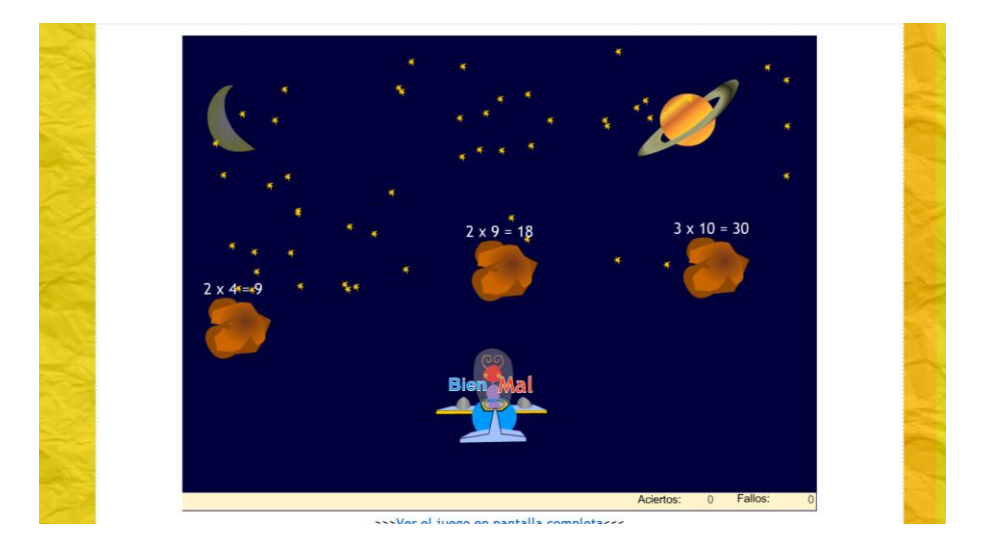

Para poder destruir los meteoritos que le aparecen necesita mover con las flechas de dirección del teclado que se muestran a continuación:

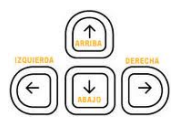

Hay que mover la nave con las flechas del teclado hacia la izquierda y la derecha y disparar con el cañón "Bien" (Tecla B) sobre los meteoritos con operaciones correctas. Sobre las incorrectas, con el cañón "Mal" (Tecla M).

En la parte inferior derecha aparece cuantos aciertos y fallos tuvo el alumno al realizar esta actividad en la computadora.

### **El sexto modulo Tablas (6-10)**

Este juego consiste en que el alumno debe de destruir los meteoritos que llueven sobre la Tierra y, lo hace resolviendo mentalmente multiplicaciones que contienen las tablas del 6 hasta el 10. Como se muestra en el siguiente ejemplo:

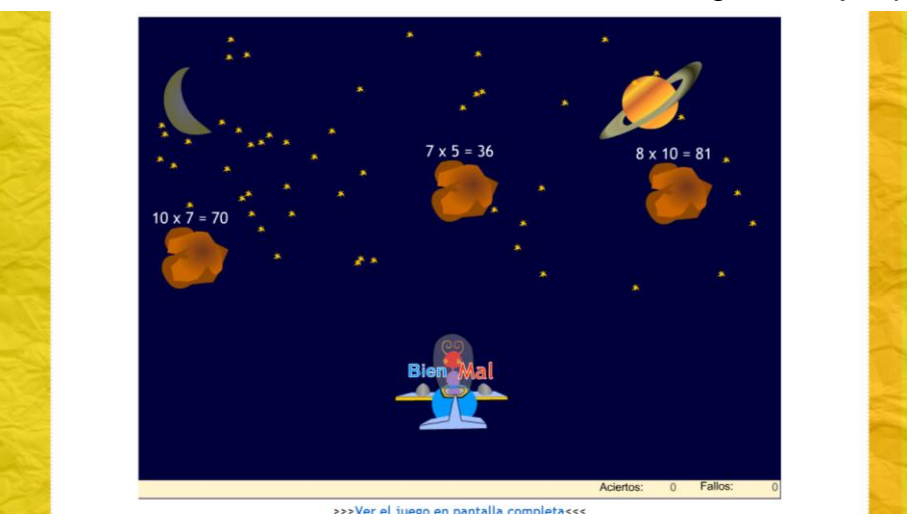

Para poder destruir los meteoritos que le aparecen necesita mover con las flechas de dirección del teclado que se muestran a continuación:

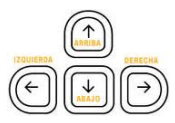

Hay que mover la nave con las flechas del teclado hacia la izquierda y la derecha y disparar con el cañón "Bien" (Tecla B) sobre los meteoritos con operaciones correctas. Sobre las incorrectas, con el cañón "Mal" (Tecla M).

En la parte inferior derecha aparece cuantos aciertos y fallos tuvo el alumno al realizar esta actividad en la computadora.

## **Recursos didácticos**:

- $\Box$  Computadora.
- $\Box$  Internet.

## **Participantes:**

44 alumnos.

# **Procedimiento de evaluación:**

- $\checkmark$  La evaluación se da permanentemente en cada una de las sesiones.
- $\checkmark$  Autoevaluación.

### **PROYECTO No. 6: OPERACIONES CRUZADAS**

**Objetivo:** Ejercitación de la memoria y el cálculo

## **Descripción del proyecto:**

El alumno tiene que teclear la siguiente dirección de internet [http://www.genmagic.net/mates1/qm1c1.html,](http://www.genmagic.net/mates1/qm1c1.html) para poder jugar esta actividad.

Por lo que le aparece la siguiente pantalla:

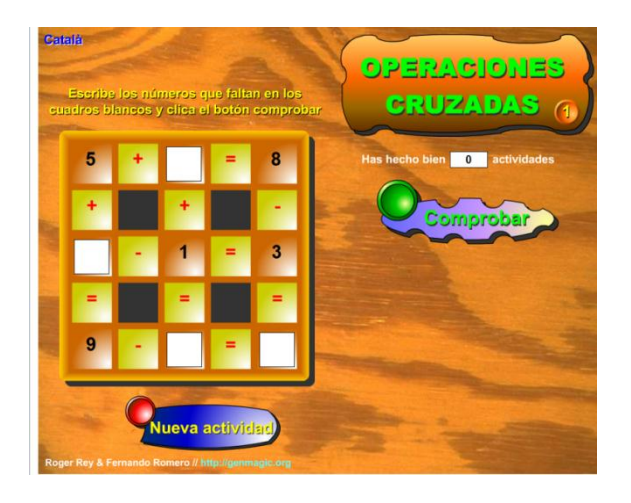

Esta actividad consiste en que el alumno tiene que escribir en los cuadros que se encuentran vacíos, un número que pueda dar el resultado que se pide al final de cada una de las filas y de las columnas, en donde utilizaran los operadores de suma y resta para poder resolverlo. El alumno cuenta con la herramienta Comprobar, para saber si los números que introdujo son los correctos para llegar al resultado deseado.

Al terminar esa actividad, puede seguir realizando más actividades hasta que sea necesario.

## **Recursos didácticos:**

- $\Box$  Computadora.
- $\Box$  Internet

# **Participantes:**

44 alumnos.

# **Procedimiento de evaluación:**

- $\checkmark$  La evaluación se da permanentemente en cada una de las sesiones.
- $\checkmark$  Autoevaluación.

# **PROYECTO No. 7: CÁLCULO AL MINUTO**

**Objetivo:** Ejercitación de la memoria y el cálculo

## **Descripción del proyecto:**

Para realizar esta actividad el alumno tiene que teclear en internet la siguiente dirección<http://ares.cnice.mec.es/matematicasep/colegio/maquina.html>

Le aparece la siguiente pantalla:

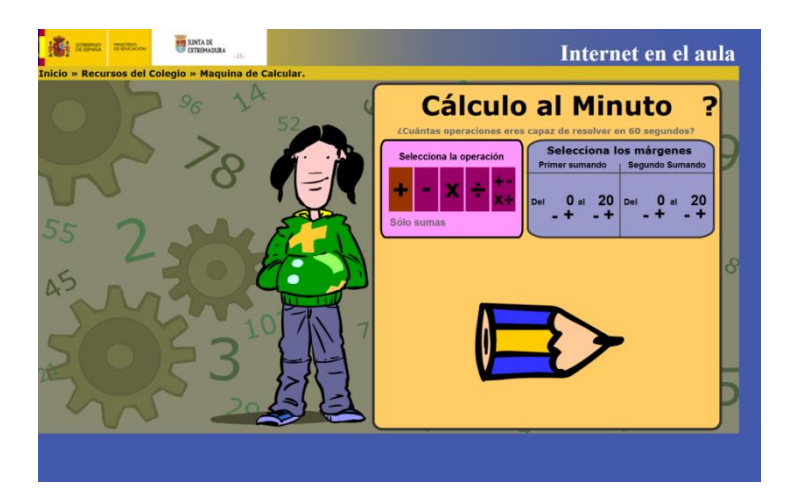

Esta activad consiste en resolver operaciones aritméticas utilizando suma, resta, multiplicación y división. El reto que tiene es resolver el mayor número de operaciones posibles durante 60 segundos. Tiene la opción de seleccionar entre los cuatro

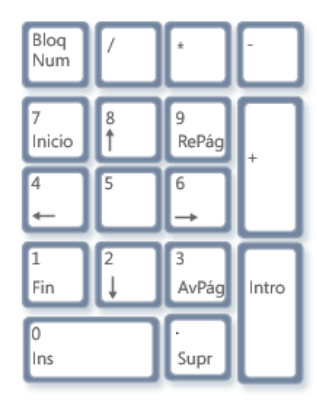

operadores y otra en que combina las cuatro, para iniciar el juego tiene que darle clic en el lápiz.

Después de que selecciono la operación, debe de utilizar el teclado numérico para introducir el resultado de la operación y la tecla Intro.

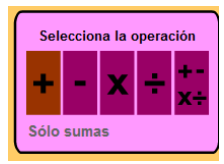

La primer actividad es la de suma, y para realizarla el alumno tiene que dar clic con el ratón en el signo de + (suma) y como aparece en la figura de la izquierda aparece sombreada de color rojo. Después

necesita dar otro clic en el **compositiva empezar** la actividad.

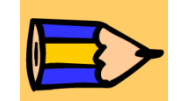

A continuación aparece la siguiente pantalla:

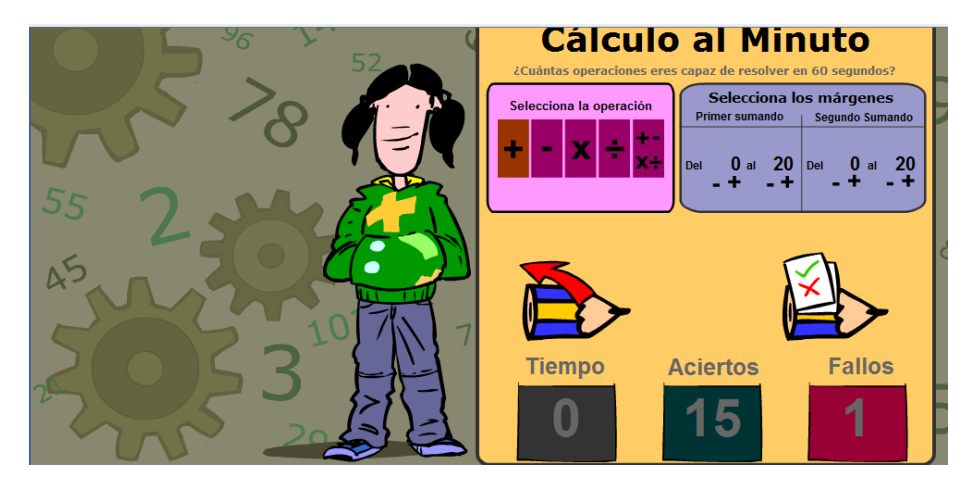

En esta opción el alumno tiene que resolver el mayor número posible de sumas en sesenta segundos. Introduciendo con el teclado numérico resultado y después dar clic en la tecla enter.

Al terminar el tiempo, aparece una pantalla que menciona los aciertos y fallos que tuvo el alumno al realizar la actividad de suma.

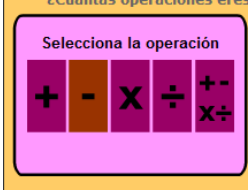

La segunda operación a seleccionar es la resta y esta se realiza al dar clic con el ratón encima del símbolo - (menos), como se muestra en la figura de la izquierda aparece sombreado de color

rojo.

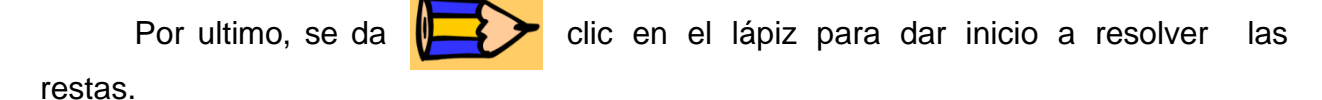

A continuación le aparece la siguiente pantalla:

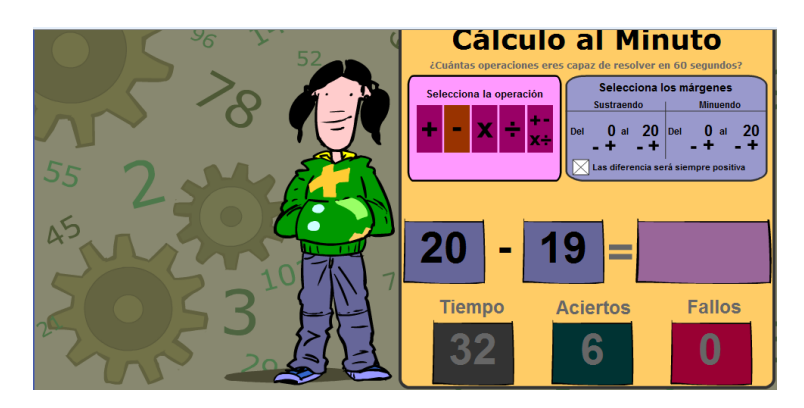

En donde tiene 60 segundos para resolver las restas, introduciendo después del signo igual el resultado que crea. Al terminar el tiempo establecido aparece otra pantalla que muestra los aciertos y fallos que se obtuvieron al resolver la actividad.

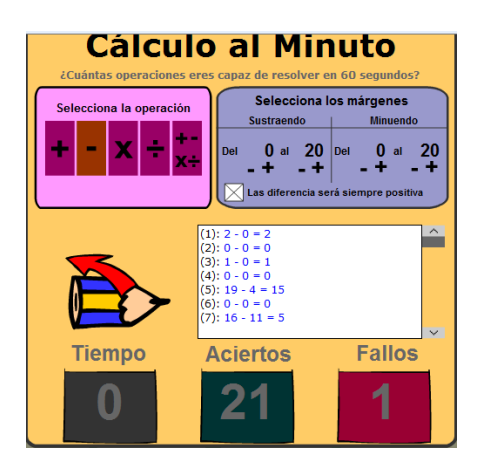

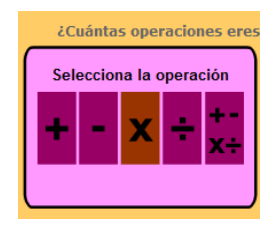

La tercera operación a seleccionar es la multiplicación. Esta se realiza al dar clic con el ratón encima del símbolo X (multiplicación), como se muestra en la figura de la izquierda aparece sombreado de color rojo.

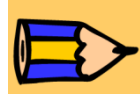

Por ultimo, se da clic en el **la clicata de la para dar inicio a resolver** las

restas.

Por lo que le aparece la siguiente pantalla:

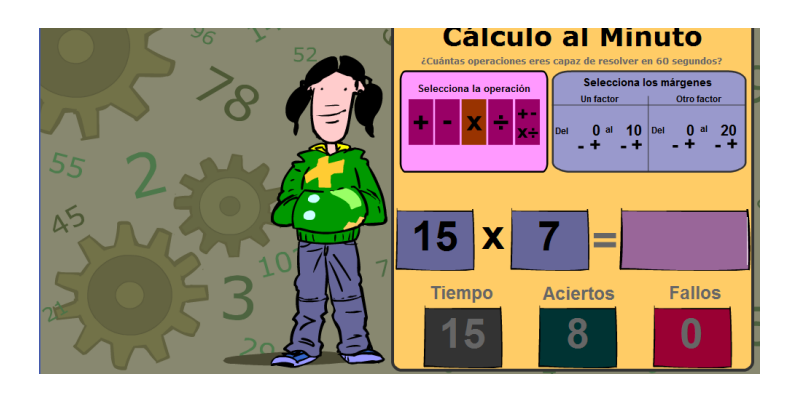

En donde el alumno tiene 60 segundos para resolver el mayor numero de multiplicaciones posibles. Como se muestra en la figura anterior, le aparece la multiplicación y en el cuadro vacío que se encuentra después del signo igual tiene que ir introduciendo el resultado. Al terminar el tiempo establecido aparece otra pantalla que muestra los aciertos y fallos que se obtuvieron al resolver la actividad.

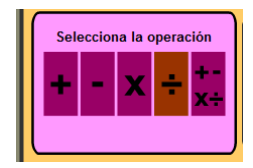

La cuarta operación a seleccionar es la división. Esta se realiza al dar clic con el ratón encima del símbolo  $\div$  (división), como se

muestra en la figura de la izquierda aparece sombreado de color rojo.

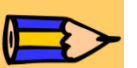

Después, se da clic en el **Después** lápiz para dar inicio a resolver las

divisiones.

Por lo que le aparece la siguiente pantalla:

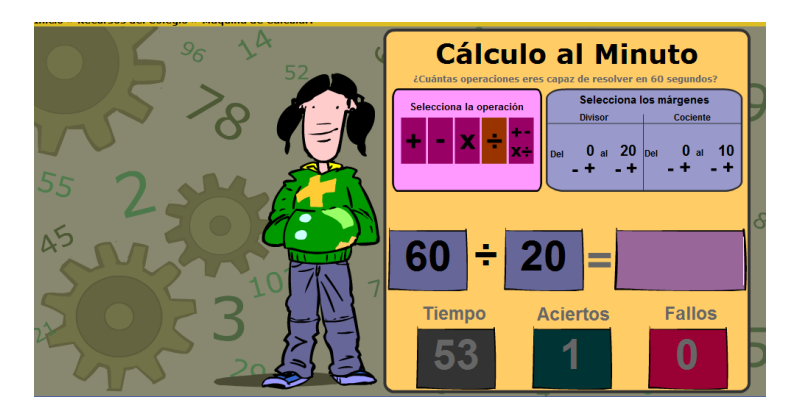

En donde tiene 60 segundos para resolver el mayor numero de divisiones posibles. Como se muestra en la figura anterior, le aparece la división y en el cuadro vacío que se encuentra después del signo igual tiene que ir introduciendo el resultado. Al terminar el tiempo establecido aparece otra pantalla que muestra los aciertos y fallos que se obtuvieron al resolver la actividad.

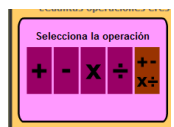

La quinta operación contiene diferentes operaciones. Esta se realiza al dar clic con el ratón encima del  $\|\cdot\|$  icono, como se muestra en la figura de la izquierda aparece sombreado de color rojo.

Después, se da clic en el **la componenta de lápiz para dar inicio a resolver** las operaciones.

A continuación le aparece la siguiente pantalla:

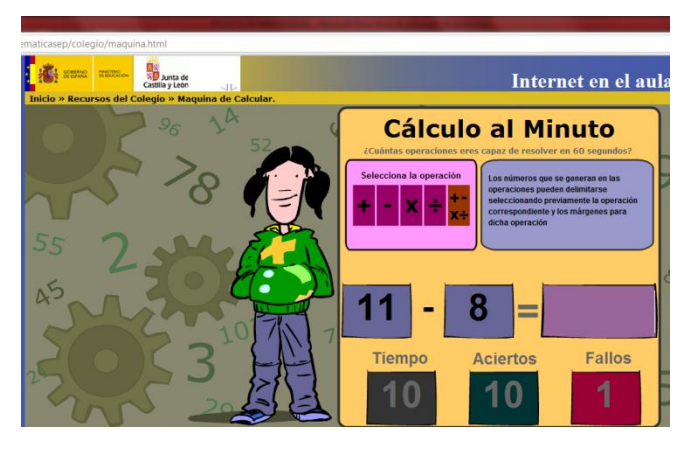

En esta actividad realiza operaciones, pero ahora con los diferentes operadores, ya sea suma, resta, multiplicación y división En donde tiene 60 segundos para resolver el mayor número posible de operaciones. Como se muestra en la figura anterior, le aparece la operación y en el cuadro vacío que se encuentra después del signo igual tiene que ir introduciendo el resultado.

Esta ultima actividad, es un refuerzo de todas las anteriores, ya que va combinando diferentes operaciones.

Al terminar el tiempo establecido aparece otra pantalla que muestra los aciertos y fallos que se obtuvieron al resolver la actividad.

A continuación se mencionan otras opciones que pueden configurarse o utilizarse para cada una de las operaciones a realizar:

Se puede aumentar o disminuir la complejidad de la operación, dando clic con el rato en el signo + o - , configurando cada uno de los operadores, los cuales pueden ir del 0 hasta el 20.

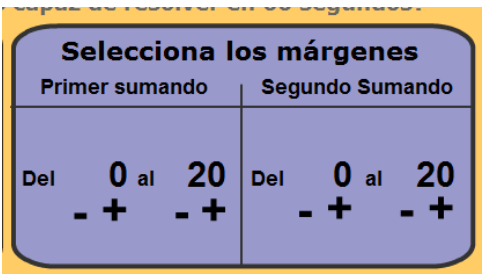

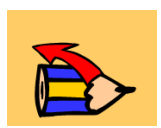

Si el alumno desea salir de esa operación, le da clic con el rato en el icono mostrado a la izquierda.

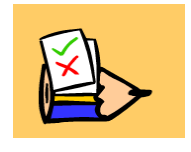

Si el alumno quiere ver los aciertos y errores que tuvo; como también que operaciones realizo, le da clic en el icono de la izquierda.

 $(1): 1 + 14 = 15$  $(2): 20 ÷ 10 = 2$  $(3): 17 + 2 = 19$ 

Al final de cada una de las actividades le aparece al alumno los aciertos y errores que tuvo, además de que puede ver los resultados de las operaciones que realizaron.

El alumno puede utilizar esta actividad cuantas veces quiera, además de que cada una de las actividades con los operadores (suma, resta, multiplicación y división) es diferente.

## **Recursos didácticos:**

- $\Box$  Computadora.
- $\Box$  Internet

**Participantes:** 44 alumnos.

## **Procedimiento de evaluación:**

- $\checkmark$  La evaluación se da permanentemente en cada una de las sesiones.
- $\checkmark$  Autoevaluación.

# **CAPÍTULO III .ANÁLISIS DE LA APLICACIÓN DE LA ALTERNATIVA**

#### **A. Cuáles y como se alcanzaron los objetivos**

Durante cada una de las siete estrategias didácticas aplicadas a los alumnos se pudo llegar a los objetivos de la propuesta los cuales son:

**1.** Mejorar los procesos de enseñanza aprendizaje de cálculo mental en los alumnos de primaria.

Con cada una de las estrategias se pudo dar un enfoque diferente a la enseñanza-aprendizaje a la que estaban acostumbrados los alumnos, se paso de una enseñanza estática a una dinámica, en donde el profesor solo intervenía cuando el alumno lo solicitaba.

Esta enseñanza es dinámica porque el alumno ya no esta frente a una hoja de papel realizando sus ejercicios matemáticos; ahora se establece una relación entre al alumno que utiliza el software y la computadora que responde a sus acciones. Esta respuesta analiza si el camino elegido es adecuado, ofrece ayuda para solucionar dificultades, remarca errores, etc.

Se daba la apertura a que el alumno resolviera los ejercicios dependiendo de su ritmo y su habilidad para hacerlo. No se le exigía que lo hiciera rápido, a menos de que alguno de los juegos así lo exigiera, teniendo como característica para su resolución el contratiempo.

**2.** Desarrollar una capacidad mental que se pueda extrapolar posteriormente a actividades de cualquier tipo, tanto en la vida diaria como en la educativa.

Este tipo de actividades en la computadora intentan que el alumno adquiera una serie de respuestas que constituyen el razonamiento matemático, pero hay que tomar en cuenta que el aprendizaje no es una simple transmisión, sino que es necesario que exista una construcción del sujeto.

A pesar de que cada una de las actividades realizadas en la computadora busca desarrollar la habilidad del cálculo mental, de tal manera que puedan ayudar a que el alumno pueda extrapolar posteriormente lo aprendido a su vida cotidiana, es el propio alumno quien organiza y estructura verdaderamente su propia actividad. Sin embargo, antes o después cada uno de los alumnos logró extrapolar el aprendizaje adquirido, aplicándolo cuando este lo necesitará.

En el aula al resolver los problemas matemáticos que se les solicitaba de forma mas certera, utilizando los operadores aritméticos y en su contexto al poder aplicar lo ya aprendido.

**3.** Mejorar la actitud de los alumnos hacia las matemáticas con el uso de herramientas interactivas, atractivas e innovadoras.

Cuando al alumno se le muestra una forma diferente de enseñanza-aprendizaje, en donde se utilizan las tecnologías, como son la computadora y los juegos, esto permite una presentación atractiva que suele llevar consigo una mayor motivación del usuario, tanto por el efecto visual inicial como por el contexto posterior al posibilitar un acercamiento a situaciones similares de la vida.

Esta motivación puede ayudar a que sea atractivo lo que va a realizar, logrando con ello las actividades pueda terminarlas satisfactoriamente. Logrando con esto una visión diferente de las matemáticas, donde se dé cuenta que puedan ser divertidas, entretenidas y que a la vez puede aprender.

El cálculo mental puede resultar muchas veces tedioso para los niños, ya que desconocen que existe un abanico de posibilidades para poder resolver los problemas que dentro del aula se presentan. Por lo que es importante mencionar que ""El cálculo mental es un conjunto de procedimientos que, analizando los datos por tratar, se articulan sin recurrir a un algoritmo prestablecido para obtener resultados exactos o aproximados." (Parra, 1994).

Por tal motivo, las actividades que se aplicaron fueron diseñadas de tal manera que fueran atractivas para los niños y que utilizaran una herramienta que a los niños de esta época les encanta utilizar, me refiero a la computadora.

La tecnología es tan atractiva para los niños, que para la mayoría de ellos, el utilizarla ya es tan cotidiano como el escribir en una libreta. Estamos enfrentando una nueva generación de alumnos que aun cuando nunca hubieran utilizado una computadora, aprenden a hacerlo tan rápido que terminan haciéndolo de una manera tan natural, que muchas veces rebasan a los mismos adultos.

Además, recordemos que cada uno de los alumnos tiene sus propios tiempos de aprendizaje; cada una de las habilidades pueden desarrollarse de manera diferente y cada una de estas actividades respeta la individualidad en el aprendizaje de cada uno de ellos.

No obstante, su efectividad para ir más allá del propio juego y favorecer un aprendizaje significativo depende de factores como el software empleado, la interface, el nivel de integración con las actividades de aprendizaje, etc.

En definitiva, el uso de la tecnología en la enseñanza-aprendizaje puede ser una herramienta útil para cambiar lo que los alumnos piensan acerca de las Matemáticas y la forma en que enseñamos Matemáticas a los estudiantes.

# **B. Cronograma**

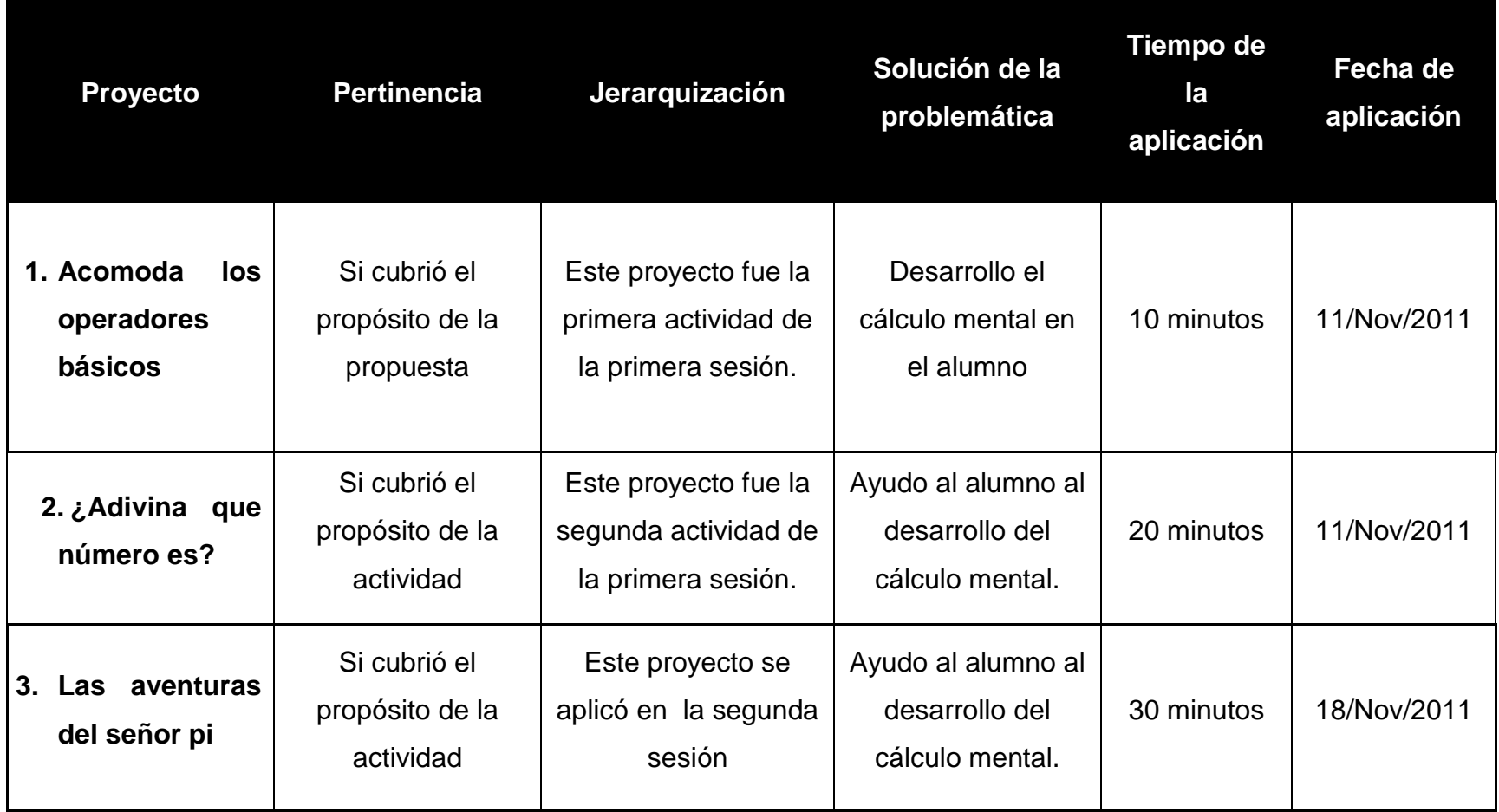

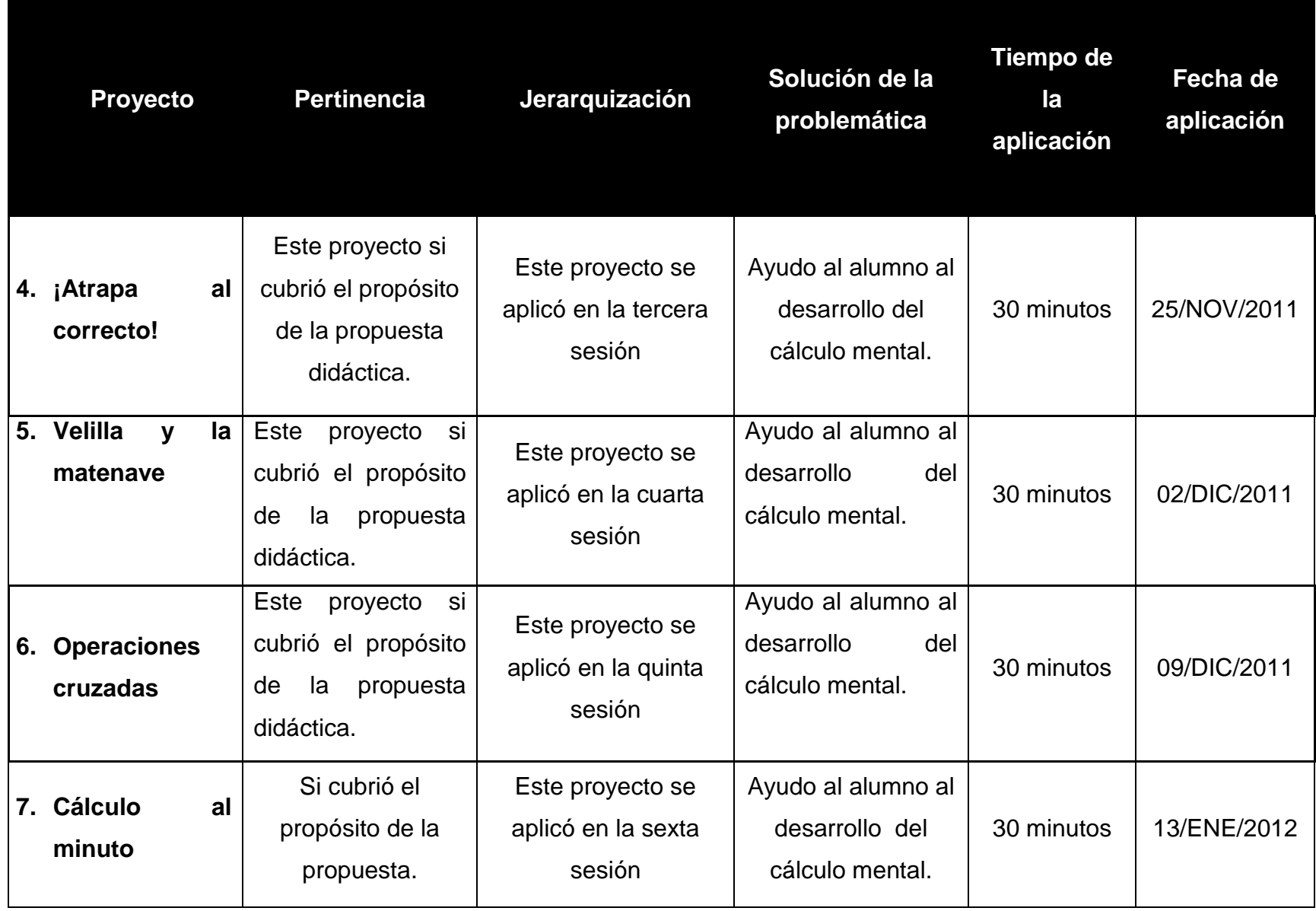

#### **C. Ambientes de aprendizaje**

Estas actividades fueron aplicadas en seis sesiones, empezando el 11 de noviembre del 2011 y terminando el 13 de enero del 2012. Las dos primeras actividades fueron aplicadas en una sesión, ya que eran cortas; de la tercera actividad a las octava fueron aplicadas en una sesión. A continuación se menciona como fueron los ambiente de aprendizaje se presentaron los alumnos en cada una de las siete actividades que se les fueron aplicadas.

#### La primera actividad Acomoda los operadores.

Fue una introducción a las demás actividades ya que solo se realizó durante 10 minutos. Se les explico lo que tenían que hacer y cada alumno en su computadora resolvió sus ejercicios de manera individual, fue una actividad fácil. Algunos acomodaban los signos de los operadores de manera fácil apoyándose únicamente de su memoria y sus dedos para resolverlos. Muchos terminaron antes del tiempo estimado, mencionaban que estaba fácil la actividad y esperaron a que terminaran sus demás compañeros.

La segunda actividad de esta primera sesión llamada Adivina que número es.

Esta actividad se realizo al terminar la anterior. Los alumnos salieron de la actividad anterior y como es el mismo programa que utilizaron en la actividad uno, se salieron de esa y entraron a ala segunda activad. Se le explica al alumno que del lado izquierdo aparece la operación que tiene que realizar, las cuales pueden ser sumas, restas, multiplicación o división; y que del lado derecho aparecen los resultados que ellos crean que sea el correcto para cada una de las operaciones. Que tenían que resolver las operaciones mentalmente y que si se les hacían un poco difíciles podían utilizar una hoja y un lápiz para realizarlas. Se les informo que cuando sabían el resultado posible de la operación tenían que darle clic encima de la operación y arrastrar sin soltar el ratón hasta el resultado que ellos creían que fuera el correcto. Se les mencionó que si el resultado correcto, la operación y el resultado quedaban unidos con una línea, de lo contrario no iba a

aparecer la línea, y que eso era porque el resultado estaba mal. Por lo que tenían que volver a intentar resolverlo otra vez.

En esta actividad el alumno utilizo operaciones un poco más complicadas, por lo que estaba atento al resolverlas para que el resultado fuera correcto. Cuando terminaban una serie de operaciones relacionándolas con el ratón con su resultado, realizaban la siguiente. Note que algunos les costaba un poco mas de trabajo, por lo que se tardaban mas tiempo en resolverlas.

Otros sin embargo, terminaban en cinco minutos; por lo que para que no se aburrieran en lo que terminaban sus demás compañeros, se les dio la indicación de que hicieran volvieran a realizar la actividad. Cabe aclarar que la actividad no se repetía, que cada vez que volvían a realizarla las operaciones eran diferentes.

Cuando todos terminaron la actividad en la computadora, les pregunte que como les había ido, que si se le hizo la actividad ¿fácil o difícil? Y que si habían encontrado alguna dificultad. Algunos mencionaron que al principio les había costado trabajo al unir el resultado con la operación, porque soltaban el clic izquierdo del ratón, pero que poco a poco fueron entendiendo como se debía de hacer.

Otros mencionaron que fue mas difícil cuando tenían que realizar operaciones con multiplicaciones, pero que era porque no sabían la multiplicación de algún numero, y que eso les hacia que tardaran mas tiempo en resolverlas, porque no sabían bien esa multiplicación, pero que cuando veían que al realizar varias veces seguían teniendo mal el resultado, le preguntaban a alguno de sus compañeros, vemos como utilizan la ayuda de un compañero para acercarse a la zona de desarrollo próximo, pero después de pocos minutos lo realizan de manera individual.

Fue una actividad agradable para el alumno. Cuando le dije que ya teníamos que irnos al salón y que apagaran las computadoras, muchos de ellos pedían que nos quedáramos otro rato. Es bueno ver como al alumno le agrada

realizar estas actividades. Pero les dije que la otra semana realizaríamos otras actividades, todavía mas divertidas y que les iba a gustar.

La tercera actividad fue "La carrera de las matemáticas".

En esta el alumno tiene que tratar de ganarle la carrera al sr. Pi, y solo podrá hacerlo resolviendo de manera correcta las operaciones.

En esta actividad puede observar que el alumno estaba muy entretenido y concentrado para poder ganarle al Sr. Pi en la carrera, por lo que para ellos fue un reto que deseaban ganar, terminaban el primer nivel y de hecho hasta aplaudían porque podían pasar al siguiente nivel, algunos incluso me hablaban y me comentaban el hecho de que iban ganando.

Fue una actividad muy reconfortante el ver como le encantaba esta actividad, como ello mismos se autoevaluaban al decir "no se me olvida a la otra le gano". Cada uno de los alumnos fue avanzando de acuerdo a su habilidad personal. Algunos terminaban la actividad y lograban ganarle la carrera a mala sombra, y otros tenían que volver a empezar el juego, porque les decía que habían perdido porque se les había acabado el tiempo.

El juego consta de tres niveles, en cada uno de ellos el desafío es el tiempo, ya que en el primer nivel el tiempo es de 90 segundos, el segundo 50 y el tercero 30.

En el primer nivel como el tiempo para realizarlo era de 90 segundos la mayoría pudo ganarle a malacara y terminar la actividad. En este nivel los alumnos se mostraron muy interesados en realizar la actividad, se veían contentos, divertidos y buscaban ganarle a malacara. Entre ellos se preguntaban ¿Qué si ya habían terminado?, ¿Qué si ya habían pasado al segundo nivel?, para ellos era un reto que querían ganar.

En segundo nivel, el tiempo ahora era de 50 minutos y los alumnos tenían que resolver mas rápido las operaciones mentalmente, por que era divertido verlos como se apuraban a realizar sus operaciones, y decían "ahora si te voy a ganar". Estaban muy esmerados tratando de ganar el juego, algunos aplaudían, otros estaban tan ocupados resolviendo las operaciones, que no querían que nadie los distrajera, porque sentían que iban a perder. El ver como para ellos era importante ganar, fue una manera gratificante de decir "valió la pena"; el ver como esta actividad les estaba ayudando en un área donde se encontraban estancados y apáticos.

El tercer nivel, tenia mas dificultad para resolverlo porque tenían que vencer a malacara en 30 segundos; por lo que tenían que utilizar su cálculo mental de forma mas rápida. En esta actividad a la mayoría le costó mas trabajo, porque no podían vencer y tenían que volver a repetirla; únicamente fueron dos alumnos los que la terminaron en el primer intento. Daba gusto ver como se esmeraban por terminar la actividad. Todos los alumnos terminaron las actividades, ya sea antes o después pero se logro cumplir con el objetivo, que era que desarrollara el cálculo mental.

El trabajar los contenidos de esta forma, en donde la animación y el conocimiento se encuentran interactuando, ayuda a que el aprendizaje sea más significativo, que el que se da de manera lineal en los libros de texto. Esta actividad fue muy atractiva para los alumnos de cuarto grado.

#### La cuarta actividad ¡Atrapa al correcto!

En está actividad se le solicito al alumno que tecleara la dirección internet, después se le explico que esta actividad estaba integrada por tres módulos, y que cada uno de los módulos podían identificarlos porque tenían un animal diferente y en cada uno de ellos se realizaban diferentes operaciones. Por lo que les solicite que diera un clic encima de suma (1-10), después les explique que les iban a aparecer unos gallos y que cada un de ellos tenían varios resultados y que ellos tenían que darle un clic en el que creyeran que era el resultado correcto de la suma.

Estaban felices haciendo esta actividad, ya que el hecho de ver las imágenes en movimiento de un lado al otro de la pantalla, les llamaba mucho la atención. En esta actividad pude observar que los alumnos no tuvieron mayor

problema, ya que en la suma tenia mas habilidad y terminaban rápido. En esta sesión tenían que resolver diez operaciones de suma, por lo que si no tecleaban la operación correcta no podían pasar a la siguiente hasta fuera la correcta; pero como mencione anteriormente, la mayoría tenían 2 fallos y 8 aciertos o incluso 10 aciertos.

Cuando terminaron las sumas, ahora continuamos con la siguiente actividad que es con sumas de 1 al 100, les indique que ahora tenían que teclear en donde se encontraba la imagen del pato, ahora tenían que realizar sumas con utilizando decenas y unidades. En esta actividad tardaron más tiempo en realizarla, además de que muchos de ellos utilizaban los dedos para contar, ya que tenían que recordar el número que llevaban.

Poco a poco iba aumentando la dificultad. Note que tardaron mas en realizarla, porque se equivocaban en las cifras que llevaban, ya que estaban acostumbrados a hacerlas en hoja y de esa forma podían anotar en su libreta la cantidad que llevaba; pero poco a poco fueron acomodando sus conocimientos previos con os nuevos que se les estaban presentando. Esperamos que terminara el último compañero y ahora continuamos con las multiplicaciones. Ahora les explique que tenían que darle clic en el icono que decía multiplicaciones, y algunos mencionaron ¡Es un guajolote! así es les conteste.

En esta sesión la mayoría termino pronto porque las multiplicaciones se les hicieron fáciles, ya que solo era del 1 al nueve. La mayoría termino pronto este ejercicio.

Debido a que esta actividad no tenía cronometraje pudo adaptarse al ritmo y nivel de trabajo de cada uno de los alumnos. Por lo tanto la construcción de los conocimientos se produjo de manera personalizada. En cada una de las sesiones en donde se integraron los 22 alumnos pude notar que estaban tan interesados en terminar la actividad para poder ganarle a su compañero que estaba en la computadora de alado.

97

Debido a que esta actividad presentaba animaciones, le llamo la atención a los alumnos y por lo tanto el dinamismo ayudo a dar una visión diferente de la enseñanza a la que comúnmente estaban acostumbrados dentro del aula.

Fue una actividad gratificante y se pudo lograr el desarrollo del cálculo mental.

La quinta actividad fue "Velila y la matenave".

En esta el alumno tenía que ayudar a Velila a defender su nave destruyendo los meteoritos que se están acercando, y lo hacen resolviendo la operación mentalmente.

Esta actividad estaba compuesta por seis módulos, empezamos por el de sumas (1-10), en cuanto vieron la pantalla les gusto porque sentían que estaban en el espacio, destruyendo meteoritos.

Por lo que tenían que ir realizando la suma de cada uno de los meteoritos y para destruirlos ahora tenían que dirigirse con las flechas del teclado de izquierda a derecha y cuando estuvieran debajo del meteorito teclear B, cuando la operación está Bien y M cuando la operación estaba Mal.

Estaban muy concentrados porque ahora tenían que realizar todas las operaciones que les aparecían para ver cuales eran correctas y cuales no; además de que ahora tenían que hacerlo en un tiempo determinado, no era a libre demanda de tiempo. Ya que si se tardaban mucho tiempo les aparecía un letrero de que la misión había fracasado y tenían que empezar otra vez.

Como ahora en estas actividades tenían como reto el tiempo, les di la indicación que como fueran terminando me hablaran para saber en el orden que iban terminando y siguieran con la siguiente actividad que era la de sumas (1- 100), en esta actividad note que el problema que presentaba era que como ya utilizaba decenas a veces les costaba saber cuanto era lo que llevaban y era en donde se atoraban.

Aquí tardaron un poquito mas de tiempo para resolverla. Los que terminaron me avisaban y les daba la indicación de que continuaron con la siguiente actividad que era restas (1-10), como solo utilizaban solo unidades fue mas rápido para ellos resolver esta actividad, y podían cumplir con la misión que era destruir los meteoritos.

Después continuaron con la siguiente actividad restas (1-100), en esta actividad tardaron más tiempo porque ya que se les complicaba lo que llevaban de cada una de las restas, fue en donde note que se quedaban atorados ya que están acostumbrados a realizar las operaciones en papel.

Fueron pocos los que no batallaron mucho, porque a la mayoría si les costó mucho trabajo ya que se equivocaron varias veces. Pero siempre les decía, que trataran de resolverlas, que ellos podían resolverlas.

Después continuamos con la actividad Tablas (1-5), la mayoría pudieron resolverla de manera rápida y acertadamente; fuer raro el alumno que se tardo mas tiempo. Por lo que continuamos con la siguiente actividad (6-10), en esta note que les costaba trabajo al realizar las operaciones con la tabla del 7, 8 y nueve, por lo que se quedaban estancados al realizar esas operaciones y no terminaban la misión.

En esta actividad me pude percatar que el alumno al estar interactuando con la computadora y el tratar de ganar el juego, desarrolla una motivación espontánea que favorece el aprendizaje.

Además, de que alumno construye su propio conocimiento, bajo la dirección del docente pero sin la necesidad constante de este. En este sentido, en esa actividad los alumnos me hablaban cuando tenían alguna duda, en cuanto que seguía si ya habían terminado la actividad o para decirme que le iban ganando al juego. Por lo fueron pocos alumnos que preguntaban el resultado de alguna operación que tenían que resolver.

Esta actividad posibilita un trabajo individual y la autoevaluación permanente en el alumno, lo cual ayuda a la motivación de logro.

La sexta actividad fue "Operaciones cruzadas".

En esta actividad el alumno tenia que realizar las operaciones del cuadro, de tal manera que al sumar o restar llegara al resultado correcto.

Lo empezaron a realizar y note que no batallaron en realizarlo, ya que utilizaban cantidad pequeñas y por lo tanto era fácil de resolver. Por lo que los que terminaban la actividad continuaban la siguiente.

Este es un ejercicio que en el aula se puede realizar en una hoja, pero la utilización de la computadora permite que por medio de imágenes, animaciones, sonidos el alumno pueda obtener un conocimiento en una representación diversa que favorece la consecución del mismo y suele llevar a una interiorización más significativa.

Este dinamismo contrasta con los desarrollos fundamentalmente estáticos de los libros de texto. Fue una actividad que se le hizo fácil ya que rápido la realizaban y seguían haciendo otra. Era muy reconfortante ver como el alumno estaba tan entusiasmado por terminar el ejercicio correctamente. Realmente fue una actividad muy significativa para el alumno y que favoreció el aprendizaje.

La séptima actividad y última sesión es "Cálculo al minuto".

Esta actividad fue la que tardo más tiempo en realizar, ya que en esta estrategia los alumnos reafirmaron lo que vieron en todas las sesiones anteriores, debido a que utilizaron todos los operadores de suma, resta, multiplicación y división, además de que todos los ejercicios de esta actividad ya tenía un reto más que era el tiempo.

Les explique que esta actividad esta conformada por siete bloques, y que íbamos a empezar por el icono de la suma, y después en la imagen del lápiz para empezar esta actividad.

A pesar que tenían 60 segundos para realizar las operaciones, el reto era hacer de manera correcta el mayor numero posible de sumas. En esta actividad

la mayoría realizo 20 sumas en sesenta segundos, si hubo un niño que hizo 26 operaciones.

Después continuamos con la operación de resta, en esta actividad la mayoría realizo 16 restas en un minuto, solo hubo dos niños que resolvieron 20 en los sesenta segundos.

Al terminar la actividad anterior, continuamos con la de multiplicación, ahora tenían que realizar el mayor número posible de operaciones en 60 segundos. La mayoría realizo 17 operaciones en sesenta segundos, hubo quien realizo 21 en este mismo tiempo.

Esperamos a que terminaran los demás compañeros y continuamos con la operación de división, también tenían que resolverlos en sesenta segundos. En esta actividad los alumnos tuvieron problema ya que estaban acostumbrados a realizarlos en papel, además de que el dividendo era de tres cifras y les estaba costando mucho trabajo. Por lo consiguiente decidí que eso si podían realizarlo en una hoja de papel y después teclear el resultado en la computadora. Pero no fue en todas las divisiones solo en algunas que contenían esas características, ya que les estaba costando mucho trabajo. Esperamos a que terminarán la actividad la división y continuamos con el la actividad que era el cierra de todas las estrategias; ya que esta contenían todos los operadores de suma, resta, multiplicación y división.

Les dije que esta era la última actividad y que trataran de resolverla de la mejor forma posible, ya que con esta concluíamos,

En esta actividad los alumnos reafirmaban lo visto en cada una de las sesiones anteriores. En esta actividad tenían que realizar las diferentes actividades en sesenta segundos. En esta actividad se fueron intercalando las operaciones, aparecía una suma, una resta, una multiplicación y división o combinados de otra manera. La mayoría de los alumnos realizo 7 operaciones.

En esta actividad los alumnos ya habían consolidado más los contenidos vistos en las sesiones anteriores, por lo que en esta última sesión les fue más fácil resolver los ejercicios. Y se pudo llegar al objetivo de las estrategias que es el mejorar los procesos de enseñanza-aprendizaje del cálculo mental y que se pudiera adaptar a cada una de los alumnos. Logrando que mediante sonidos, imágenes, animaciones y simulaciones el alumnos pudiera aprender de manera dinámica, lo mismo que realiza en el salón pero de forma dinámica. Además de que la construcción de la enseñanza-aprendizaje se pudo adaptar al ritmo y nivel de trabajo de cada uno de los alumnos y se llegó a la construcción de un aprendizaje significativo.

En cada una de las sesiones anteriores el alumno agilizó su habilidad mental y se pudo cubrir los objetivos esperados en la propuesta didáctica. Lo más sobresaliente es que al utilizar los juegos interactivos educativos fue una manera atractiva para que los alumnos pudieran cubrir lo esperado. "Por eso cuando un conocimiento se presenta con representaciones diversas se favorece la consecución del mismo y suele conllevar una interiorización más significativa" (Kaputt, 1999). El alumno tiene en esta actividad diferentes representaciones para ejercitar el cálculo mental, haciendo con esto una forma más atractiva y diferente de contextualizar el aprendizaje.

Se pudo observar como el trabajar en la computadora se desarrolla una motivación personal en cada uno de los alumnos para favorecer el aprendizaje. También se impulsó la autonomía de cada uno por realizar las sesiones, bajo la supervisión del profesor pero sin la necesidad constante de estar ahí. Aparte de que se posibilita el trabajo de manera personal, pudiendo completar la tarea encomendada a su propio ritmo y la manera de cómo cada uno de los alumnos construyen su propio conocimiento. Logrado la autoevaluación permanente del alumno, lo cual ayuda a la motivación de logro.

#### **CONCLUSIONES**

Durante el trabajo docente se detectó que los alumnos presentaba una gran dificultad para dominar los conceptos matemáticos en relación a la solución de problemas utilizando las operaciones básicas, ya que no utilizaban el algoritmo para hacerlo o porque tenían la noción de hacerlo de manera mecánica de otro ejemplo que se parecía al presentado, fue por este motivo que decidí modificar la metodología que estaba utilizando, con el fin de que los niños tuvieran una respuesta positiva y atractiva hacia el objeto del conocimiento.

Este trabajo se elaboró pensando en algo muy importante para las matemáticas en la educación primaria como lo es el cálculo mental. Se desarrollaron y aplicaron estrategias atractivas utilizando las tecnologías de la información, ya que estas se han convertido en uno de los recursos que se utiliza de forma creciente en los procesos de enseñanza y, en particular, a los propios de la educación en matemáticas. Es necesario que el alumno desarrollo el cálculo mental ya que durante su vida cotidiana en todo momento se utiliza las representaciones numéricas.

Desarrollar en el alumno la capacidad de cálculo no sólo es de importancia para el aprendizaje de las matemáticas sino, y sobre todo, para desarrollar aspectos tales como la memoria, la concentración, la atención, la agilidad mental.

Este proyecto logro cubrir el fin que se esperaba, que el alumno pudiera desarrollar el cálculo mental pero de una manera atractiva y diferente, en donde se utiliza el juego didáctico en la computadora. Observe como los alumnos al estar jugando en la computadora y al resolver los ejercicios en la misma, estaban tan animados que siempre buscaban poder ganar. En varios de ellos se veía en su carita el gusto por realizar las actividades en la computadora, tan solo hecho de decirles que íbamos al salón de computación para ellos era una alegría que los impulsaba a hacer de una mejor manera los ejercicios matemáticos.

Las principales aportaciones que se observaron es cuando se cambia la metodología en la manera de enseñar y aprender a una que resulta más atractiva,

ellos responden de forma positiva, se les nota felices, se ve como les gusta lo que están haciendo y lo principal le dan una mirada diferente a las matemáticas. Me doy cuenta como no es necesario ser cuadrado en la forma de enseñar, que no es necesario seguir una línea recta en el curriculum. Que lo importante es lograr como docente una mirada diferente en los alumnos que nos permita introducirlos a este mundo que muchas veces rechazan porque creen que son difíciles, pero cuando ven una forma diferente de hacerlas se dan cuenta que los números y las matemáticas pueden ser muy divertidas.

Estas estrategias me ayudaron mucho, ya que pude observar como los alumnos al ver los movimientos de las figuras, el sonido y las ganas de terminar primero el juego; trataban de resolver mentalmente los ejercicios antes que sus y algunos otros se apoyaban utilizando sus dedos.

Otra de las aportaciones de este trabajo fue que el alumno puedo aprender a su ritmo y desarrollar el cálculo mental según las habilidades de cada uno ellos, pero llegando todos en grupo al mismo objetivo.

Otra aportación fue en cuanto la evaluación, ya que esta se realizó en cada una de las sesiones, y pude notar como cada uno de los alumnos sin darse cuenta se iban autoevaluando. En algunos juegos el reto era resolver los ejercicios pero tenían un tiempo para hacerlo, algunos perdían porque se les acababa el tiempo, sin embargo, ellos volvían a intentarlo hasta que lograban ganar. Por lo que escuchaba como mencionaban "acuérdate cuanto es nueve por seis, y empezaban a hacer mentalmente la operación", de esta manera ellos iban recordando y guardando en su memoria los datos.

Algo muy importante es entender que como docente es necesario investigar qué es lo que el alumno le llama la atención, para utilizarlo como una ventaja en el aprendizaje y así poder cubrir alguna área del curriculum que estaba estancado. En este caso particular es la computadora, en las que podemos encontrar varias ventajas, ya que además de que aprenden, también desarrollan sus habilidades en la utilización de la misma. Ya no podemos quedarnos estancados ya que la

modernidad en la sociedad nos esta alcanzando, es necesario dar un giro de trescientos sesenta grados y actualizarnos en las nuevas tecnologías; ya que como podemos enseñar al alumno a utilizarlas si nosotros mismos no sabemos como hacerlo. No se puede negar que haya alumnos muy hábiles en las tecnologías de información y que hasta nos sorprendan, por lo que es necesario saber utilizarlas; por que ellos preguntan y no podemos quedarnos callados porque no sabemos. Tenemos que saber utilizarlas y hacer que el alumno aprenda a hacerlo pero de una manera positiva y mostrarle que es necesario que se utilicen para lo que son, para sistematizar tareas y ahorrar tiempos de ejecución.

Además de que puede animar a los alumnos a abandonar la escucha pasiva a favor de una participación más sensible y activa, en donde el alumno interactúa con la información a través de una participación directa. Además de que ayuda a traer al mundo exterior a la escuela y, en general, cambia la forma de orientar la educación.

Durante el desarrollo de este trabajo se puede concluir que el cálculo mental para fomentar la creatividad matemática y desarrollar procedimientos propios de solución, por lo que este aspecto debería de trabajarse diariamente en el aula. Es necesario que como profesores utilicemos la tecnología informática para ir innovando nuestra enseñanza educativa, ya que cada día la globalización nos va superando; por lo que es necesario ir introduciendo la enseñanza de las matemáticas utilizando la computadora con ayuda de software educativo; ya que para los alumnos es muy atractivo esta manera de aprender, además de que lo hacen a su ritmo, pero lo mas importante que desarrollan el cálculo mental y crean una motivación hacia las matemáticas, dejando a un lado el tabú de que son aburridas y tediosas.

Pude confirmar que valió la pena realizar estas actividades utilizando los juegos interactivos en la computadora, ya que cumplieron con el objetivo deseado, desarrollar el cálculo mental en los alumnos.

Estoy segura que como a mi me sirvieron, le pueden servir a otros docentes que crean que necesitan cambiar su metodología de enseñanza pasiva a una mas activa y atractiva para los alumnos.

Tenemos que aprender a dejar de ser cuadrados, que tenemos que sentir empatía por nuestros alumnos e investigar que es lo que les atrae mas, que les gusta y sobre todo estar a la vanguardia de la tecnología. Ya que no solo se desarrolla el cálculo mental, sino también se crea en el alumno otras habilidades y competencias como son el uso de las Tics.

Es necesario dejar a un lado las viejas enseñanzas que muchas veces son tediosas para los alumnos, por una enseñanza más dinámica.

Tengo la satisfacción de ver como mis alumnos fueron aumentando su desarrollo en el cálculo mental, que cada una de las actividades valió la pena realizarla, y estoy segura que para ellos las matemáticas ya no son lo que pensaban, y se dieron cuenta que también pueden ser divertidas.

Este proyecto de intervención lo mejoraría modificando el cronograma, de tal manera, de que el alumno pueda tener acceso a estos tipos de programas interactivos una vez a la semana durante todo el ciclo escolar. De tal manera que forme parte del curriculum escolar; logrando que sea utilizado permanentemente por el profesor y el alumno. Que no solo sea utilizado para desarrollar el cálculo mental, sino también en los tres ejes "Sentido numérico y pensamiento algebraico, Forma, espacio y medida, y Manejo de la información", en donde puedan utilizarse programas de computadora que ayuden a la enseñanza aprendizaje de los mismos. Es necesario introducir el uso de las tecnologías en los demás ejes ya que ocupan un lugar importante en el desarrollo de competencias en los alumnos; ya que su uso cada vez es mayor en la sociedad, ya que día con día su uso ha generado cambios en la manera de comunicarse.

## **BIBLIOGRAFÍA**

- GÓMEZ, Alonso B., *Tipología de los errores de cálculo mental en el contexto educativo,* Enseñanza de las ciencias, 1995b, pp. 313-325
- PARRA, Cecilia, *Cálculo mental en la escuela primaria*. Buenos Aires, Paidós, pp. 219-271.
- PAPALIA, Diana E., *Psicología del desarrollo* McGraw-Hill, Colombia, 2001, pp. 496-595
- RAMOS, Pluma Arturo, *Enigmas, acertijos y juegos mentales* Readers Digest México, México, 2004, p. 232
- SEP, *Programas de estudio 2011, Guía para el maestro,* D.F., 2012, 533 p.
- GÓMEZ, Alonso, B. (1999). "El futuro del cálculo", Uno. Revista de Didáctica de las Matemáticas, 22, 20-27.
- GÓMEZ, Alfonso, B., Los métodos de cálculo mental en el contexto educativo y los procesos cognitivos involucrados en los errores que cometen los estudiantes al aplicarlos. Doctoral dissertation, Universidad de Valencia-España. 1994.
- CHAMOSO, J.M., Hernández, L., López, R. y Rodríguez, M. (2002) El cálculo mental también se pude desarrollar trabajando con el ordenador de forma interactiva. Revista Educación y Pedagogía [Internet] Agosto, 14 (33), pp. 161-166. Disponible en:[<http://aprendeenlinea.udea.edu.co/revistas/index.php/revistaeyp/issue/vie](http://aprendeenlinea.udea.edu.co/revistas/index.php/revistaeyp/issue/view/596) [w/596>](http://aprendeenlinea.udea.edu.co/revistas/index.php/revistaeyp/issue/view/596)[Acceso el 3 de marzo de 2011].
- CHELLE, T., García, P., Robalo, G., Sancha, I. y Wall, M.C. (2005) Cálculo mental y algorítmico [Internet] Buenos Aires, Dirección General de Educación Básica. Disponible en:< http://abc.gov.ar >[Acceso el 23 de febrero de 2011].
- GÓMEZ, Alonso, (1988). El cálculo flexible. España, Departamento de didáctica de las matemáticas. Universidad de Valencia. Disponible en:<http://www.uv.es/gomezb/> [\[Acceso](http://estatico.buenosaires.gov.ar/areas/educacion/curricula/pdf/primaria/calculo_naturales_web.pdf%3e%5bAcceso) el 06 de mayo de 2012].
- GÓMEZ, Alonso B., (1994): Los métodos de cálculo mental en el contexto Educativo: un análisis en la formación de profesores. Comares. Granada**.** Disponible en:<http://www.uv.es/gomezb/> [\[Acceso](http://estatico.buenosaires.gov.ar/areas/educacion/curricula/pdf/primaria/calculo_naturales_web.pdf%3e%5bAcceso) el 03 de mayo de 2012].
- GÓMEZ, B., (1995). Los viejos métodos de cálculo. Un dominio para transitar de la<br>aritmética al álgebra. Suma. 20. 61-68. Disponible en: [aritmética al álgebra.](http://www.uv.es/gomezb/9Losviejosmetodosdecalculo.pdf) Suma, 20, 61-68. Disponible en: <http://www.uv.es/gomezb/Mispublicacionesdedominiopublico.html> [\[Acceso](http://estatico.buenosaires.gov.ar/areas/educacion/curricula/pdf/primaria/calculo_naturales_web.pdf%3e%5bAcceso) el 25 de abril de 2012].
- GÓMEZ, B., (2005) La enseñanza del cálculo mental. Revista Iberoamericana de educación matemática [Internet] Diciembre, (4), p. 17-29. Disponible en: < [http://www.fisem.org/web/union/>\[Acceso](http://www.fisem.org/web/union/%3e%5bAcceso) el 16 de noviembre de 2010].
- JIMÉNEZ, Ibáñez Jesús, Estrategias de cálculo mental. IES Alhama de Corella*.* Disponible en:< http://docentes.educacion.navarra.es/jjimenei/downloads/estrategiascmental.p df/> [\[Acceso](http://estatico.buenosaires.gov.ar/areas/educacion/curricula/pdf/primaria/calculo_naturales_web.pdf%3e%5bAcceso) el 25 de abril de 2012].
- SÁENZ, José Manuel, (2012) la práctica pedagógica de las tecnologías de la Información y la comunicación y su relación con Los enfoques constructivistas. Revista Iberoamericana sobre la Calidad, Eficacia y cambio en educación  $[Internet]$  2012 (10), pp. 58-73. Disponible en:< http://www.rinace.net/reice/numeros/arts/vol10num1/art4.pdf>[Acceso el 20 de marzo de 2012].
- WOLMAN, S., (2006) Cálculo mental con números naturales: apuntes para la enseñanza. Buenos Aires, Secretaria de Educación. Disponible en:< [http://estatico.buenosaires.gov.ar/areas/educacion/curricula/pdf/primaria/cálcul](http://estatico.buenosaires.gov.ar/areas/educacion/curricula/pdf/primaria/calculo_naturales_web.pdf%3e%5bAcceso) [o\\_naturales\\_web.pdf>](http://estatico.buenosaires.gov.ar/areas/educacion/curricula/pdf/primaria/calculo_naturales_web.pdf%3e%5bAcceso) [Acceso el 16 de noviembre de 2010].

VALLEJO, Ortiz Ma., Curso de cálculo mental y aproximado. Departamento de Análisis Matemático y Didáctica de la Matemática. Universidad de Valladolid. Disponible en:< http://www.cfievalladolid.es/matematicas/actividades/06\_07/cmental/docs/02\_c mentalyaprox.pdf/> [\[Acceso](http://estatico.buenosaires.gov.ar/areas/educacion/curricula/pdf/primaria/calculo_naturales_web.pdf%3e%5bAcceso) el 25 de abril de 2012].
# **GLOSARIO**

# Adquisición

Término empleado en psicología como sinónimo de maduración, de aprendizaje. Generalmente se refiere a nuevas formas de conducta adquiridas por medio de los procesos de desarrollos.

# Acomodación

La continua transformación interna del sujeto, ya que cada nueva experiencia con el medio o consigo mismo implica una modificación delas estructuras mentales y comportamentales preexistentes, a los fines de acomodarse a la nueva situación. Es lo que Piaget denomina acomodación.

# Animaciones

La animación por computadora se puede definir como un formato de presentación de información digital en movimiento a través de una secuencia de imágenes o cuadros creadas o generadas por la computadora, se utiliza principalmente en videojuegos y películas.

#### Asimilación

La transformación del medio por la acción del sujeto; permanentemente y de manera activa el individuo interactúa e interviene en su entorno lo que le permite integrarse a él y conocerlo mediante un mecanismo que Piaget denomina asimilación.

# Autoevaluación

Se produce cuando un sujeto evalúa sus propias actuaciones. Es un tipo de evaluación que toda persona realiza de forma permanente a lo largo de su vida.

# Codificación

Transcripción de un mensaje en una forma comunicable.

### Curriculum

Descripción de las materias a desarrollar en un determinado nivel escolar o en un seminario o curso.

# Desarrollo cognitivo

El desarrollo cognitivo es el producto de los esfuerzos del niño por comprender y actuar en su mundo.

#### Emular

En [informática,](http://es.wikipedia.org/wiki/Inform%C3%A1tica) un emulador es un [software](http://es.wikipedia.org/wiki/Software) que permite ejecutar [programas](http://es.wikipedia.org/wiki/Programa_inform%C3%A1tico) o [videojuegos](http://es.wikipedia.org/wiki/Videojuego) en una plataforma (sea una arquitectura de [hardware](http://es.wikipedia.org/wiki/Hardware) o un [sistema](http://es.wikipedia.org/wiki/Sistema_operativo)  [operativo\)](http://es.wikipedia.org/wiki/Sistema_operativo) diferente de aquella para la cual fueron escritos originalmente. A diferencia de un [simulador,](http://es.wikipedia.org/wiki/Simulador) que sólo trata de reproducir el comportamiento del programa, un emulador trata de modelar de forma precisa el dispositivo de manera que este funcione como si estuviese siendo usado en el aparato original.

#### **Enlaces**

Un **enlace o link** es texto o imágenes en un sitio web que un usuario puede pinchar para tener acceso o conectar con otro documento. Los enlaces son como la tecnología que conecta dos sitios web o dos páginas web. En el navegador se ven como palabras subrayadas.

#### Esquemas

Representa lo que puede repetirse y generalizarse en una [acción;](http://www.monografias.com/trabajos35/categoria-accion/categoria-accion.shtml) es decir, el esquema es aquello que poseen en común las [acciones,](http://www.monografias.com/trabajos4/acciones/acciones.shtml) por ejemplo "empujar" a un objeto con una barra o con cualquier otro instrumento.

Patrones organizados del comportamiento que una persona utiliza para pensar sobre una situación y actuar de acuerdo con ella. Los esquemas se vuelven más y más complejo en la medida en que el infante adquiere información. Es la creación de una representación mental cada vez más precisa de la realidad que les ayuda a sentir y actuar en su mundo.

#### Esquemas de acción

La parte que es común o que implica una conducta repetida de la misma acción. Ej. Buscar comida, prepararla e ingerirla conforman un esquema de acción.

#### Esquemas reflejos

Acciones pautadas que aparecen automáticamente en presencia de determinados estímulos.

# **Equilibrio**

Es la búsqueda constante de un balance entre los elementos cognoscitivos dentro del organismo y entre éste y el mundo exterior.

#### **Hardware**

Constituido por el ordenador en sí y otros dispositivos interconectados.

#### Hipermedia

Es el término con el que se designa al conjunto de métodos o procedimientos para escribir, diseñar o componer contenidos que integren soportes tales como: [texto,](http://es.wikipedia.org/wiki/Texto) [imagen,](http://es.wikipedia.org/wiki/Imagen) [video,](http://es.wikipedia.org/wiki/Video) [audio,](http://es.wikipedia.org/wiki/Audio) [mapas](http://es.wikipedia.org/wiki/Mapa) y otros [soportes de información emergentes,](http://es.wikipedia.org/w/index.php?title=Soportes_de_informaci%C3%B3n_emergentes&action=edit&redlink=1) de tal modo que el resultado obtenido, además tenga la posibilidad de interactuar con los usuarios.

#### Hipertexto

Es el nombre que recibe el texto que en la pantalla de un dispositivo electrónico, permite conducir a otros textos relacionados, pulsando con el ratón o el teclado en ciertas zonas sensibles y destacadas. La forma más habitual de hipertexto en informática es la de [hipervínculos](http://es.wikipedia.org/wiki/Hiperv%C3%ADnculo) o referencias cruzadas automáticas que van a otros documentos.

### Interface

Es el elemento de comunicación que facilita el intercambio de datos, como por ejemplo el teclado, que es un tipo de interface entre el usuario y la computadora Informática

Es el conjunto de ciencias, técnicas y actividades relacionadas con los ordenadores y con todas sus aplicaciones posibles.

# Informática educativa

Se refiere a la integración de las [tecnologías de la información y la comunicación](http://es.wikipedia.org/wiki/Tecnolog%C3%ADas_de_la_informaci%C3%B3n_y_la_comunicaci%C3%B3n) Tics en las prácticas pedagógicas desarrolladas en los [niveles educativos,](http://es.wikipedia.org/wiki/Educaci%C3%B3n_inicial)

#### Inteligencia

Término que tiene tres acepciones principales: sirve para designar una cierta categoría de actos distinguidos de las actividades automáticas o instintivas; se emplea para definir la facultad de conocer o de comprender; y significa el rendimiento general del mecanismo mental.

# Interacción

Concepto polisémico que hace referencia a algún tipo de relación entre variables.

#### **Multimedia**

Se refiere, en teoría de comunicación, a todos aquellos sistemas de transmisión de información que se utilizan, de forma combinada o simultánea, distintos canales de comunicación.

# Ordenadores

Una computadora o computador también denominado, es una máquina electrónica que recibe y procesa datos para convertirlos en información útil.

#### Programas

Un programa es una secuencia de instrucciones que pueden ser interpretadas por un computador, obteniendo como fruto de esa interpretación un determinado resultado que ha sido predeterminadamente establecido por el ser humano.

# Psicología cognitiva

Es la rama de la psicología que estudia las operaciones funcionales de los procesos mentales o el procesamiento de la información que los organismos obtienen y usan para ordenar su comportamiento en el mundo.

# Psicología genética

Se enfoca en el estudio del comportamiento y de los procesos psíquicos que los hacen posibles, tomando en cuenta su desarrollo y génesis.

# Proceso

Se llama así a la evolución de un fenómeno a través de diferentes etapas que conducen a un resultado determinado.

#### **Reticular**

Que tiene forma de red.

#### Semiótica

Se llama así al estudio de los sistemas de signos que se interesa por la sintáctica, los significados o semántica, las relaciones entre signos y la pragmática. Según el desarrollo es durante el segundo año cuando aparecen las primeras conductas semióticas. Para Piaget esta conducta desempeña un papel en la continuación del desarrollo cognitivo, ya que es una prefiguración de la representación Simulaciones

Es una alegación de trastornos no existentes con la finalidad de obtener beneficios secundarios. La simulación puede afectar a síntomas que existan realmente y que el sujeto utiliza para obtener algunos beneficios secundarios, entonces se llama a estos sobresimulación.

# Sistemas hipermedia

La World Wide Web (WWW) es un ejemplo claro de un sistema hipermedia interactivo desarrollado sobre Internet. Para ver la información se utiliza una aplicación llamada navegador web para extraer elementos de información (llamados "documentos" o "páginas web") de los servidores web (o "sitios") y mostrarlos en la pantalla del usuario. El usuario puede entonces seguir hiperenlaces que hay en la página a otros documentos o incluso enviar información al servidor para interactuar con él. A la acción de seguir hiperenlaces se le suele llamar "navegar" por la Web.

# **Software**

Es el conjunto de los programas que permiten la utilización de la máquina.

# **ANEXOS**

**ANEXO A**

# **EVALUACIÓN DIAGNÓSTICA**

# **ESCUELA PRIMARIA "MIGUEL HIDALGO"**

# **CUARTO GRADO GRUPO "A" CICLO ESCOLAR 2011-2012**

# **Nombre del Alumno:**

**Instrucciones:** Lee y contesta las siguientes preguntas.

1. En una bolsa de pelotas hay 9 rojas y 12 blancas. ¿Cuántas pelotas habrá en 4 bolsas iguales?

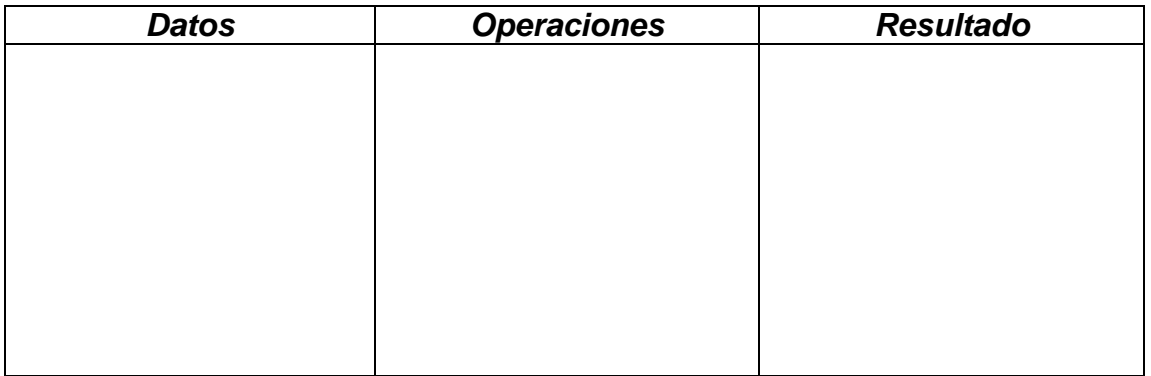

2. En una caja se colocan 15 trompos y 25 yoyos. ¿Cuántos juguetes se colocaran en 3 cajas iguales?

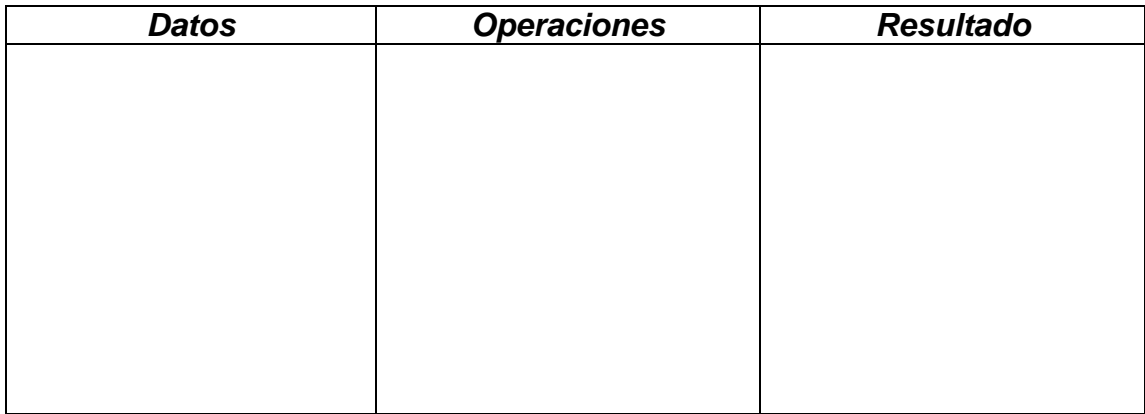

Un empleado empaca, al día, 15 productos de una marca y 10 de otra. ¿Cuántos productos empacará en 5 días?

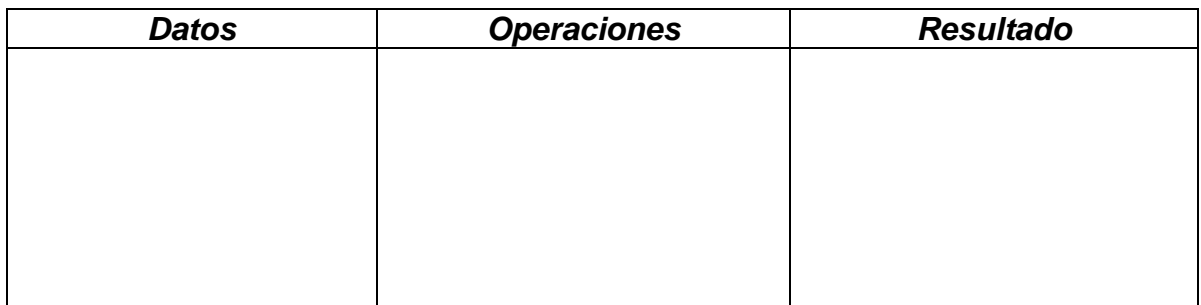

4. Mi tía Rosy trabaja en una paletearía. El sábado vendió 347 helados y el domingo 573. Con los del jueves vendió en los tres días 1 130 helados. ¿Cuántos helados vendió el jueves?

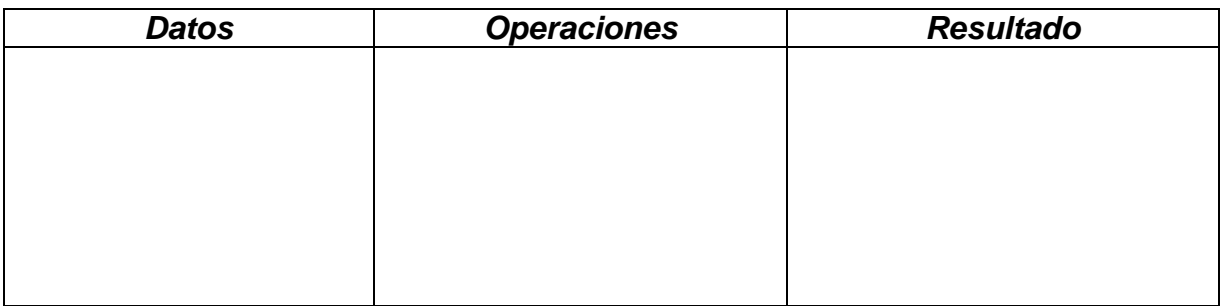

5. La distancia de la Ciudad de México a Tulancingo es de 84 kilómetros. Si el automóvil en el que va a viajar consume un litro de gasolina por cada 4 kilómetros recorridos, ¿cuántos litros de gasolina se necesitan para realizar el viaje?

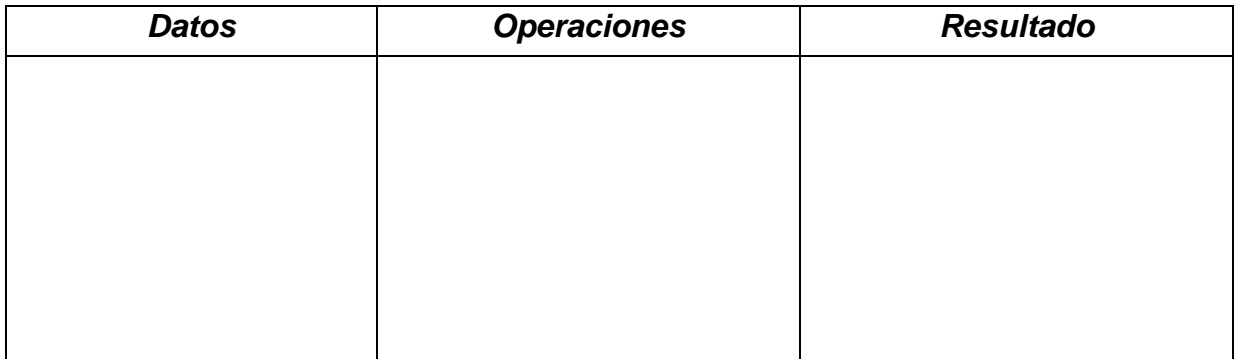

6. Cada equipo de béisbol está formado por 13 bats y 11 pelotas. ¿Cuántos artículos habrá en 4 equipos?

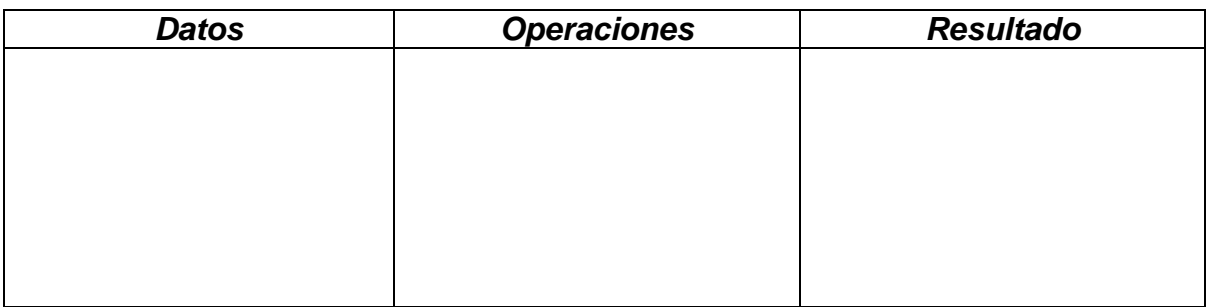

7. Eva compró 9 botellas de agua de 500 ml cada una. Si cada botella le cuesta \$8, ¿cuánta agua compró en total?

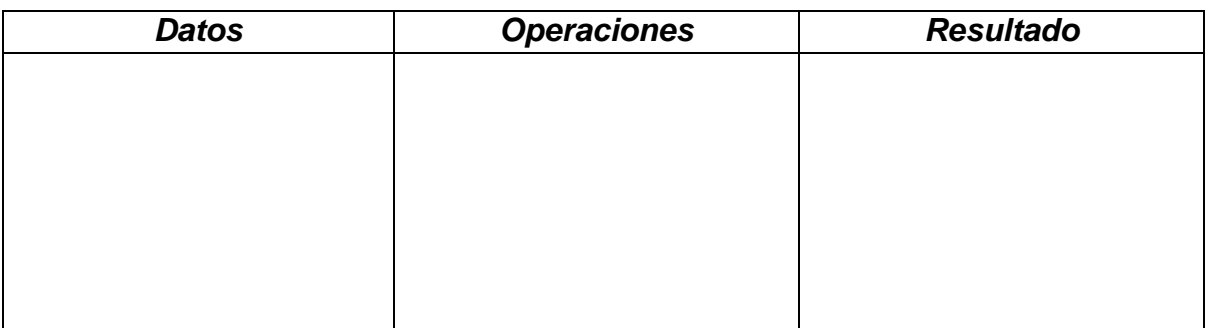

8. Eduardo tiene 5 colecciones de monedas conmemorativas, 3 colecciones constan de 20 monedas cada una y el resto de 30. ¿Cuántas monedas tiene en total?

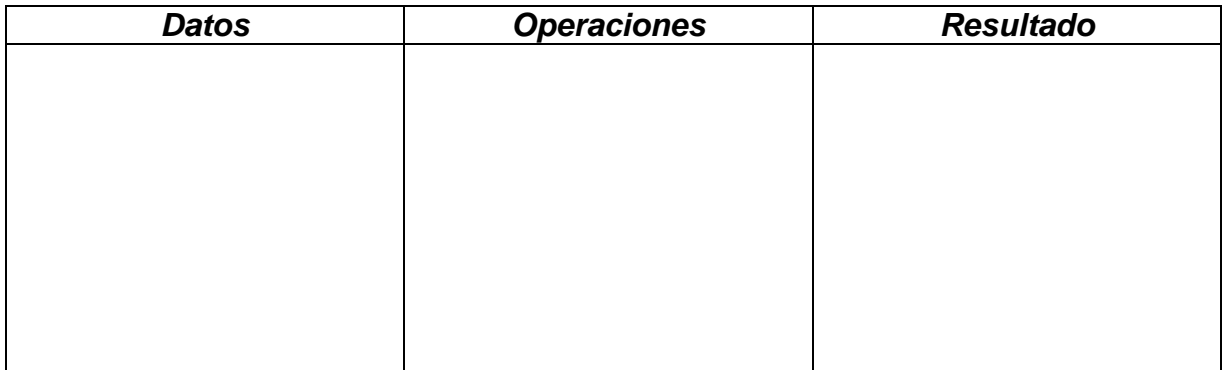

9. Para organizar una excursión, se contrataron 4 autobuses con 42 asientos cada uno. Se han vendido boletos suficientes para llenas 3 autobuses y 26 boletos. ¿Cuántos boletos se han vendido en total?

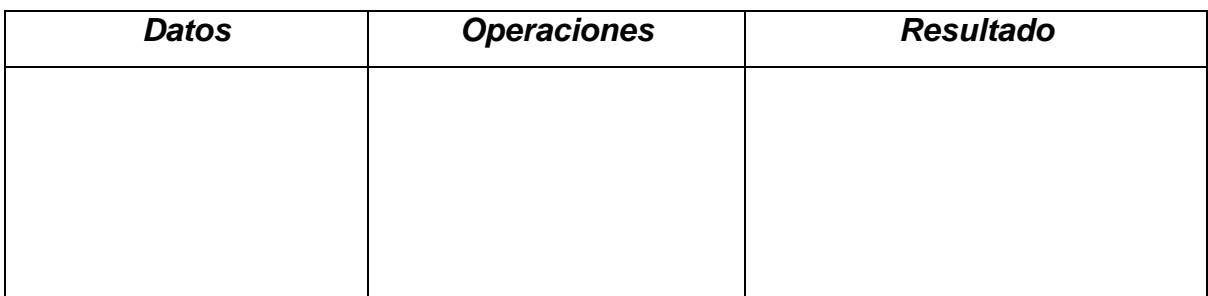

10.Un técnico está cambiando los focos de las 37 lámparas de un edificio por otros con los que se ahorra energía. Cada lámpara requiere 5 focos. El técnico tiene 132 focos, ¿cuántos focos le faltan para completar todas las lámparas?

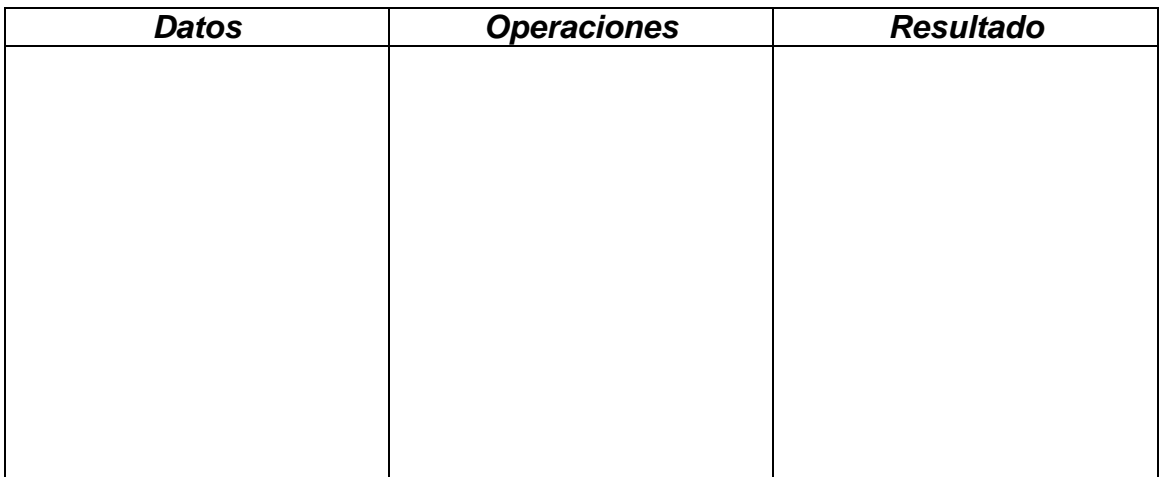

# **ANEXO B**

# **EVIDENCIAS**

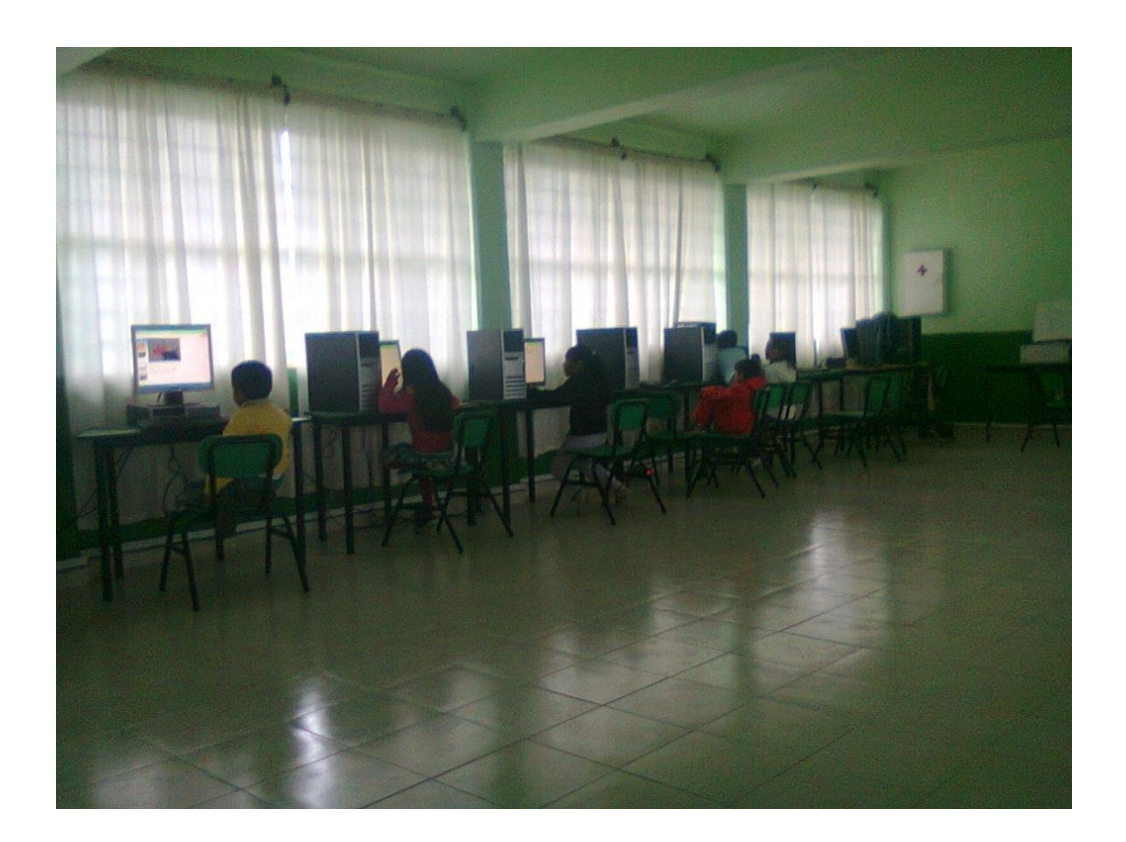

Este es el salón de cómputo de la Escuela Primaria Rural "Miguel Hidalgo", ubicada en el Municipio de San Martín de las Pirámides, Estado de México.

**ANEXO C**

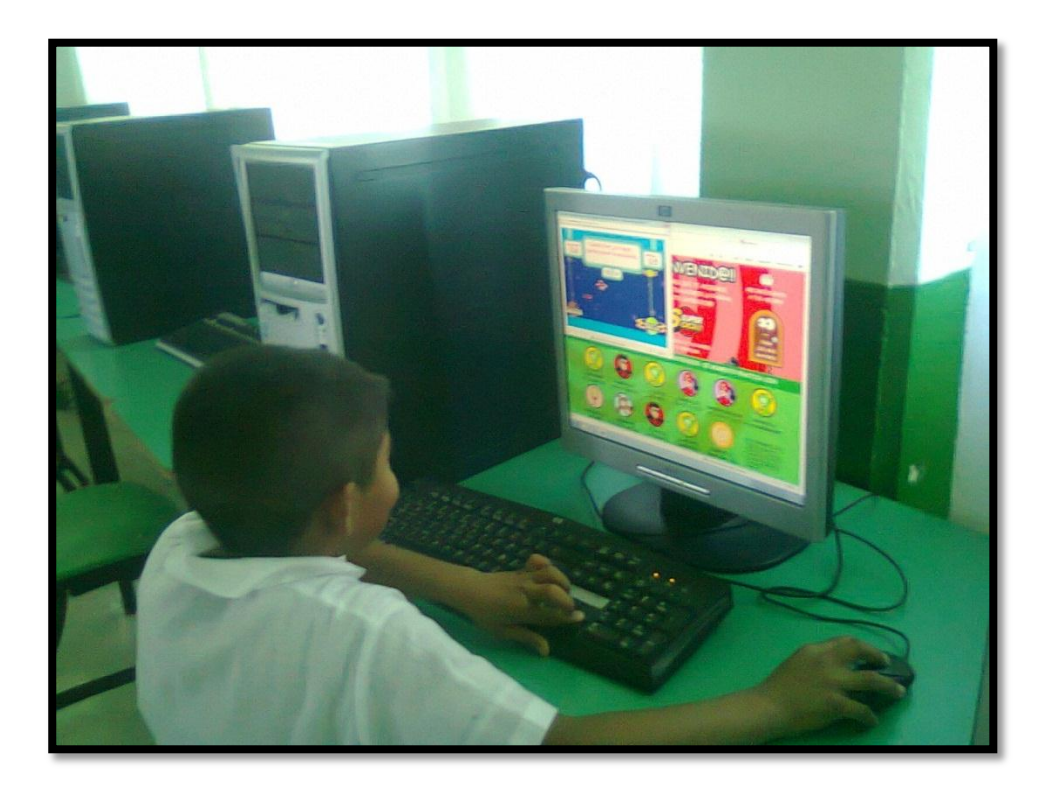

Alumno de cuarto grado, realizando su actividad en la computadora.

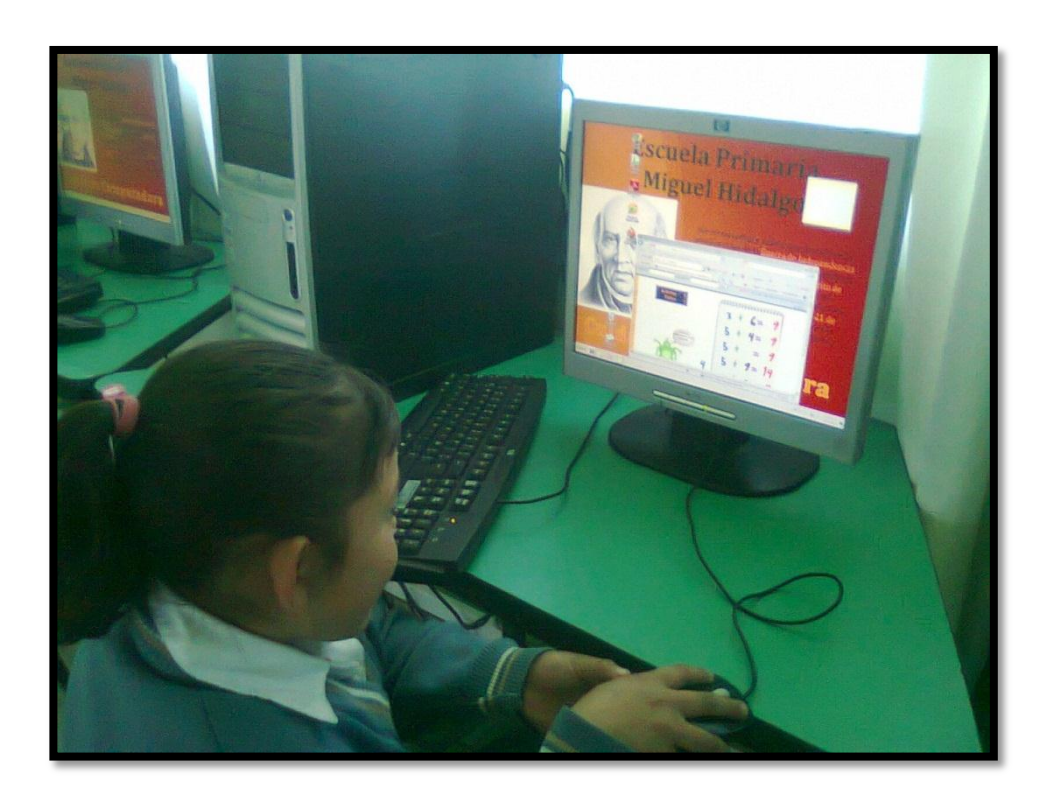

Alumna de cuarto grado, realizando su actividad de desarrollo de cálculo mental en la computadora.